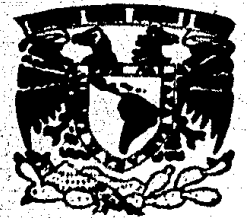

## UNIVERSIDAD NACIONAL AUTONOMA DE MEXICO

# FACULTAD DE INGENIERIA

PROYECTO PARA LA INSTALACION DE UNA PLA.NTA LAMINADORA DE VARILLA CORRUGADA PARA CONSTRUCCION, HASTA 1 /2" DE DIAMETRO PARA UNA PRODUCCION DE 15-20 T. M./HR.

## T E S S S QUE PARA OBTENER EL TITULO DE

INGENIERO MECANICO ELECTRICISTA

ALEJANDRO ROJO MEDIA VILLA

 $\mathbf{P}$  and  $\mathbf{R}$  is  $\mathbf{E}$  in  $\mathbf{E}$  and  $\mathbf{S}$  are sufficient  $\mathbf{N}$  :

DIRECTOR DE TESIS 1 NG. ARMANDO ORTIZ PRADO

**MEXICO. D. F. 1987** 

 $106 - 11$ 

 $\mathcal{L}_{\mathcal{L}}$ 

 $\gamma^{\prime}$ .

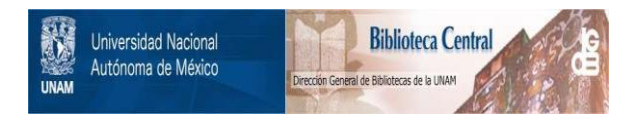

## **UNAM – Dirección General de Bibliotecas Tesis Digitales Restricciones de uso**

## **DERECHOS RESERVADOS © PROHIBIDA SU REPRODUCCIÓN TOTAL O PARCIAL**

Todo el material contenido en esta tesis está protegido por la Ley Federal del Derecho de Autor (LFDA) de los Estados Unidos Mexicanos (México).

El uso de imágenes, fragmentos de videos, y demás material que sea objeto de protección de los derechos de autor, será exclusivamente para fines educativos e informativos y deberá citar la fuente donde la obtuvo mencionando el autor o autores. Cualquier uso distinto como el lucro, reproducción, edición o modificación, será perseguido y sancionado por el respectivo titular de los Derechos de Autor.

## INDICE

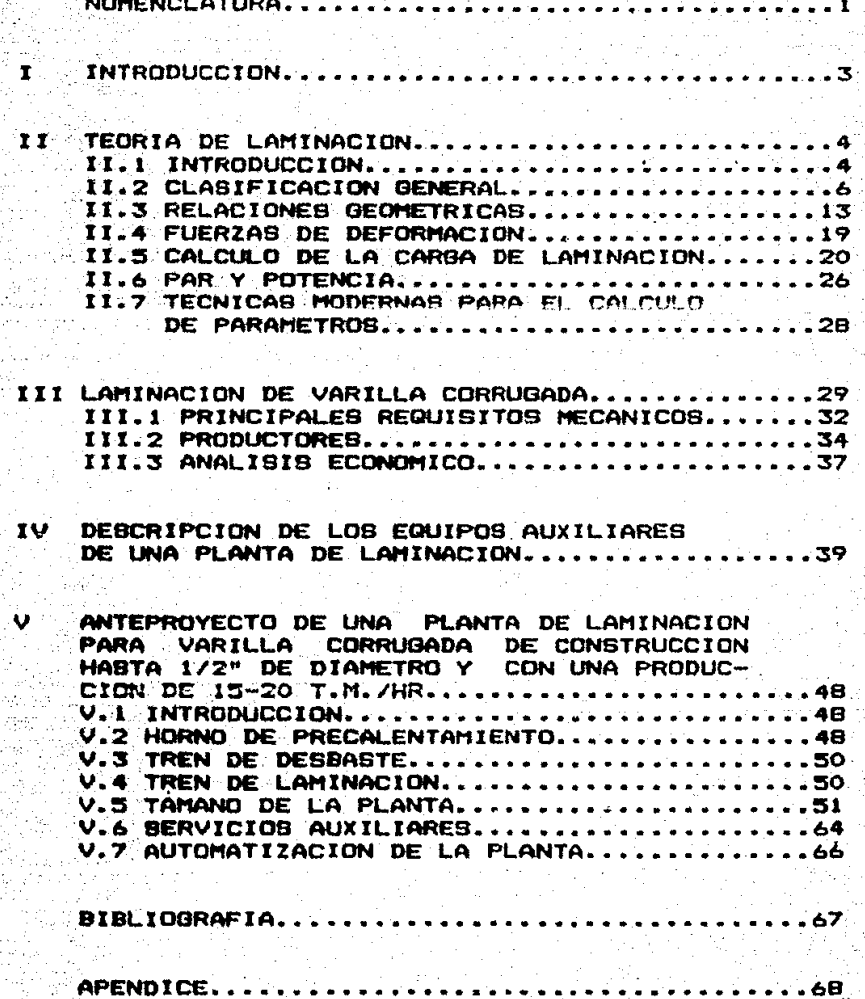

## NOMENCLATURA

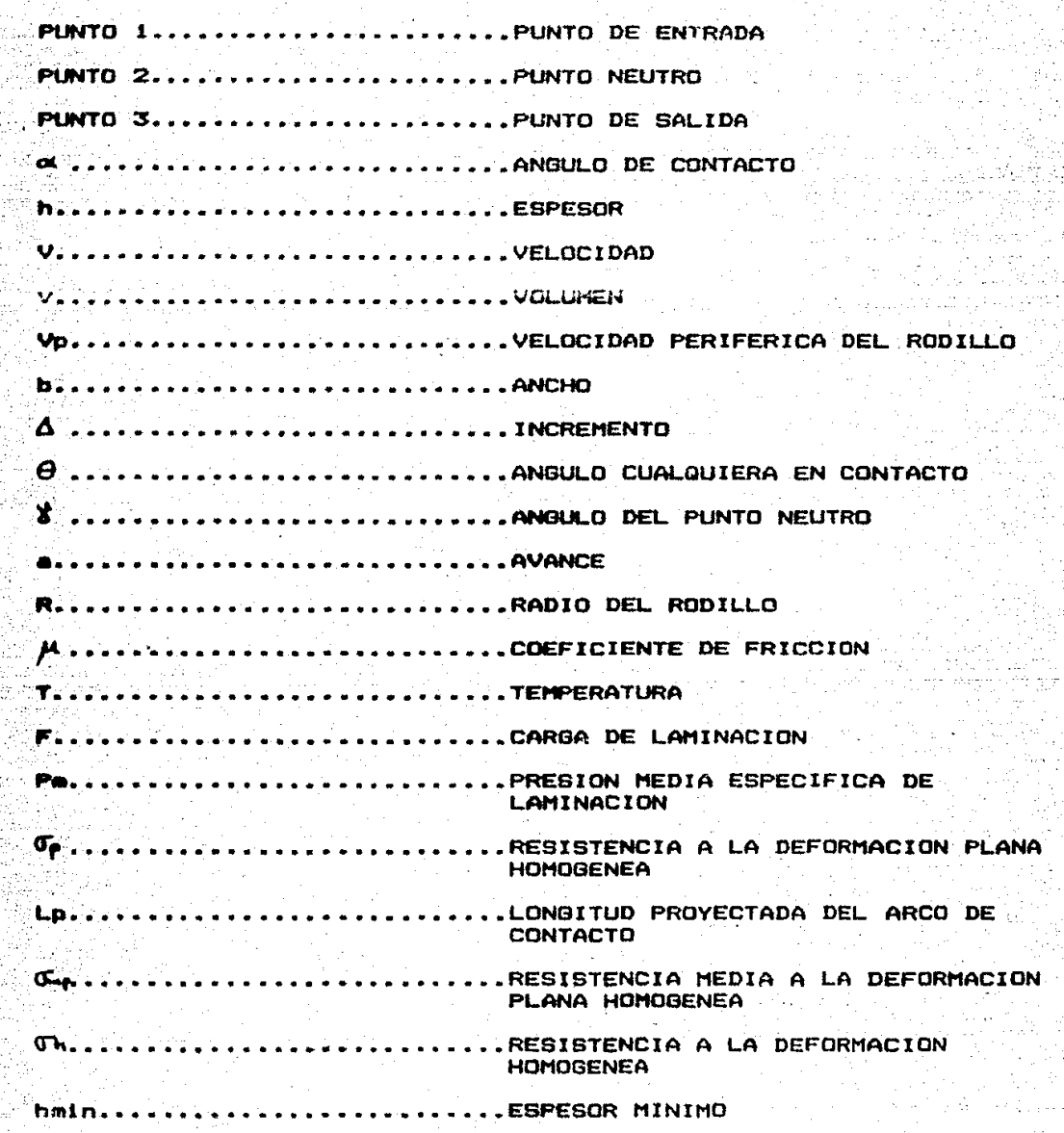

............PROYECCION DEL AREA DE CONTACTO **Adviserver** .........VELOCIDAD DE DEFORMACION Barrett Bar Merceranger erreteren er er er er er er en PAR  $\ldots \ldots \ldots$  . PAR TOTAL Mt. . . . . . . . . . . . . . . . . . R' ............................RADIO DEL RODILLO DEFORMADO ELASTI-MENTE POR LA CARGA DE LAMINADO Maria 1990 .................POTENCIA ................VELOCIDAD ANGULAR DE LOS RODILLOS  $(5")$ ..........COEFICIENTE DE PLASTICIDAD ........VELOCIDAD ANGULAR DE LOS RODILLOS . **. . . . . . .**  $(R; P; M, )$ 

弁護師

## 1 INTRODUCCION

El presente trabajo ha sido desarrollado con la finalidad de brindar un material de apoyo para aquellos interesados en el tema de la laminaciOn en caliente en general *y,* en particular,la laminación de varilla corrugada de construcción. Para este fin se considerò necesaria su estructuración de tal manera que se abarde maner• Q•n•r&l, una gran Variedad de aspectos relacionado• con el 1 a.

Se inicia •l tratamiento del tama haciendo una definiciOn del proceso. a continuaciOn ae realiza una clasificaciOn general de loa equipo• *y* su constituc!On, aaJ como de los diferentes arreglos existentes, y se obtienen las expresiones matemàticas que nos definen los principales efectos de la laminaciOn.

Posteriormente se explica què es una varilla corrugada do construcción y como se clasifican estas, se hace una recopilación de<sup>s l</sup>os productores de varilla a nivel nacional y se efectOa un breve anAlisis de la relación existente entre la producción, la 9xpOr"taciOn *y* Ja importaciOn de dicho producto.

Despuès se realiza una descripción de todos los equipos auxtliarea que son necesarios para el funcionamiento de una planta.

Finalmente se realiza un anteproyecto para la instalación de una planta laminadora.

#### TEORIA DE LAMINACION II.

## II.1 INTRODUCCION

La laminación consiste en la reducción de la sección transversal de un material dado, al hacerlo pasar entre dos rodillos cilindricos girando en sentidos contrarios. Dichos cilindros producen la deformación plastica del material por medio de esfuerzos compresivos y cortantes. Los compresivos se deben a que según el material se introduce entre los rodillos, el espesor entre ellos va siendo menor. los esfuerzos cortantes son libre. debidos a que las fibras externas del material estan sujetas a la fuerza de fricción con los rodillos.

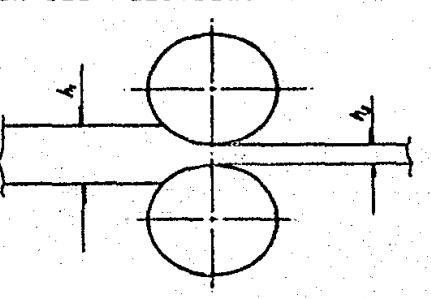

Hoy en dia la laminación es el medio más económico de reducir la sección transversal de un material y tiene, por esto, un gran campo de aplicaciones tanto trabajando en frio como en caliente. Dentro de las caracteristicas y limitaciones de cada. una de estas se encuentrani

Laminación en frio.

Buen acabado superficial.

Buen control dimensional.

Bajo porcentaje de reducción posible. Se hace necesario un recocido para aliviar tensiones por deformación plastica en frio (acritud).

Altas cargas de deformación.

Laminación en caliente.

Alto porcentaje de reducción posible. Deficiente acabado superficial.

Bajo control dimensional.

Menores cargas de deformación.

En base a estas propiedades se elige el proceso a seguir para la obtención de un producto determinado, utilizandose en muchos casos combinaciones de ellos. En general, los primeros pasos de deformación, donde son requeridas grandes reducciones, se realizan en caliente, mientras que cuando es necesario un mejor acabado o dimensiones precisas se laminarà en frio.

Este proceso surge hacia 1550 debido a la necesidad de acultar monedas de espesor constante, razón para la cual se requeria partir de hojas metalicas de las mismas caracteristicas.

En 1783 Henry Court, considerado como el padre de la laminación "moderna, obtiene una patente para cubrir su innovación de rodillos ranurados para la obtención de barras de hierro.

Actualmente los laminadores se clasifican en dos grandes:

grupos: Los que laminan formas planas, constituidos por rodillos lisos y paralelos, y los que son utilizados para producir secciones formadas, como pueden ser: redondos, cuadrados, rieles, vigas, canales, etc.

## II.2 CLASIFICACION GENERAL

Los principales arregios laminadores son:

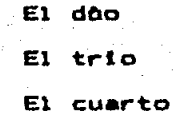

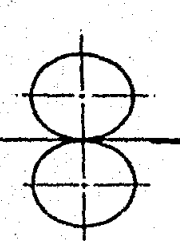

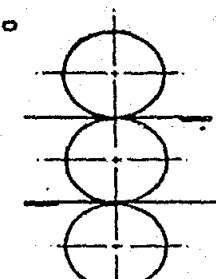

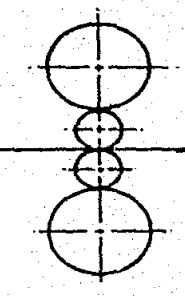

Como se puede ver. la clasificación se basa en el número de rodillos en el arregio.

Cuando es necesaria más de una pasada de laminación, y se emplea un tren doo, es necesario regresar el material laminado al lado de entrada de la caja de laminación, lo que se complica mucho con materiales muy pesados y/o largos, en este caso se emplea una modificación en la cual los rodillos pueden girar en ambos sentidos, teniendose asi una caja doo reversible en la que

se puede laminar en ambas direcciones.

t•.

En lon arreglos tr!os se puede laminar en ambas direccione& con solo mover el material de la ranura superior a la inferior o **vlc•v•r•••** para lo cual, dependiendo del producto a laminar, •• pueden utili:ar mesas fijas *y* basculantes provistas de rodillos motrices, o en su defecto mediante repetidores o bien, manualmen-

Los laminador-es cuartos son utilizados para la obtencibn de materiales planos de espesores pequeños, los rodillos de trabajo son de diametros reducidos lo cual nos permite laminar espesores pequeños y reduce las cargas de laminación, los rodillos de soporte son robustos para brindar resistencia y evitar la flexión de los rodillos de trabajo.

Existen otros tipos de arreglos con aplicaciones mucho mas especificas los cuales se clasifican por el nomero y manera de acomodar los rodillos, como son:

a) Racimo ("Cluster")

Bendzimir

Dichos arraglos son utilizados onicamente como acabadores para material•• muy duros y/o espesores muy pequenos.

7

b > Planetario

Con el cual se obtienen grandes porcentajes de reduccibn en

un solo pase de laminación y es usado para materiales muy malea-,bles. Su aplicaclOn es muy escasa debido a su alta compleJldad .-cantea.

En ciertas ocasiones se utiliza la combinación de rodillos en una misma caja de laminación, teniendo un par de rodillos. girados 90• con respecto al otro par de rodillos, a este arreglo •• l• conoce como caja universal, *y* "block X" cuando los rodillos se encuentran en dos planos a 45° con respecto a la horizontal.

Un tren de lamlnaciOn (mostrado en la figura 1 > esta coapuesto por: una o mas cajas de laminación (con todas sus partes tales como: castillos, rodillos, chumaceras, suspensión, macanis-"'° de regúlacitln, etc.>, caja de piNones, reductar, motor *<sup>y</sup>* copies.

Un tren de laminac10n es un arrorglo de cajas de laminar con el cual se puede producir un producto dado.

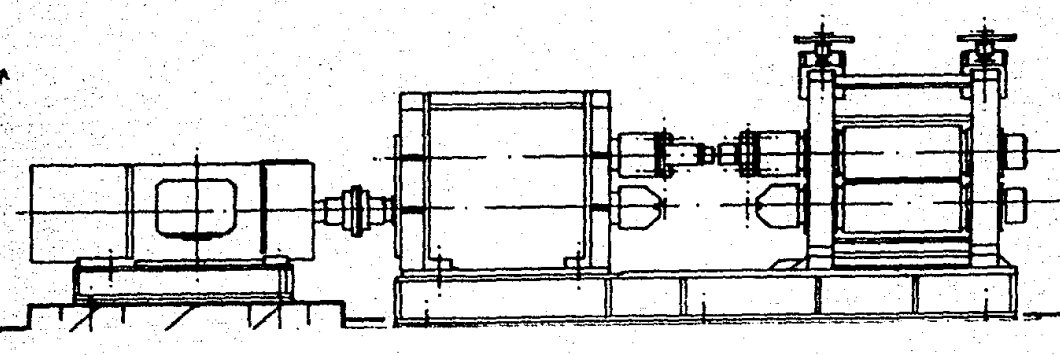

Fig.

a

El castillo. es el bastidor donde se sujetan las chumaceras que soportan a los rodillos y es construido generalmente de acero fundido y/o forjado.

Hablando en particular de una caja trio, se tiene que las chumaceras centrales se encuentran fijas, mientras que, tanto las superiores como las inferiores, pueden ser requladas verticalmente en ambos sentidos con la finalidad de poder ajustar el claro: entre los rodillos. Las chumaceres inferiores suelen tener un amcanismo de cuña para su regulación, mientras que las superiores son reguladas mediante husillos.

Como los nodillos deben permanecer siempre en su separación maxima calibrada, em necesario mantener el rodillo superior simepre corimido hacia arriba. para lo que se utiliza un mecanismo de suspension al cual puede estar constituido por resortes entre las chumecoras superiores y centrales (o entre las superiores y las inferiores en el caso de un dúo) o sujetando las chumaceras a la parte superior del castillo mediante tirantes.

Las chumaceras pueden seri Tipo buje. estando practicamente deshechadas en la actualidad, estas son fabricadas generalmente en bronce o en polimeros termofijos, o bien del tipo de rodamiento. lam cualem son lam mas utilizadas actualemente, siendo los mas empleados dentro de estos rodamientos: Los esféricos de rodillow. los de rodillos cilindricos y los axiales de rodillos conicos.

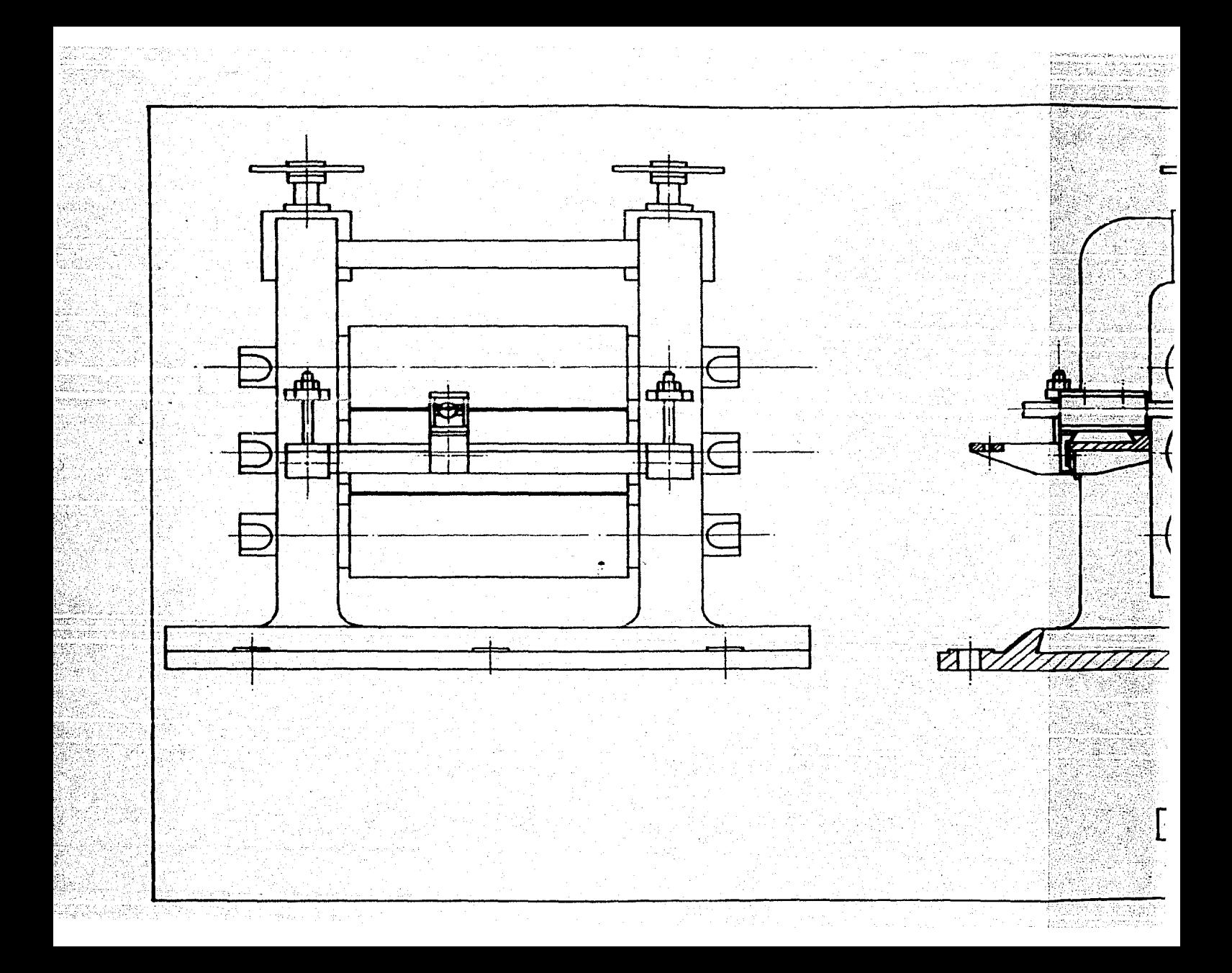

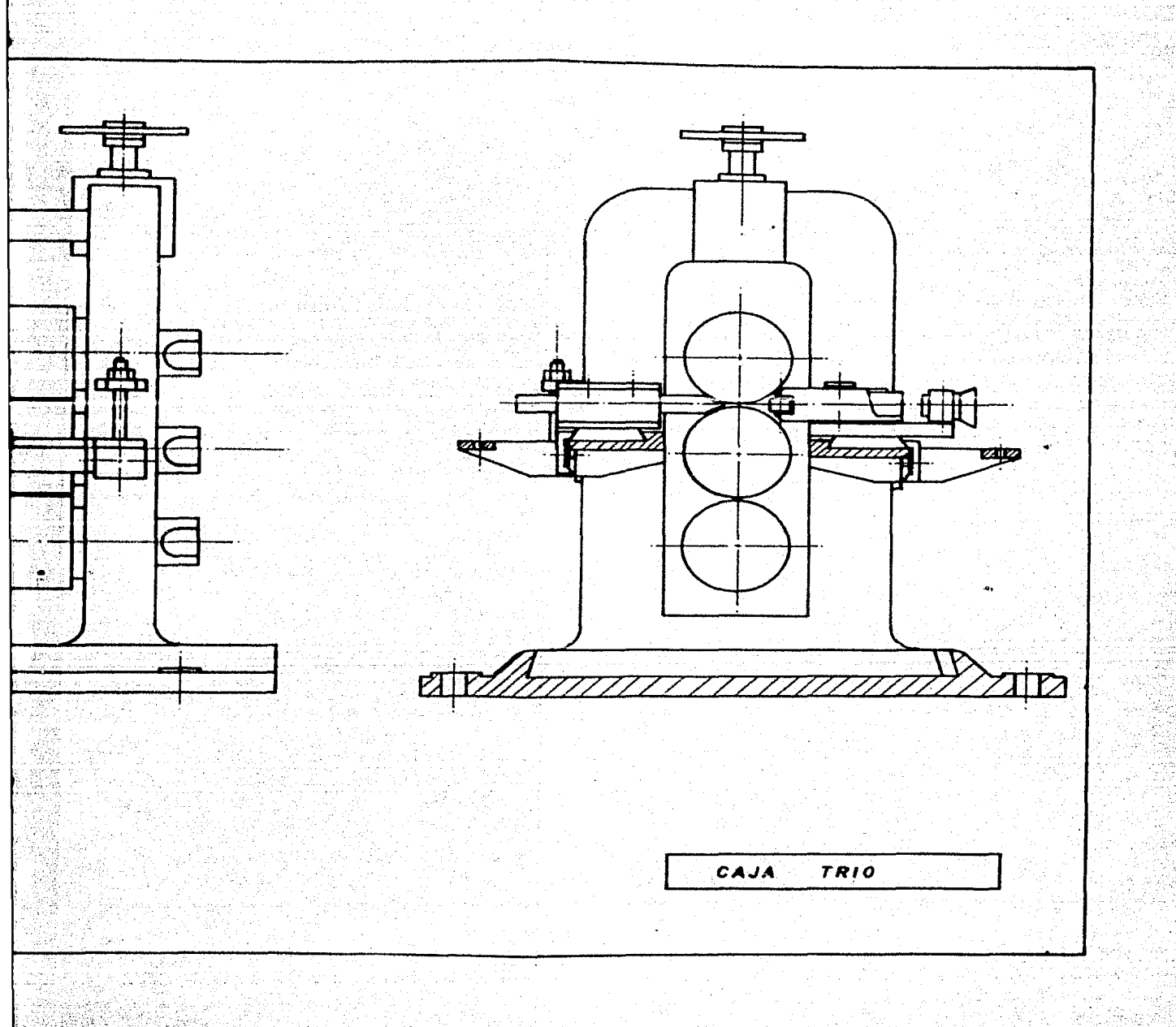

La caja de piNones es un implemento intermedio entre el reductor y los rodillos. su finalidad es la de dar movimiento a loual velocidad y sentidos contrarios a los rodillos de laminacl6n, esta constituida por piNones de iguale• di6111etroa, doble helicoidales (con el fin de evitar cargas axiales). Cuando se trata de la caja de p1Nones de un tren tr!o el 6rbol motriz es el central.

Los coples y arboles de acoplamiento son los ancargados de unir lo• p!Nonea con los rodillos, o rodillos con rodillos entre caJaa, deben de tener la capacidad d• poder absorber un cierto orado de desalineamiento el cual se produce por la calibración de los rodillos.

Debido a que la velocidad del motor es en ocasiones mayor que la de los rodillos, serà necesario entonces el empleo de un reductor de velocidad, el cual esta construido con engranes doble helicoidal. En muchos caeos se encuentra incorporado en la unidad *d•* l.• caja de piPlones.

En ocasiones, cuando se tienen grandes cargas aplicadas durante periodos cortos (p.ej. en un desbaste), se incluye un volante.de inercia entre el motor y el reductor.

El motor, unidad que proporciona el movimiento a los rodillos. puede ser de dos tipos dependiendo del tren de que se trate.

![](_page_15_Picture_0.jpeg)

![](_page_16_Figure_0.jpeg)

Para trenes continuos se utilizan motores de corriente continua con la finalidad de que se pueda variar la velocidad de. estos, y asi, controlar el lazo formado entre cajas de laminación debido a las variaciones de velocidad producidas durante la lamlnaclOn.

En trenes en linea o desplegados, se utilizan motores de corriente alterna de anillos rozantes los cuales nos brindan ~íiciwnl:.g *p.o.r* y pot.."'°ci .. para ionpulsar tO<lo •1 tren.

Dependiendo de la disposición en la planta de las cajas de laminación es tienen dos tipos basicos de tranes:

CONTINUOS: Son aquellos en los que las cajas están dispuestas una tras otra de tal forma que el material se lamina en linea recta.

![](_page_17_Figure_4.jpeg)

Se utilizan cajas doos en grupos de dos, controlando el lazo entre cada grupo.

Si se tienen rodillos horizontales y verticales de tal forma que el material pueda ser deformado en dos direcciones, o si se tienen cajas universales o "block X" se habla de trenes "no

twist" (sin giro).

EN LINEA o DESPLEGADOS: Es aquel arreglo en el que se tienen alineadas las cajas y son impulsadas todas por un solo motor. En este tipo de arreglo suelen utilizarse cajas trio, en el caso de requerirse laminar en una sola dirección en alguna de las cajas. solo dos de los rodillos de esta trabajaran. en dado caso el tercer rodillo servirà onicamente como un arbol de transmision. sí este caso se presenta en la última caja, esta puede substi-:

tuirse esta por una caja doc.

![](_page_18_Figure_3.jpeg)

En ocasiones se recurre a la combinación de trenes continuos y desplegados, esto se hace para reducir, bien sea, el area de. trabajo o la velocidad de laminación, a esto se la conoce como un tren CROBS-COUNTRY.

![](_page_18_Figure_5.jpeg)

Cuando es posible eliminar ciertos pases de laminación, para con esto obtener distintos productos, se dice que es un tren semicontinuo.

![](_page_19_Figure_1.jpeg)

II.3 RELACIONES GEOMETRICAS

ANGULO DE CONTACTO  $(\propto)$ : Es el angulo descrito entre  $\bullet1$ plano que contiene a los ejes de rotación de los rodillos. v el formado entre el eje de rotación de uno de los mismos y **SU** respectiva linea de contacto con el material.

 $\alpha = \frac{7an^{\prime} \angle p}{\mathcal{R} - \Delta h}$ 

LONGITUD PROYECTADA DEL ARCO DE CONTACTO (Lp): Es la proyeccion del arco de contacto sobre el plano de laminación.

 $2\rho = \sqrt{2\Delta\lambda}$ 

ESPESOR" MINIMO (h min): Es el minimo espesor que se puede obtener con un arregio dado.

Existen muchas y muy variadas expresiones para la determina-

ción del espesor minimo, una de ellas es:

 $hmin = \frac{MR(Tm\rho)}{LPL}$ 

Todas las expresiones para la determinación de h min estan basadas en:

 $h_{min} - C \mu R G h$ 

**Donde**: C = constante elastica del rodillo.

REDUCCION DE ESPESOR (44 ): Es la diferencia de espesor antes y después de ser laminado.

$$
\Delta h = h_1 - h_3
$$

PORCENTAJE DE REDUCCION: Es la relación existente entre el espesor del material antes y despuès de ser laminado.

$$
\frac{\% \Delta h - h_1 - h_3}{h}
$$

Existen métodos analiticos mediante los cuales se pueden calcular aproximadamente la canga de laminación y la potencia requerida para procesos de laminación en frio, pero para procesos de laminación en caliente solo se cuenta con algunas ecuaciones empiricas para dichos calculos, la razón de que no se puedan determinar analiticamente es el importante cambio de propiedades mecânicas que se presentan con relativamente reducidos incrementos en la temperatura, y a la alta velocidad de deformación en el proceso.

Para poder resolver las ecuaciones que nos conducen  $\mathbf{a}$  $105$ 

metodos analiticos, se suele considerar:

planos.

- t.- Arco de contacto circular
- 2.- Coeficiente de fr1cci0n constante
- 3.- EKpansiOn lateral despreciable
- 4.- La ••cciOn del plano perpendicular a la dir•cciOn del rodillo permanece plana
- ~.- La deformacibn elAstica se desprecia
- 6.- Se aplica el criterio de von Mises

**Para** ••tudiar lo• principios bAsico• de la laminaciOn imagi namos el caso sencillo de laminar una barra entre dos rodillos

![](_page_21_Figure_8.jpeg)

Fig. 2

Supongamos que la barra antes de ser laminada tiene un espesor hi y un ancho bl y por lo tanto una sección transversal <sup>91</sup>~ htbl, tra• de **ser** laminada dicha barra tendrA un espesor h3, un ancho b3 y una sección transversal 93 = b3h3 donde h3 < h1,

## $b3 > b1$  ( $i)$ )  $y 53 < 91$ .

Eli-aplastamiento del material se inicia en la sección de entrada (1 - 1') y termina en la sección de salida (3 - 3'), el material, entre estas 2 secciones queda estirado.

91 Vl es la velocidad de entrada da la barra y V3 es la velocidad de salida, entonces, aplicando la ley de la conservación del volumen:

VtS1 • V3B3

Sl > S:S

Implica 1

Y como i

 $V1 \leq V3$ 

E• decir qur la velocidad de la barra, al •er laminada, crece desde un valor VI a la entrada de los rodillos hasta un a valor V3 a la salida de estos. Sin embargo, la velocidad periferica del rodillo (Vp = wR) permanece constante, por lo que ese producirA un deslizamiento entre el material y el rodillo, este desiizamiento serà mayor en la secciòn i-i' e irà disminuyendo paulatinamente · hasta ser nulo en un cierto punto entre las sec-: ciones : 1-1' y 3-3'. A dicho punto donde no existe movimiento relativo entre la barra y el rodillo lo llamaremos punto neutro (2-2°), después de este punto el deslizamiento cambia de sentido

<•> En •enttdo estricto b3 > b1 pero la di~arancia es tan pequetta que •• desprecia.

y vuelve a aumentar hasta la sección 3-3'.

Podria pensarse que la velocidad de avance de la barra en la sacción 1-1" es solo Vp coso. y que seria posible una relación de secciones tal que :

> $\frac{33}{10}$  =  $\frac{vp}{dp}$  cos  $\alpha$ **Vp** 81

Y de esta manera evitar el deslizamiento, pero si suponemos que no hay deslizamiento entre la barra y el rodillo, tenemos que la velocidad. V de cualquier sección de la barra en los frodillos debe ser igual a la proyección de la velocidad perifèrica de ellos, como por todas las secciones ha de circular el mismo volumen en el mismo tiempo, y despreciando el ensanchamiento (practica muy comon) se tiene que:

 $h.$  Vpcos  $\alpha = hV\rho$  cos  $\theta = hJV_3$ 

Y la Onica manera de cumplir esta relación es, si el espesor varia en la misma relación que aumenta la proyección de la velocidad perifèrica, y esto no se cumple en un perfil circular.

Debido a que en la sección 2-2° (también llamada sección critica de deformaciones longitudinales) no existe movimiento relativo entre la barra y los rodillos, la barra es arrastrada a una velocidad:

 $V_1 = V_p \cos Y$ 

 $N$  como en general para la laminación en caliente  $\delta$  ~ 0.  $cos \theta$  = 1 por 10 ques

$$
\vee z \simeq \vee p
$$

Desde la entrada hasta la sección 2-2° la velocidad de la barra es menor que la velocidad perifèrica de los rodillos, y de la meddion 2-2' a la salida es mayor.

Se llama avance a la diferencia entre la velocidad de salida de la barra (V3) y la velocidad periferica de los rodillos (Vp.) con resoacto a esta.

 $\triangle$  =  $\frac{\sqrt{3}-\sqrt{p}}{\sqrt{p}}$ 

Pudièndose expresar en porcentaje y llamândose entonces avance relativo.

(Tanto la localización del punto nautro (2-2') como el valor del avance depende de factores geomètricos tales como:

El radio de los rodillos

La reducción conseguida

El Angulo de contacto

La longitud proyectada del arco de contacto

Ami como también depende de factores fisicos tales comor

Coeficiente de fricción **Temperatura** Tipo de material

Presencia de devanadores y/o frenos.

#### $\mathbf{X}$ FUERZAB DE DEFORMACION

. En la Figura 2 se puede observar que la laminación es un proceso de compresión y que la magnitud de la fuerza F esta determinada por la resistencia a la compresión de la barra y por el area comprimida. El área de contacto entre la barra y los rodillos (4-5-6-7) (Figura 3 ) se verà como una superficie plana, mi dicha area se multiplica por la resistencia a la compresión. no homogenes, se obtendra la fuerza que tiende a separar a los rodillos.

![](_page_25_Figure_4.jpeg)

Fig. 3

CARGA DE LAMINACION (F).

Donde

 $\epsilon$ Es  $^{-1}$ la fuerza con la cual los rodillos presionan contra . material. Debido a que esta fuerza presenta su reacción contra los rodillos también es llamada fuerza de separación.

PRESION MEDIA ESPECIFICA DE LAMINACION (Pm)

.Se define como la relación entre la carga de laminación y la proyección del area de contacto. Como proyección del área de contacto se toma el valor:

> $Ap = bml.p = bm\sqrt{RAh}$ bm = ancho medio  $R$  = radio de los rodillos

 $A_0$  but  $R\Delta h - (\Delta h^2/4)$ (El valor exacto seria pero se por ser mucho menor que Róh ). suele despreciar ol valor AR/4

II.5 CALCULO DE LA CARGA DE LAMINACION

A continuación se presentan a grandes rasgos. los matodos teoricos y experimentales seguidos para el calculo de la carga de laminación.

## METODOS TEORICOS

Los matodos teoricos desarrollados por todos los investigadores (excepto Orowan) parten de la ecuación diferencial de equilibrio de un elemento infinitesimal vertical en la ranura de laminación. Las diferencias entre las distintas teorias estriban en la forma de integrar dicha ecuación, y de las hipòtesis simplificativas que para ello se tomen en consideración. El primero en deducir dicha ecuación fue von Karman, razón por la cual lleva su nombre, la forma de la ecuación de von Karman es:

 $\frac{1}{2}P\frac{dh}{dx} = P\tan\theta = \frac{d[\frac{h}{2}(P-\sigma_{P})]}{dx}$ 

### **Dondes**

- .P.m.Componente vertical de la presión radial entre rodillos y material.
- x = Distancia del elemento considerado al plano de malida.
- $d\theta$  = Angulo de rozamiento
	- h = Espesor menor del elemento
- $\sigma_{\rho}$  = Resistencia a la deformación plana homogenea

Dicha ecuación fue transformada por Smith a:

 $\frac{d(P/q)}{d(X/q)} = \frac{\frac{2\Delta h}{r_3} \left(\frac{x}{r_0} + \frac{p_2}{r_0 \Delta h} \tan \Theta\right)}{1 + \frac{\Delta h}{r_0 \Delta n^2}}$ 

![](_page_28_Figure_0.jpeg)

![](_page_29_Figure_0.jpeg)

![](_page_30_Figure_0.jpeg)

A esta ecuación corresponden las soluciones gráficas:

es la misma linea teòrica de desarrollo seguida Esta Tuekelov, Nadai, Ford, etc.

Orowan basa su teoria en las investigaciones realizadas por Prantl sobre la compresión de una masa plàstica entre dos superficies paralelas rugosas y planas. Este desarrollo conduce a una ecuación demasiado compleja (aunque parece ser la más exacta y es utilizada como punto de comparación de las otras teorias). En

unión con Pascoe desarrolló una expresión simplificada, quedando:

 $F = Gmp$  bm  $4p \frac{1}{y} \left[ T + \sqrt{\frac{R}{B_3} (\frac{A_1}{B_3})^2} \right]$ 

Otra de las teorias más exactas es la desarrollada por Sims, de la ecuación de von Karman, y con la ayuda de fun martiendo uxiliares desarrolladas por Orowan obtuvo la expresióni

 $F = Tm\rho$  bm  $L\rho$  Q  $(E)$ 

 $Q(E) = \frac{\sqrt{h_3}}{\sqrt{2h}} \left[ T \frac{\pi a n^2}{2h} \left( \frac{\Delta h}{\Delta h} \right)^{2} - \left( \frac{R}{h_3} \right)^{2} \left( \frac{h_2}{2h_3} \right) \right] - \frac{\pi}{2h}$ 

El valor de Q (E) puede ser obtenido graficamente de:

![](_page_31_Figure_6.jpeg)

Se puede observar que para poder efectuar el calculo de la carga de laminaciOn, **eg nccesar-10 cor1ocer los valoras d• la**  resistencia a la deformación homogènea del material para la velocidad de deformaciOn, temperatura y reducciOn empleada.

Conociendo la resistencia a la deformación homogènea se 'obtiene **la** r••i•toncia a la deformaciOn plana homOQimea d• la siquiente manera:

$$
\mathbb{F}_{\rho} = \frac{2}{\sqrt{3}} \quad \mathbb{F}_{h}
$$

A partir de ••ta se puede obtener la resistencia media a **la**  deformación plana homogénea mediante:

$$
\sigma_{\text{mag}} = \frac{1}{2} \int_{0}^{\infty} \sigma_{\text{p}} d\Theta
$$

### HETODOS EXPERIMENTALES

Como ya se menciono anteriormente. las teorias de laminado **om** caliente no estAn tan desarrolladas como las de laminado en frlo debido a las dif icultadea existentes para determinar la deformación inhomogénea y las condiciones de fricción, el esfuerzo **de** fluencia es funciOn de la temperatura y la velocidad d• deformac:iOn.

La rapidez de deformaciOn para fricc:iOn adherente esta dada

![](_page_33_Figure_0.jpeg)

![](_page_34_Figure_0.jpeg)

 $\mathcal{\dot{E}} = \mathcal{Y} = \frac{2V\rho \sin \theta}{4.128(1-\cos \theta)}$ 

La rapidez media de deformación esta dada por a  $\overline{\mathcal{E}} = \underline{V_P} \overline{r} \overline{r} \left(1 + r/v\right)$  $r = \frac{\Delta h}{h}$ 

Ford y Alexander desarrollaron la tworia experimental consimas exacta para los calculos de la carga de laminación para laminado en caliente:

 $F = 66m\text{ kg}\left(\frac{\pi}{2} + \frac{4e}{\pi\hbar}\right)$ 

.<br>6 = Esfuerzo medio de fluencia al corte puro = 40h

Donde:

**DOT** 1

Otro desarrollo empirico, y el mas antiguo, es el debido a los estudios de Ekelund, es una de las formulas más conocidas y usadas ouss sus resultados son relativamente exactos:

 $F = 6m+p\int F + 2EV \sqrt{4h/R}$   $(1+i6H4 - 12\Delta A)$
- F Coeficiente·de plasticidad
- $f = 0.01$   $(14 0.01T(0C))$
- $1.05 0.0005$ T(oC) para cilindros. de  $\mu =$ fundicicn oris.
- $f=\{0,8\}$  (1.05 0.0005T(oC)) para cilindros de acero duro pulido.

·=

 $V$  en Cam/sl

IJ.ó PAR Y POTENCIA

**Donde:** 

La potencia •• conaume en cuatro puntos principalmente•

- 1.- Deformación del metal
- 2.- Fricción en los rodamientos
- 3.- P6rdidas en reductores *y* pihones
- 4.- Perdidas en motores.

De estos puntos el que mayor potencia requiere es la defor-.<br>macion del material, . esta se puede calcular por medio del par en lo• rodillos. para esto se considera a la carga de laminacifln· concentrada en un punto a una distancia: x de la linea entre c9ntros.

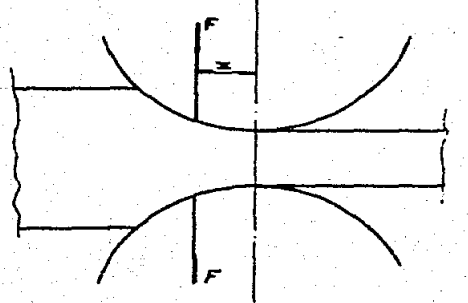

2ó

El par es producto de la fuerza por el brazo de palanca:

M = Fx-

Pero como se tiene el mismo par en los dos rodillos el par total serai

 $Mt = 2Fx$ 

Para determinar x se definer

 $\lambda = \frac{\chi}{L_{\rho}}$ 

 $\lambda = 0.5 \left(\frac{R}{B}\right)^{1/2} - (0.5 - \lambda') \left(\frac{R'}{B}\right)^{1/2}$ 

 $\lambda$  = 0.5 para laminación en caliente

**Donder** 

2 se encuentra en tablas.

.v. Alexander desarrollaron un expresión empirica Ford para determinar el part

Mr =  $\int h \, dm \, L \rho^2 \left( 1.6 + 0.91 \frac{L \rho}{h \cdot 7 h^2} \right)$ 

La potencia requerida puede ser evaluada, como el producto del par por la velocidad angular.

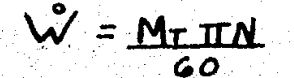

II.7 TECNICAS MODERNAS PARA EL CALCULO DE PARAMETROS

Actualmente el empleo de las computadoras ha tomado una gran importancia como herramientas auxiliares en un gran campo de la ingenieria.

.,.

En el ramo de la laminación se aplica la computación en el calculo de parametros fisicos (potencia, cargas, etc.) onicamente como un auxiliar para facilitar la solución de las ecuaciones diferenciales ya propuestas, puesto que el uso de la computadora no nos brinda nuevas alternativas de solución.

P.ro existe otra aplicaciOn de oran importancia, **esta** •• •n el estudio de las deformaciones a nivel microestructural utilizando para ello métodos desarrollados b&sicamente para ser resueltos Mediante 1• computadora como ea el caso del método del elemento finito.

## lll LANlNAClON DE VARILLA CORRUGADA

La varilla corrugada es uno de los productos de lam1nac10n mA• ampliamente producido, conocido y utilizado. **como1** 

VARILLA CORRUGADA: es una barra de acero que ha sido fabricada especialmente para ser utilizada como refuerzo de concreto. su superficie esta dotada de rebordes o salientes llamados corrugaciones, loa cual•• inhiben el movimiento longitudinal relativo entre la varilla y el concreto que las rodea.

Aquellas varillas desprovistas de corrugaciones o que teni6ndolaa no cumplan con las especificaciones, •• cla•ifican dentro del grupo de varillas lisas.

Debido a que la función de las varillas corrugadas es prindar resistencia a la tracción al concreto, estas se clasificarán de acuerdo a su limite de fluencia a la tracción, existiendo tres divisiones principalmente (grados):

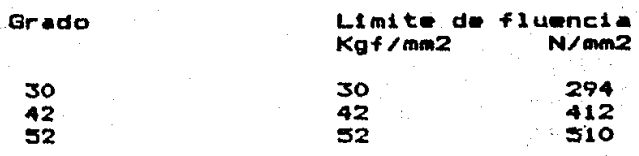

Algunos fabricantes producen varilla grado 62, no siendo

este grado de uso generalizado. Las varillas de grado 62 se obtienen a partir de varillas grado 42 o 52 a las cuales se les practica un cierto trabajo en frio (generalmente torcido).

#### PRODUCCION

Las varillas se producen por laminado de lingote o palanquiham los cuales deben de ser obtenidos por proceso des "horno de heo•r abierto, bAsico al oxigeno u horno el•ctrico o bi•n por una combinación de ellos.

En Mexico la mayor parte de la varilla se produce a partir de palanquillas provenientes de horno elèctrico.

En el anàlisis quimico de la colada de dicho lingote, los niveles de fosforo y azufre deben ser menores al 0.05 %, debido a eue dichos elementos disminuyen la tenacidad del material.

El acero que suele ser utilizado para la elaboración de las varillas segūn su grado es:

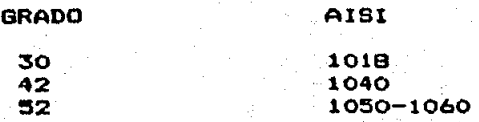

Pudièndose utilizar acero de distinta norma dependiendo del tipo de enfriamiento que sufra la varilla.

~•• corruoaciones en la varilla deberAn estar dispuestas d• tal forma qua formen un 6ngulo no menor a 43" con el •J• longitudinal de la varilla. Cuando dicho angulo este comprendido entre los  $145^\circ$ y 70 $^{9\circ}$  las corrugaciones deberan alternar su dirección en . las dos mitades de la varilla.

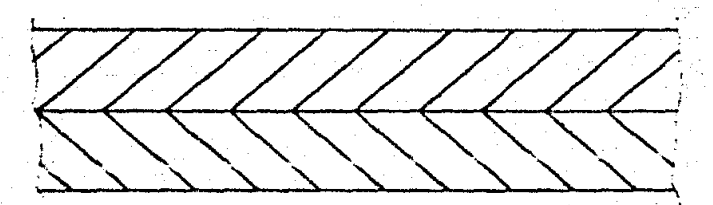

Cuando dichas corrugaciones formen un angulo mayor a 70° con respecto: al eje de la varilla, no serà necesario: alternar: sus. direcciónes.

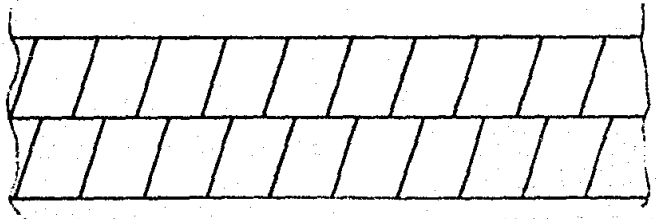

Los nomeros de designación, masas y dimensiones nominales y los requisitos de corrugación de las varillas para refuerzo de concreto se muestran en la tabla 1.

E• importante hacer notar que el diAmetro nominal ••ta basado en el peso por longitud de varilla, razón por la cual el diAmetro real de una varilla corrugada es ligeramente menor que •1 diAmetro nominal en el cual se clasifica.

::Sl

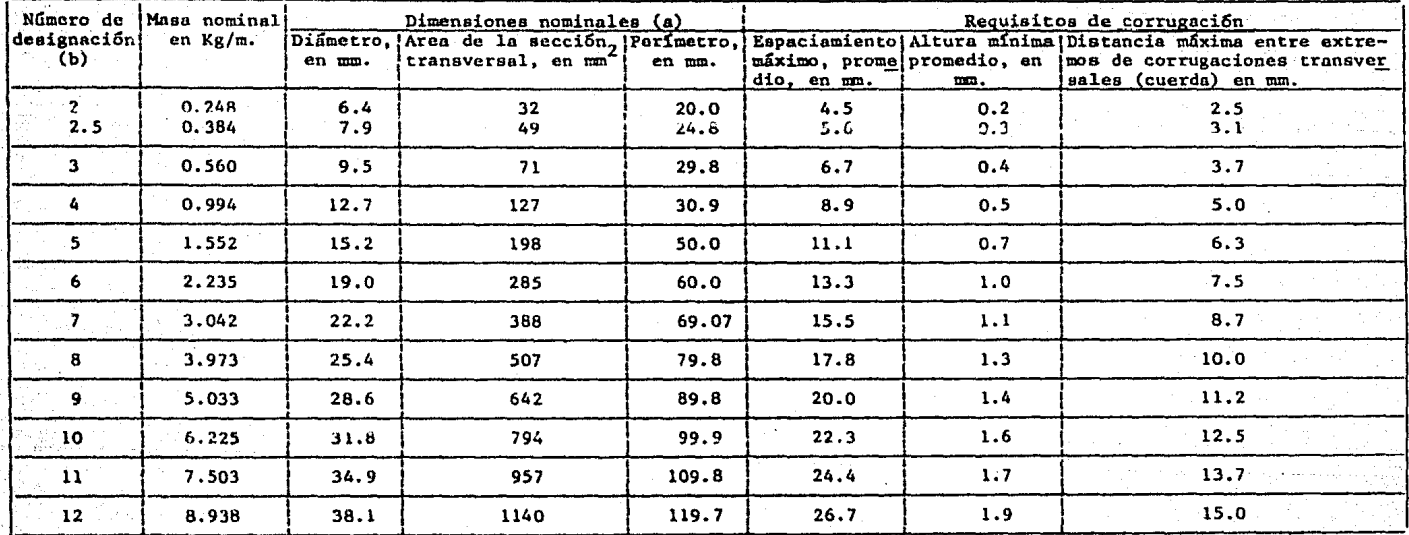

Tabla 1.- Número de designación, masas y dimensiones nominales y requisitos de corrugación para las varillas de refuerzo de concreto  $(a)$ .

El diametro nominal de una varilla corrugada es equivalenta al diametro de una varilla lisa que tenga la misma masa nomi  $a)$ nal que la varilla corrugada.

El número de desiganación de las varillas corrugadas corresponde al número de octavos de pulgada de su diámetro nominal.  $b$ )

III.1 PRINCIPALES REQUISITOS MECANICOS

RESISTENCIA A LA TRACCION.

Se requiere que el material cumpla con los siguientes requisitosi

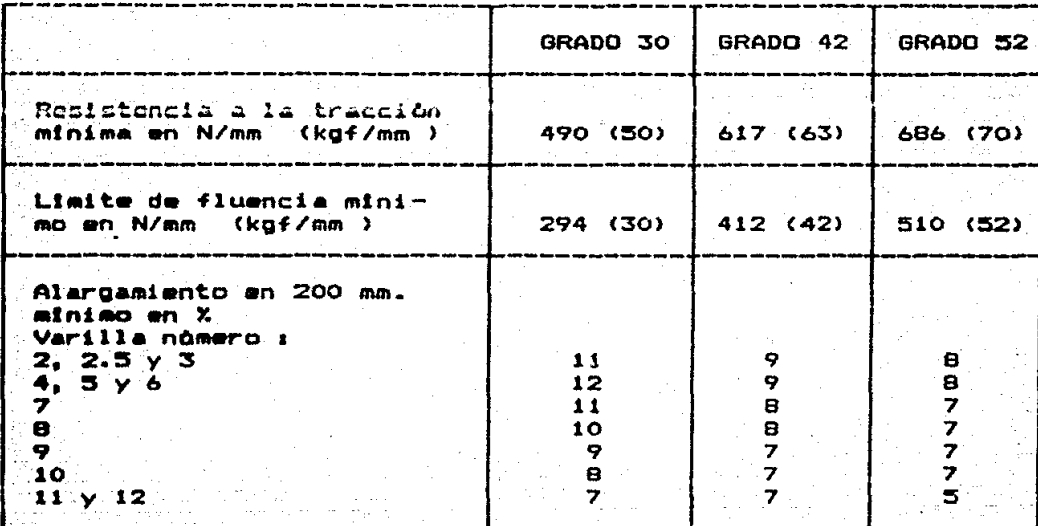

DOBLADO.

Las muestras deberan soportar el doblez a 180°, sin presentar agrietamiento en la parte exterior de la zona doblada, alrededor de un mandril de diametro "d" los cuales deberan cumplir con la siguiente especificación:

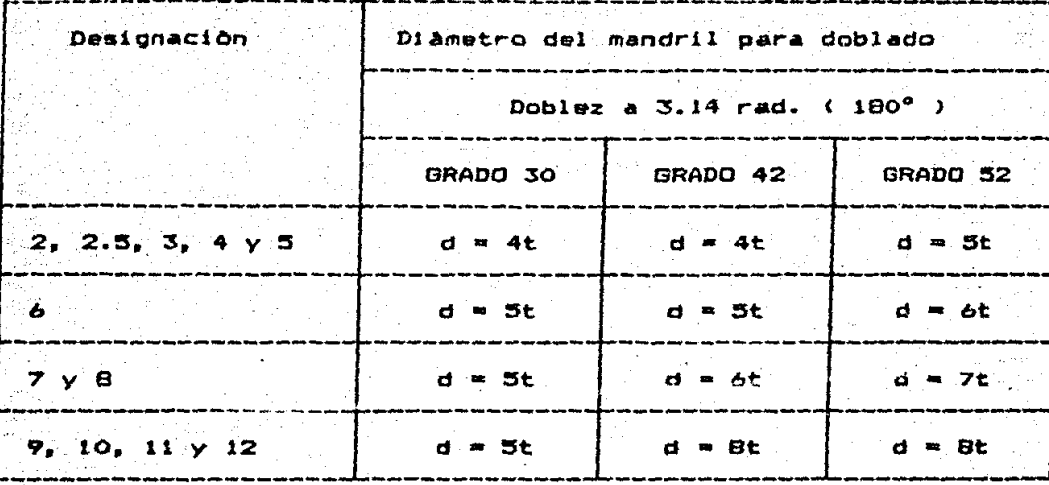

diametro de la vanilla 七一种

Dicha prueba será practicada a temperatura ambiente y nunca menos de 16 oC.

# III.2 PRODUCTORES

 $\mathbb{Z} \mathsf{A} \subseteq \mathsf{cont}$ nuación se citan los productores de varilla a invel nacional 'indicando el grado y nomero de designación (\*) de 1 а varilla que producen.

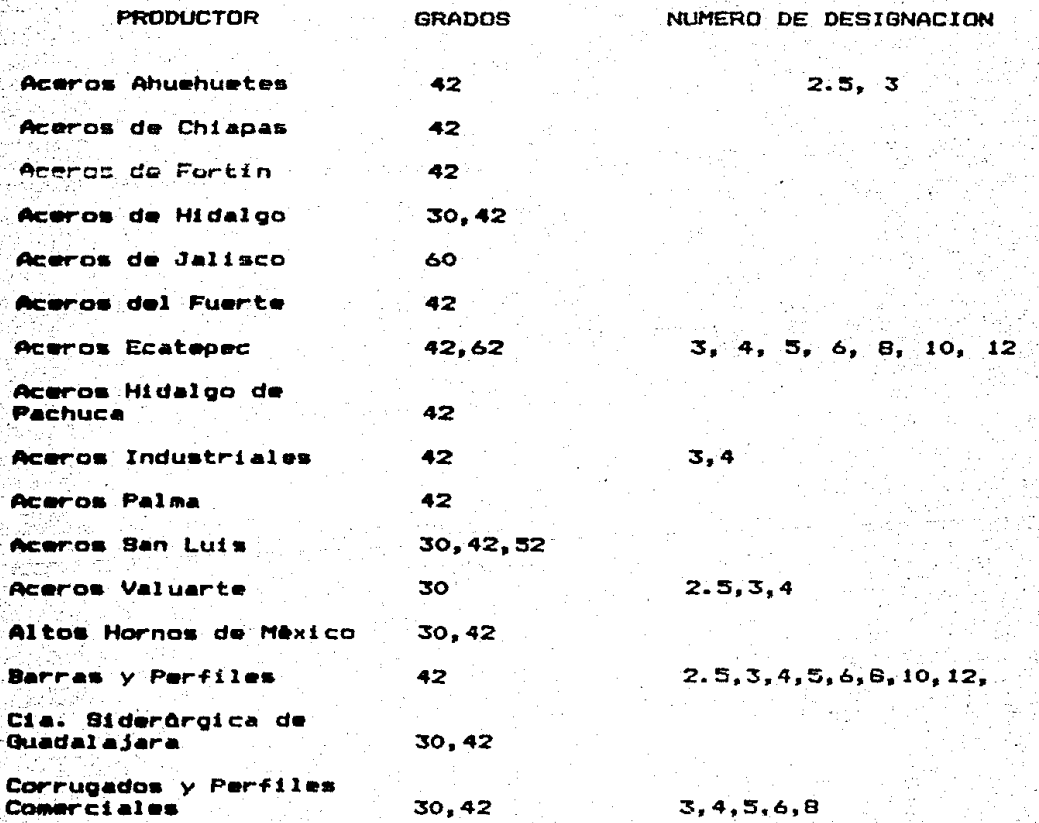

(#) El nomero de designación corresponde al nomero de octavos del diametro nominal de la varilla.

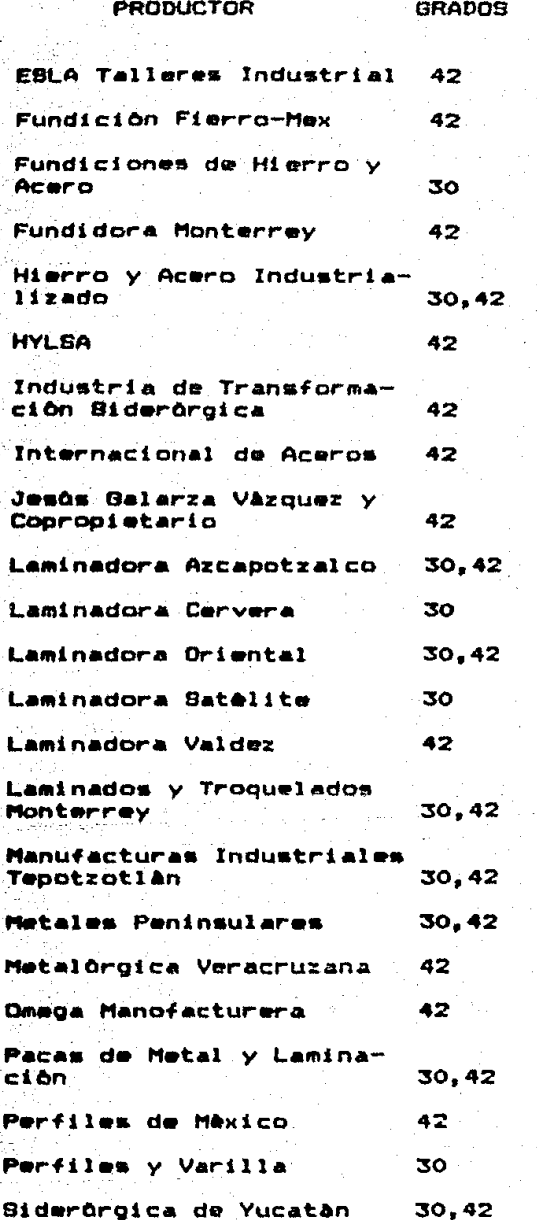

x

NUMERO DE DESIGNACION

 $2.5, 3, 4, 5, 6, 8, 10, 12$ 

 $2.5, 3, 4, 5, 6, 8$ 

 $\overline{\mathbf{z}}$  $3,4$ 

 $2.5, 3, 4, 5$ 

 $3, 4$ 

35

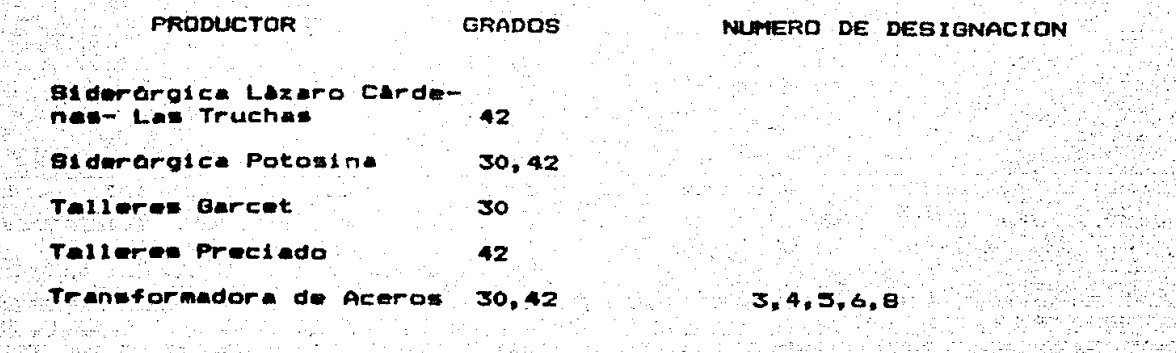

 $36<sup>o</sup>$ 

## III.3 ANALISIS ECONOMICO

Uno de los indicadores basicos de la economia de un país. como es bien sabido, es la producción y el consumo de acero, esto esta fundado en el hecho de que:

1.- La planta productiva necesita tanto de maquinaria nueva como de mantenimiento para la ya existente, a una nación con mayor industrialización corresponde un mejor ambito económico.

21- La industria de la construcción requiere necesariamente de la varilla corrugada como refuerzo para el concreto, el cual es necesario para la edificación de una buena infraestructura, y a su vez se puedan lograr avances economicos y sociales al contar con mejores comunicaciones, mayores fuentes energéticas aprovechables, un mayor nûmero de viviendas, etc.

Refiriendonos a los valores de producción, importaciones y exportaciones de varilla corrugada (cuadro 1), y el momento politico-econômico que comprende un lapso de 10 años. (1975. a 1984) podemos observar quei

a) Debido a la situación existente al fin del sexenio 70-76 y a la devaluación de 1976, la producción se ve disminuida. En el periodo 76-81 se impulsa fuertemente a la industria y se tiene un aumento notable en la producción de varilla, en 1982 se vive un momento critico en la economia nacional y se reduce sensiblemente la producción. para 1983 la situación econòmica nacional se ve

 $\Box$ PRODUCCION NACIONAL  $\mathbb{Z}$ I MPORTACIONES  $\mathbb Z$ EXPORTACIONES

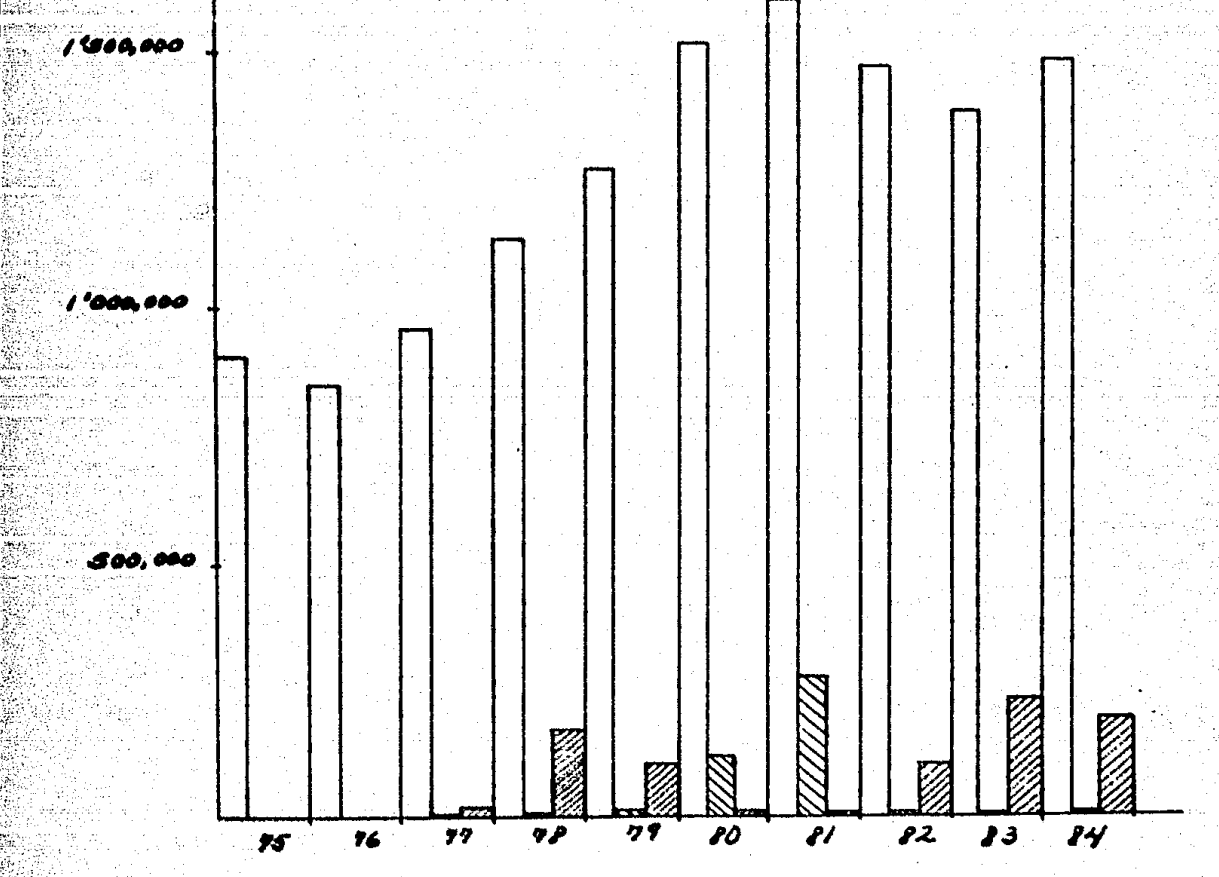

T.H.

 $2'000,000$ 

todavla afectada por los hechos ocurridos •n 1982 y la producciOn desciende todavia más, para el siguiente aho se vuelve a obtener un repunte en la producción debido al nuevo impulso dado a la industria.

b) En lo que a importaciones y exportaciones se refiere, se puede ver claramente que el mercado se ve directamente afectado por la relación valor real-valor teòrico de una divisa frente la otra, se puede notar que en los periodos inmediatos anteriores a las d•valuaciones, las importaciones son elevadas mientras que las exportaciones son casi nulas, estos papeles se invierten en los periodos posteriores a las devaluaciones.

Las importaciones se ven fuertemente afectadas por la falta de oferta de productos nacionales en las zonas fronterizas, mientras que las •xportaciones se incr•m•ntan por la escasa dw•anda de dicho producto en estas zonas.

Un problema grave que se presenta en México es que el gobierno ha invertido demasiado en la instalaciOn de plantas cuyos productos se pueden considerar "baratos" (varilla, perfiles pequeños, etc.) obteniedo alta calidad en la elaboración de estos, olvidàndose de la calidad de los otros productos (perfiles gran**des,** pl•ca, •te.>.

## IV DEBCRIPCION DE LOS EQUIPOS AUXILIARES DE UNA PLANTA DE LAMTNACION

Para la obtenc16n de varilla, por medio de la laminacibn, se requiere ademAs de un tren de laminación un cierto equipo auxiliar, parte del cual es indispensable (#) y otra parte del mismo qU• pueda ser utilizado o no para contar con un proceso mAs automatizado o simplemente para tener un mejor control de la laminación.

A continuación se describen dichos equipos:

HORNO DE PRECALENTAMIENTO.

 $E1$  objeto de dicho horno es el de calentar las palanquillas hasta una temperatura tal, variable segun nuestro arreglo, que no• p•rmita laminar el 6ltimo pase con una temperatura a6n mayor que la temperatura de recristalización del material trabajado, eiendo recomendable que esta se encuentre en un rango comprendido mntr• Er.50-900 oC •n •l paso terminador.

Dichos hornos suelen trabajar en base a quemadores de petrôutilizando como combustible petroleo crudo, combustbleo o Q•• natural. En su operaci6n se requiere de la generaci6n de una presión positiva en el interior para evitar la entrada de aire y con esto reducir al mlnimo la merma de material debido al deseas-

<\*> Como puede ser el horno de precalentamiento o las tijeras de despunte y descole.

carillado producido por el OHido, con el mismo fin se tendrA una combustion pobre en oxigeno.

El avance de las palanquillas en el horno se logra por medio del empuje de un cilindro hidradlico, y la extracción de las mismas puede ser por medio manual o por medio de otro cilindro hidraŭlico dependiendo del grado de automatización que se desee.

MESAS FIJAS Y BASCULANTES.

En el d••baste se tiene un tren trio, en el cual se requiere introducir el material tanto en la ranura superior como en la inferior, para la automatización de este proceso se utilizan las nesas fijas y basculantes, ambos tipos funcionan de manera seme-Jante, cuentan con una seria da acanaladuras o gulas especialmente disehadas para recibir el material de la ranura deseada y postoriorm•nte introducirlo en la ranura indicada. Para dicho fin •• cuenta con una serie de rodillos motrices en la parte inferior. o.bido a sus caracter!sticas Mfija" *y* "basculante" cada mesa tiene distinta aplicación:

Las mesas fiJas son utilizadas en el lado que se requiere mover el material hacia las ranuras inferiores.

Las mesas basculantes son asl llamadas pues reciben el material d• las ranuras inferiores *<sup>y</sup>*bascul~n para poder guiar el material a las ranuras superiores.

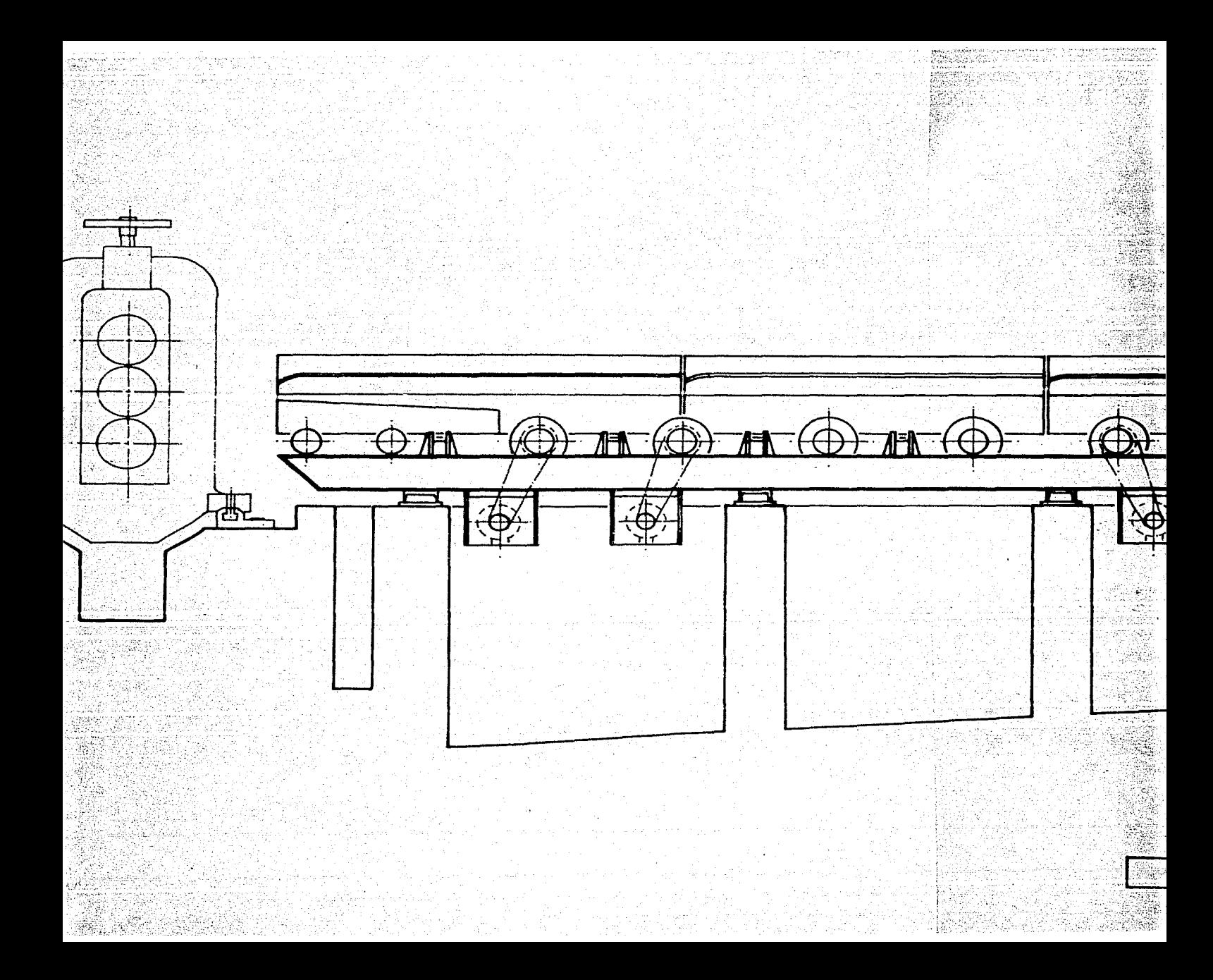

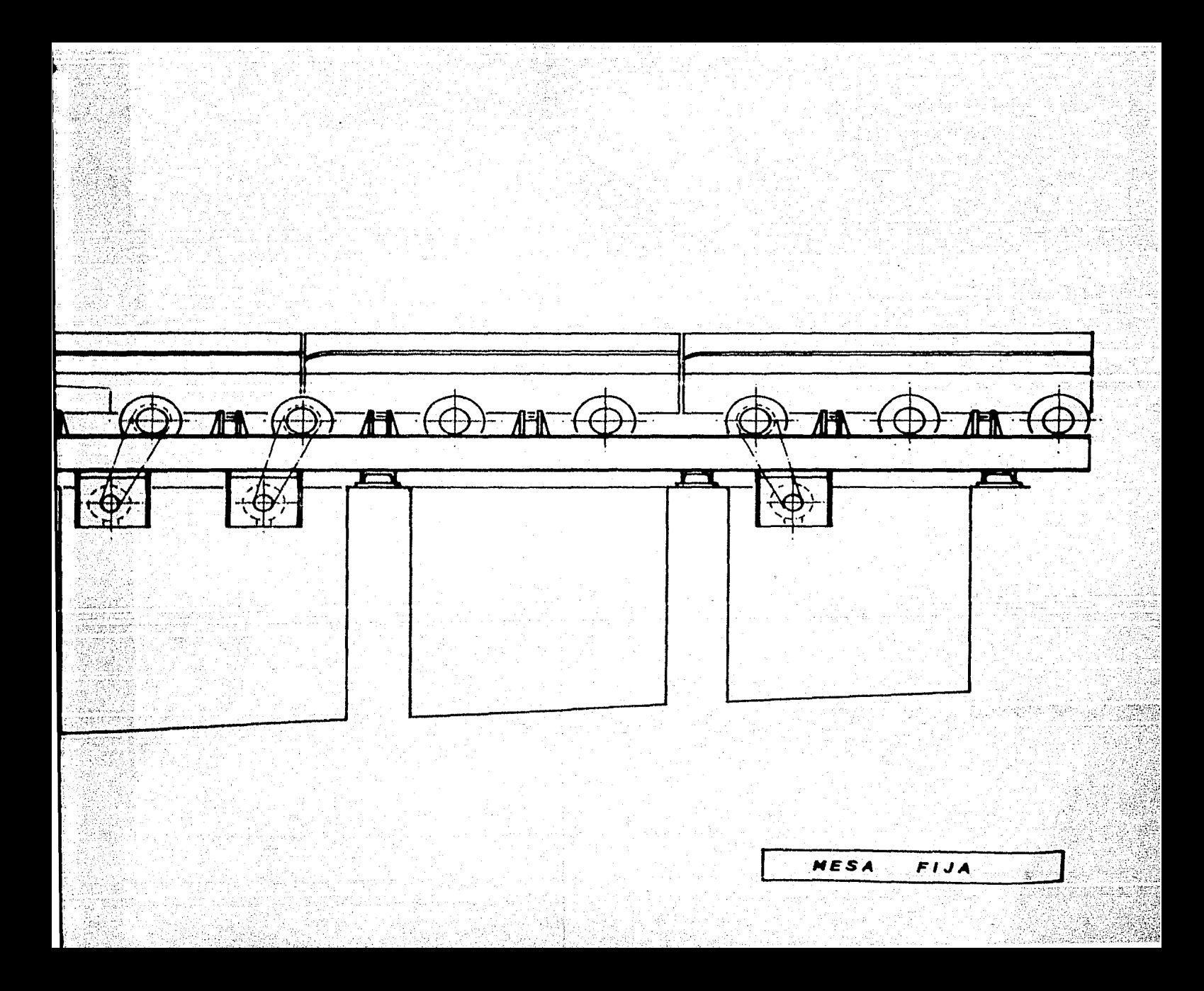

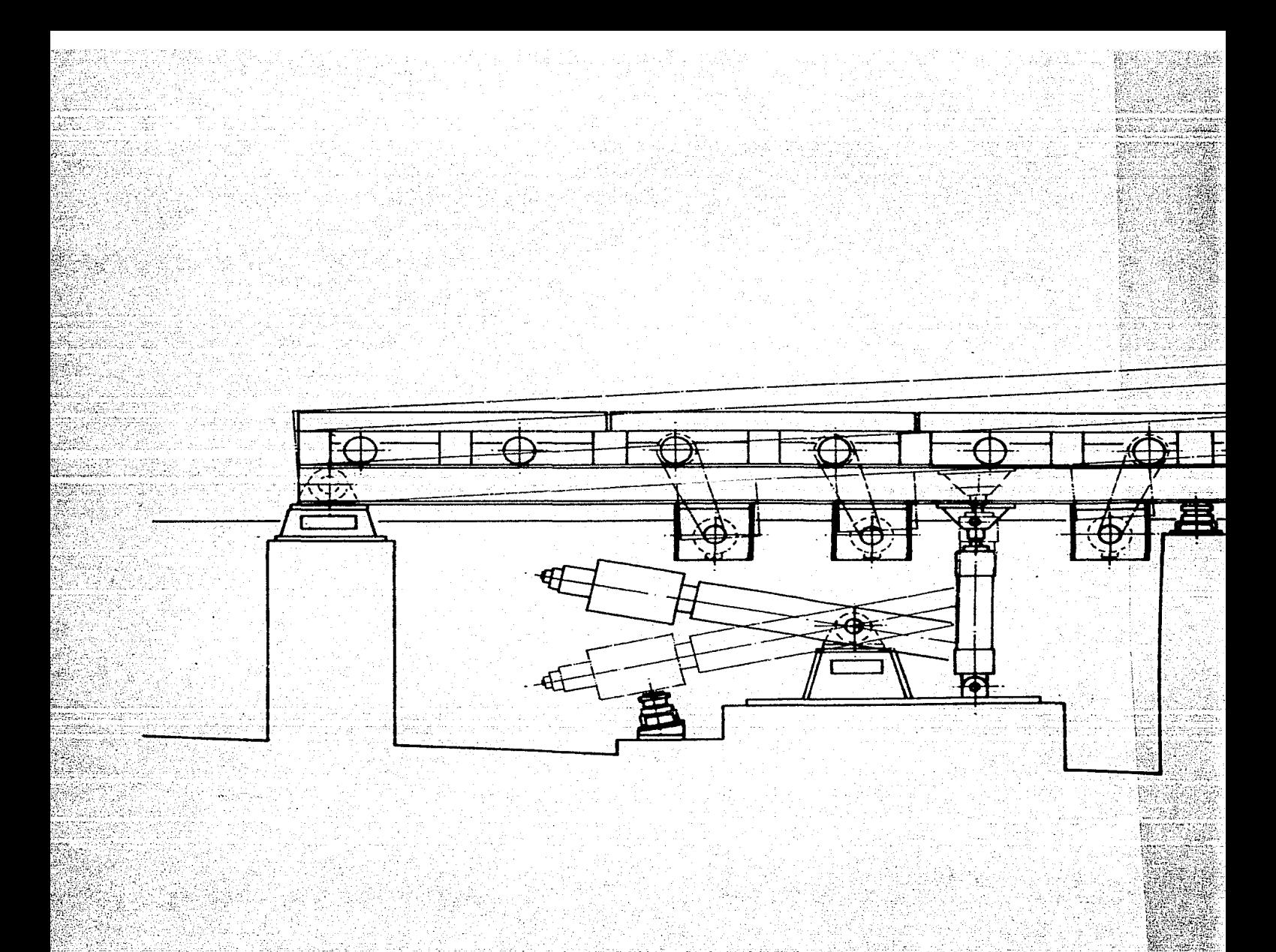

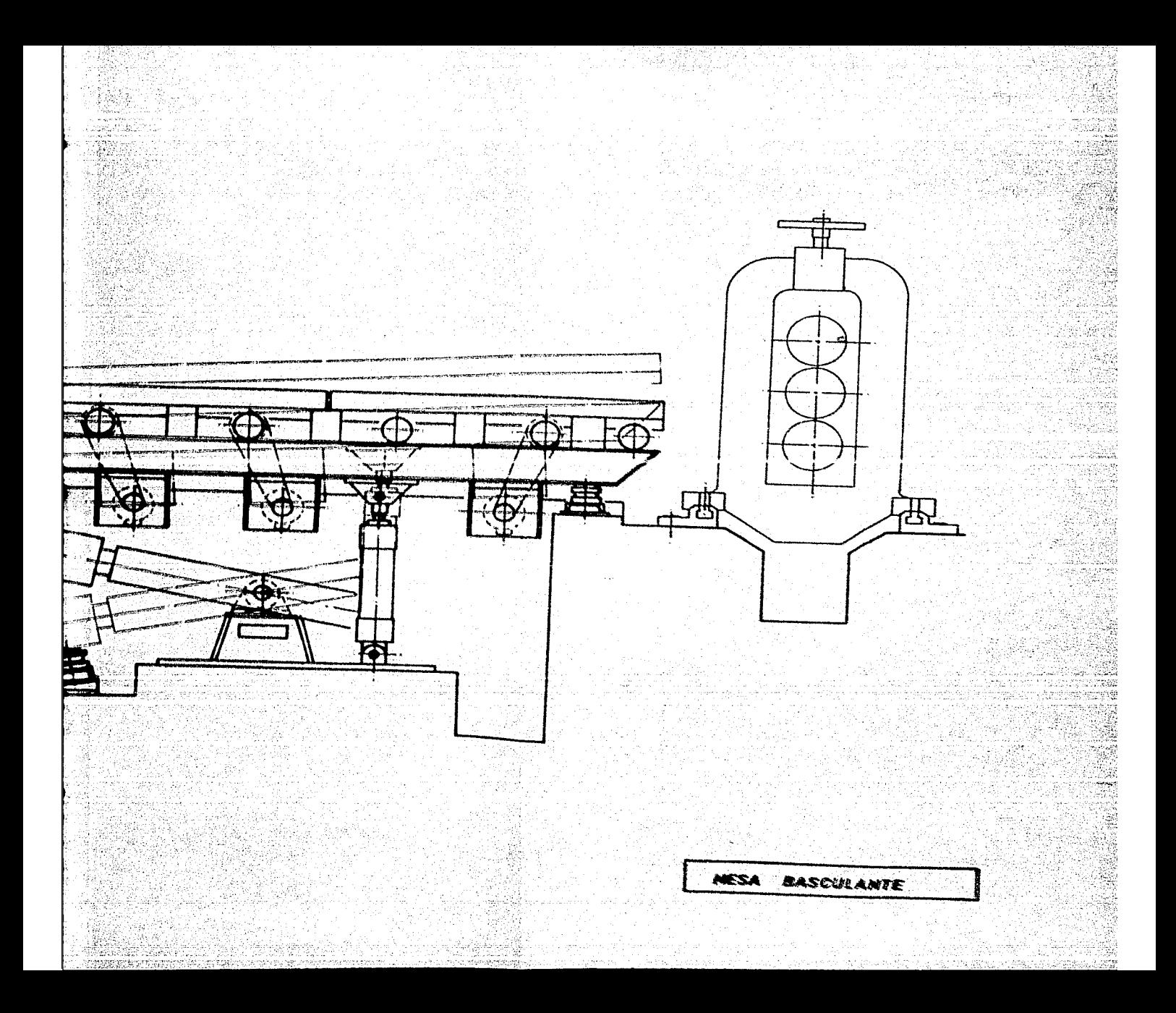

TIJERAS DE DESPUNTE Y DESCOLE.

Este equipo es necesario para evitar problemas de entrada y salida del material en los pases de laminaciOn cuando la punta y la cola no presentan un acabado regular debido a ciertos pliegues ocasionados por la deformación plastica. Con dichas tijeras se logra un perfil recto tanto en la punta como en la cola, lo cual· r.o¡;: rwdu.c .. •l mlaximo los problemas de entradil. al calibr• as! como posibles atascamientos a la salida del mismo.

GUIAS DE ENTRADA Y SALIDA.

El objeto y la diaposicibn de las gulas es tal que nos permita dirigir la barra en la entrada y la salida de los rodillos de laminaciOn.

Gulas de entrada.

Dentro de los diferentes diseños se encuentran las guias a· base de cuchillas o partidas fabricadas en hierro, y las cajas gulas con rodillos, siendo estas Oltimas las que actualmente tienen mayor empleo por ofrecer las siguientes ventaJas1

I Mejoran la tolerancia del producto

II Disminuyen la merma

XII Ayudan a mejorar el acabado del producto

JV FAcil instalaciOn y ajuste.

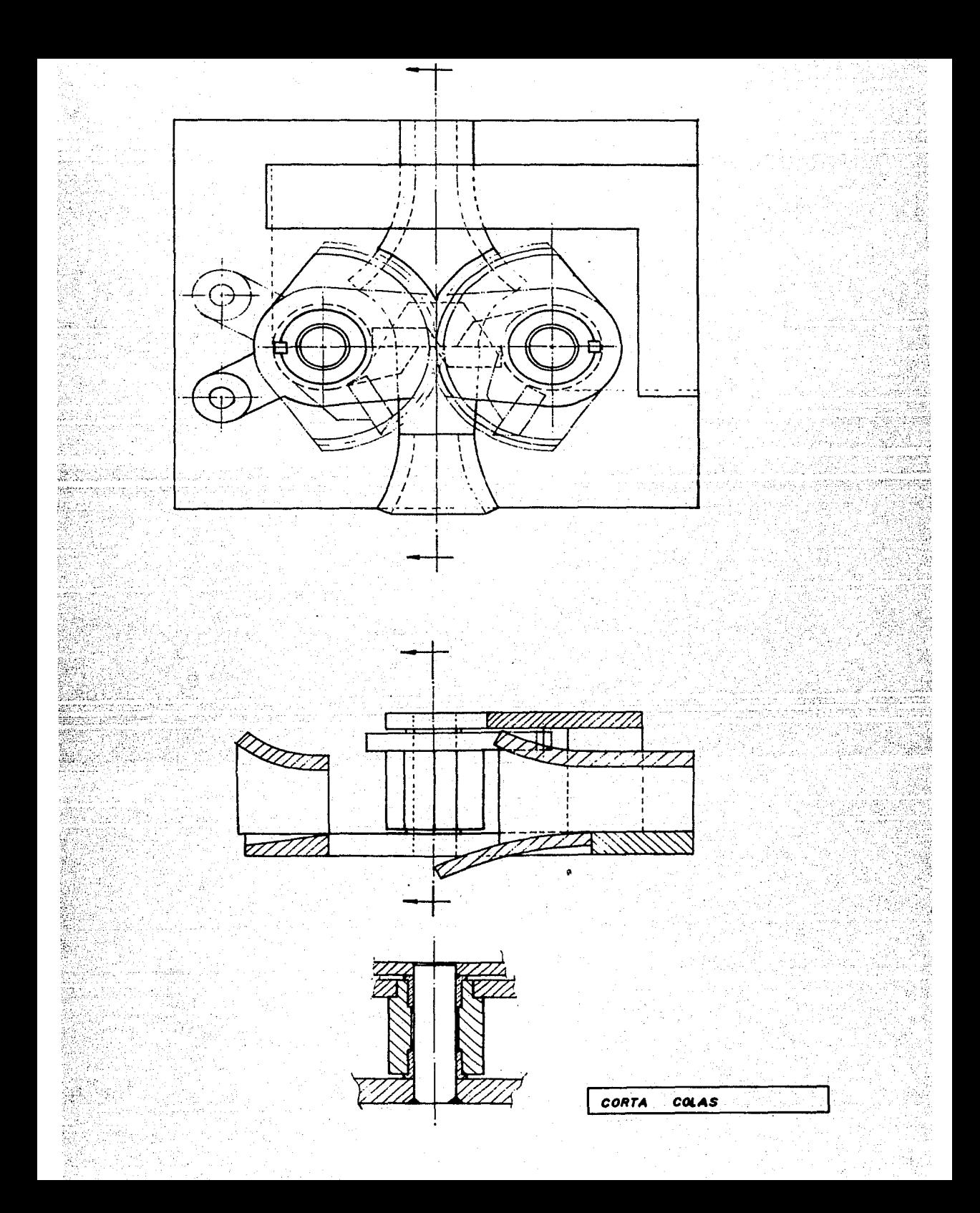

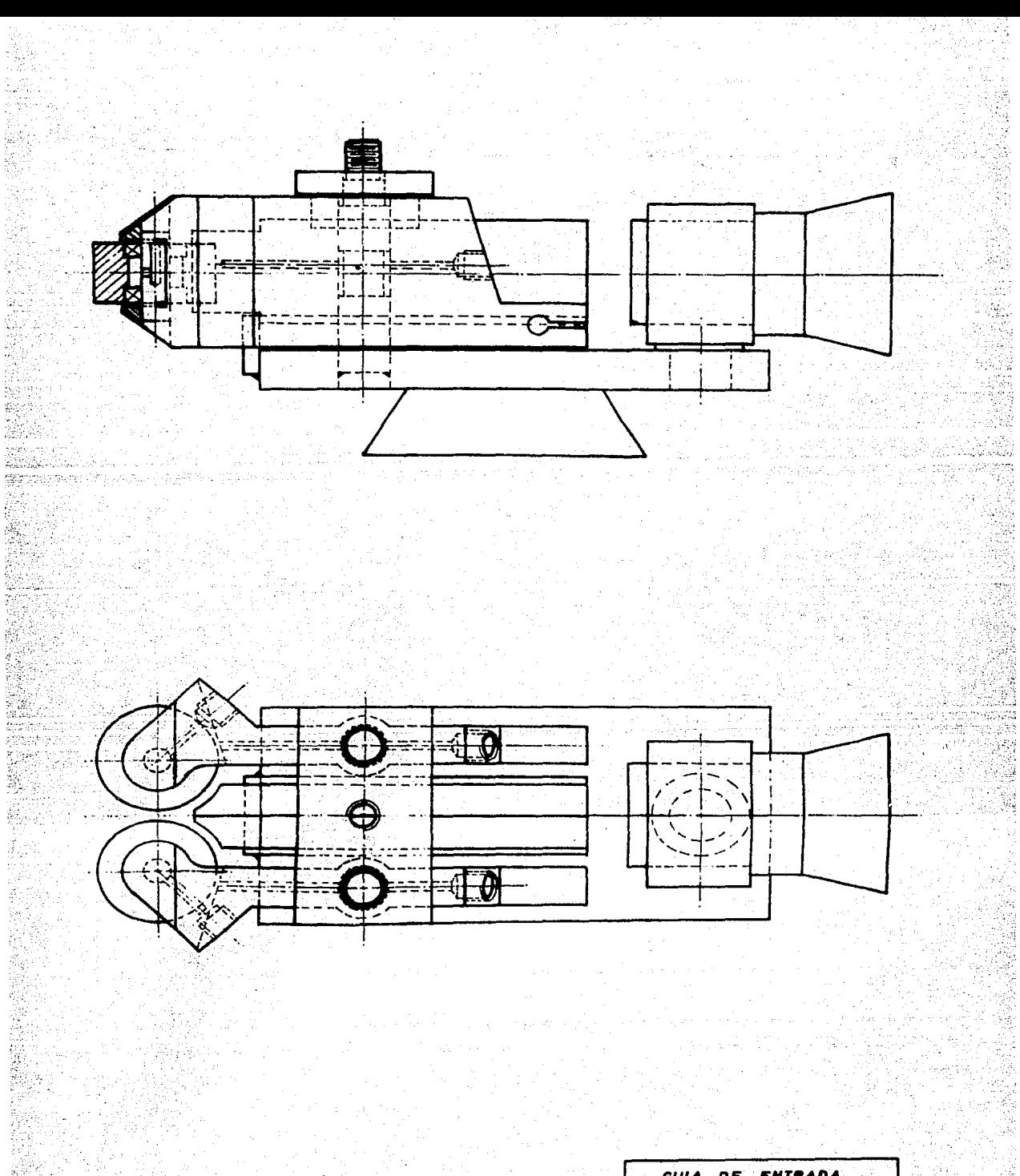

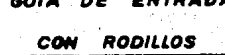

Dichas cajas son usadas para quiar secciones simétricas tales como: redondos, Ovalos lideres, cuadrados, hexAgonos, soleras, •te. Siendo apropiados para todo tipo de molinos.

Guias de salida.

Las gulas de salida o cinceles se utilizan para evitar que **•1 producto l•minado ••** enroll~ ~ob~~ Jo~ rodillo= dc\_l.:l.J?inaciOn *v* para guiar al mat•rial hacia donde se desee.

Los cinceles se diseñan con el perfil del producto a laminar *v* van sobrepuestos en la canal del rodillo de laminaciOn y en la barra de apoyo o barrOn, cuando se requiere de cinceles superiores estos son mantenidos en contacto con el rodillo superior mediante contrapesos.

### REPETIDORES.

Los rep•tidcr•• son utilizado• para cambiar 180' el sentido del "material laminado cuando sale de un canal y lo introduce en el •iquiente, se utilizan para materiales ligeros (cuadrados, soleras, ovalos, Angulos) cuando se cuenta con trenes desplegados *v* •• lamina con formaciOn de lazo.

Existen diversas formas de repetidores, pero en todos l.oa .casos se toma en cuenta el aumento del tama~o del lazo, debido a la diferencia de velocidades entre salida *y* entrada en un é.uibio

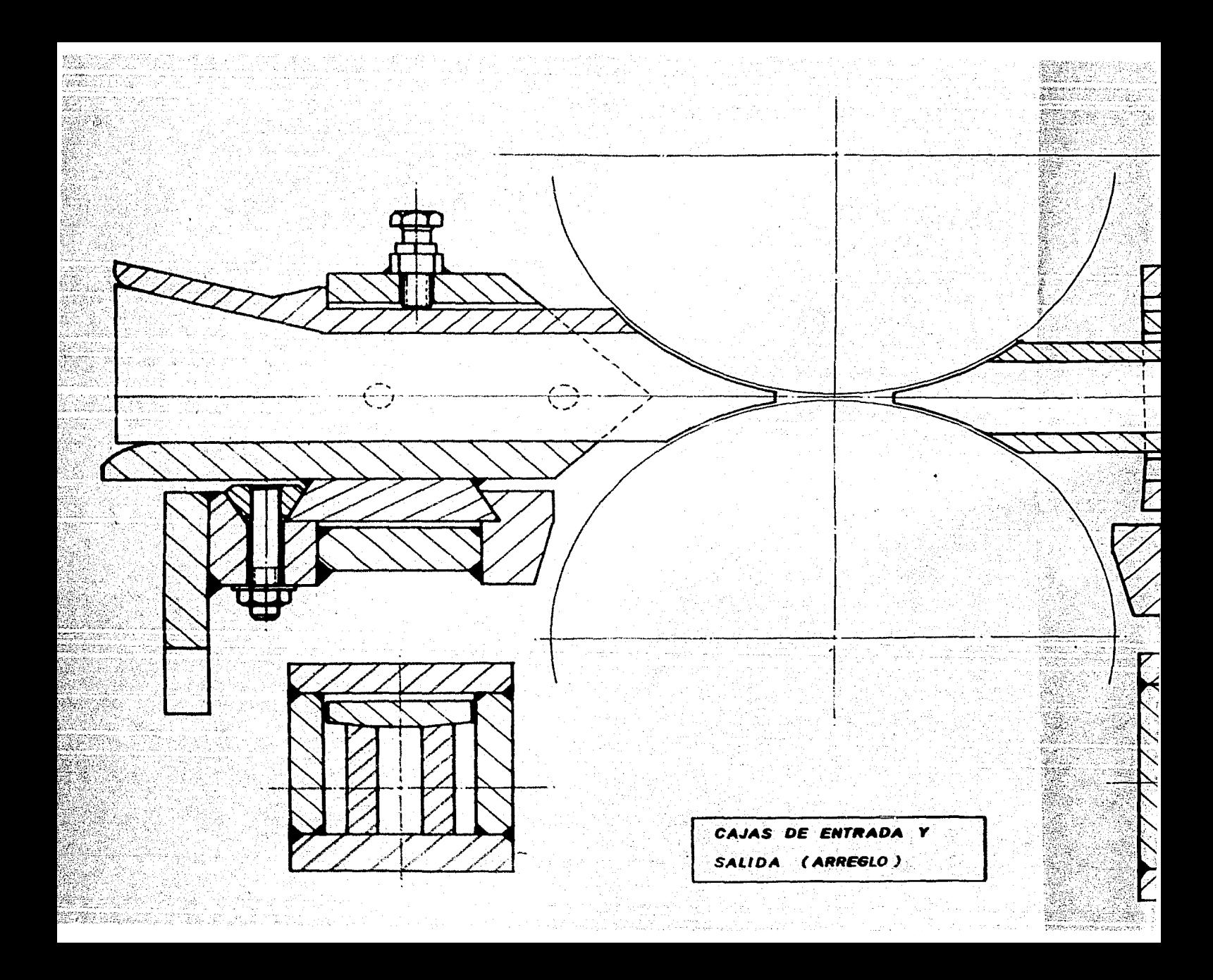

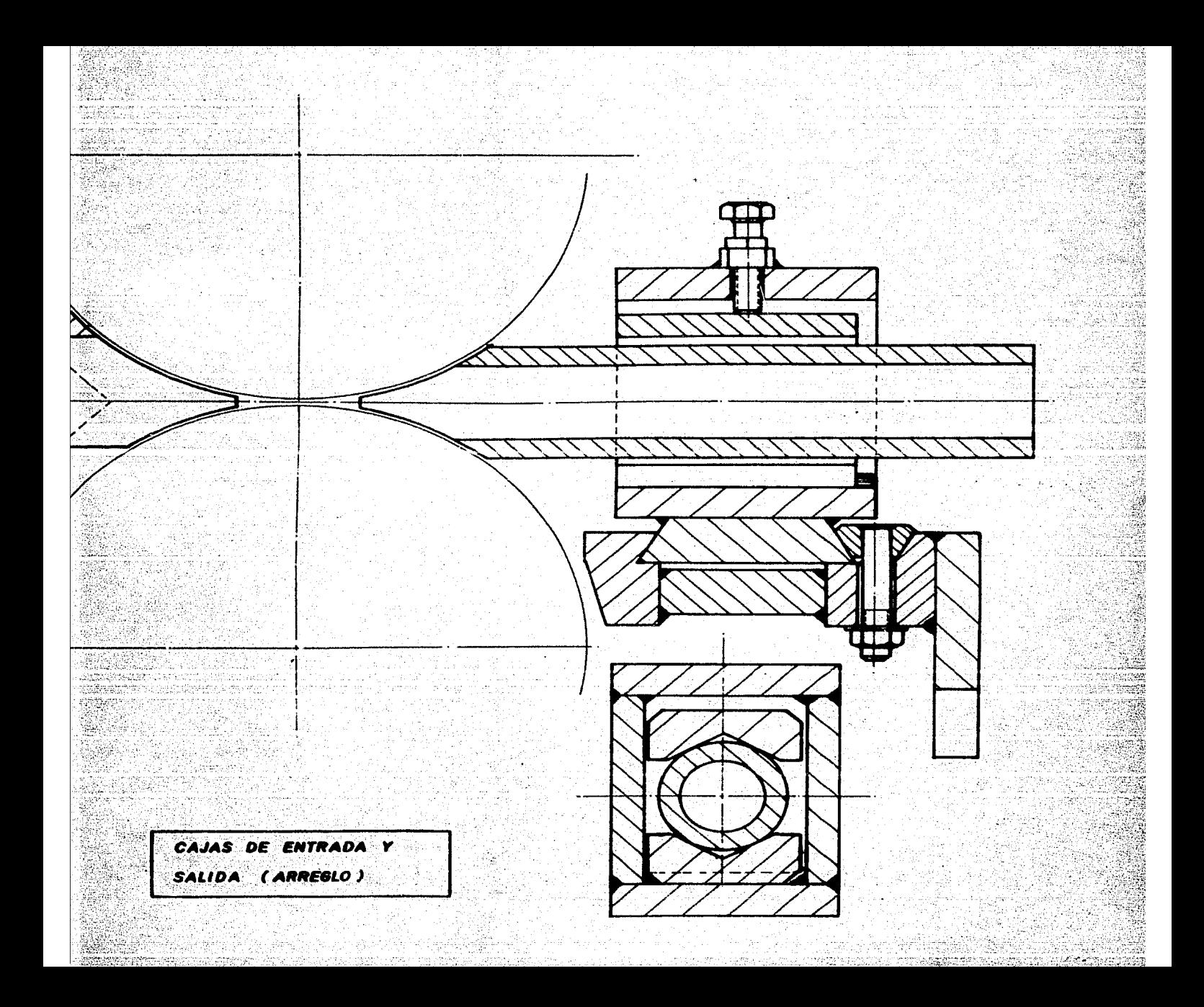

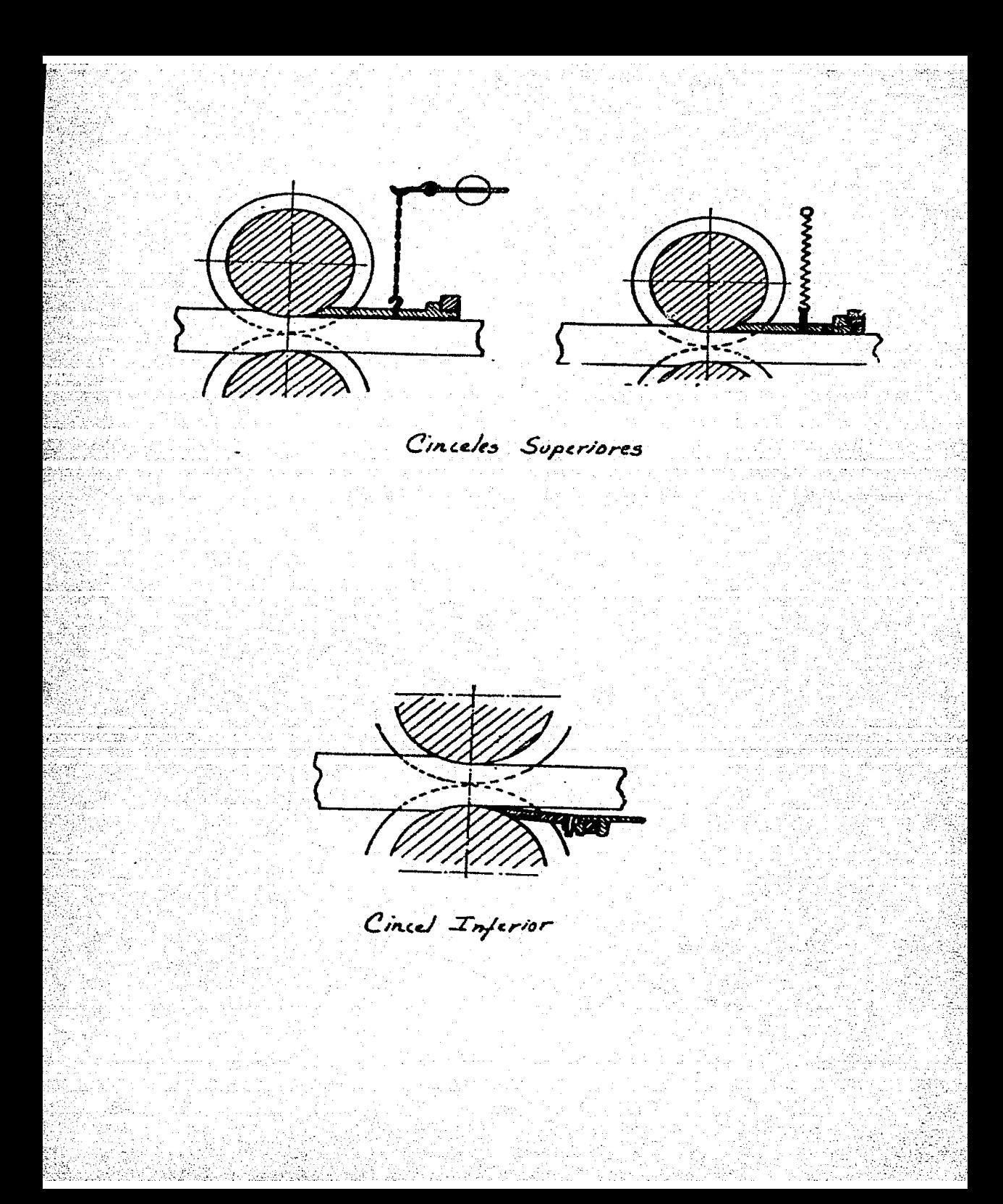

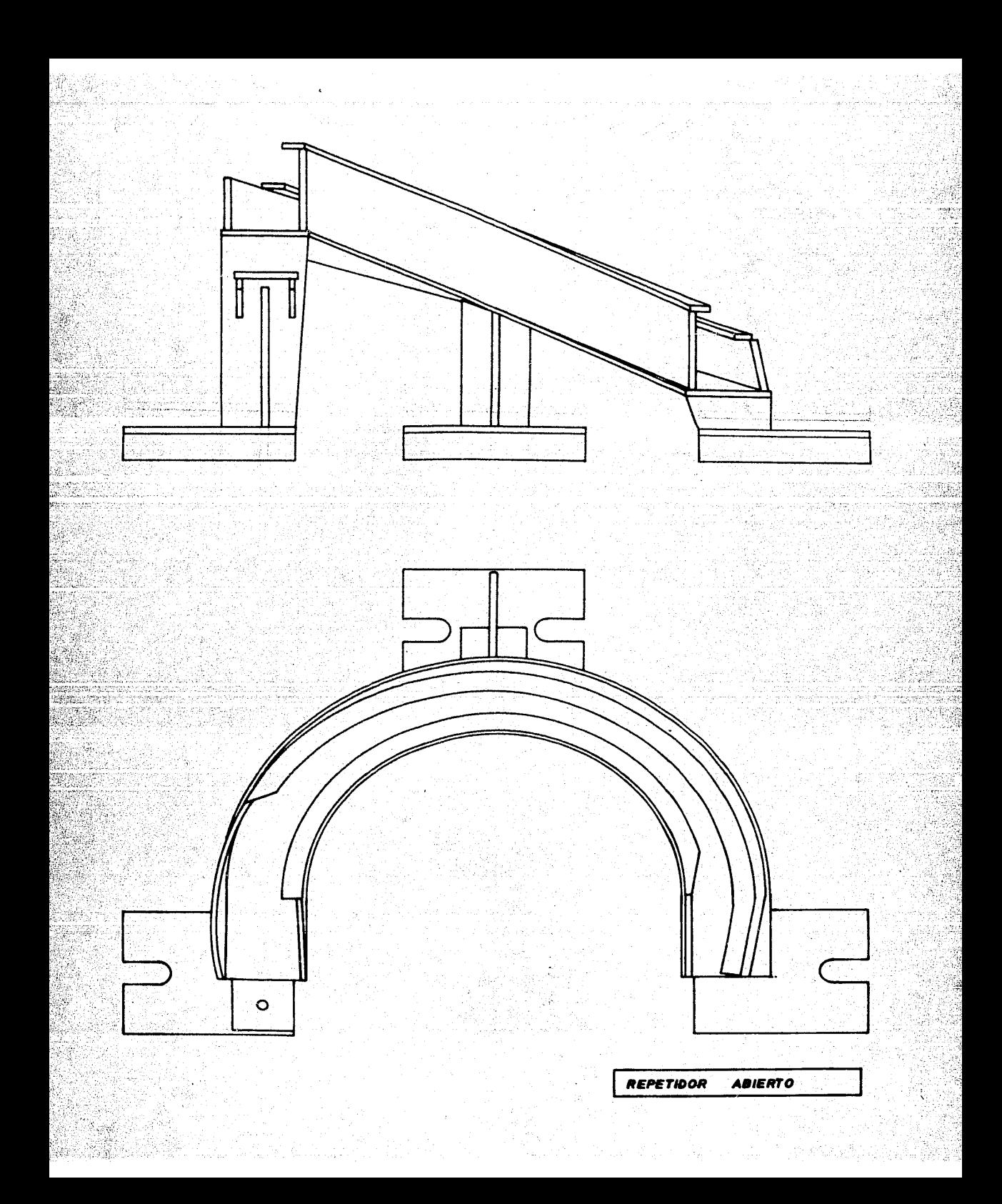

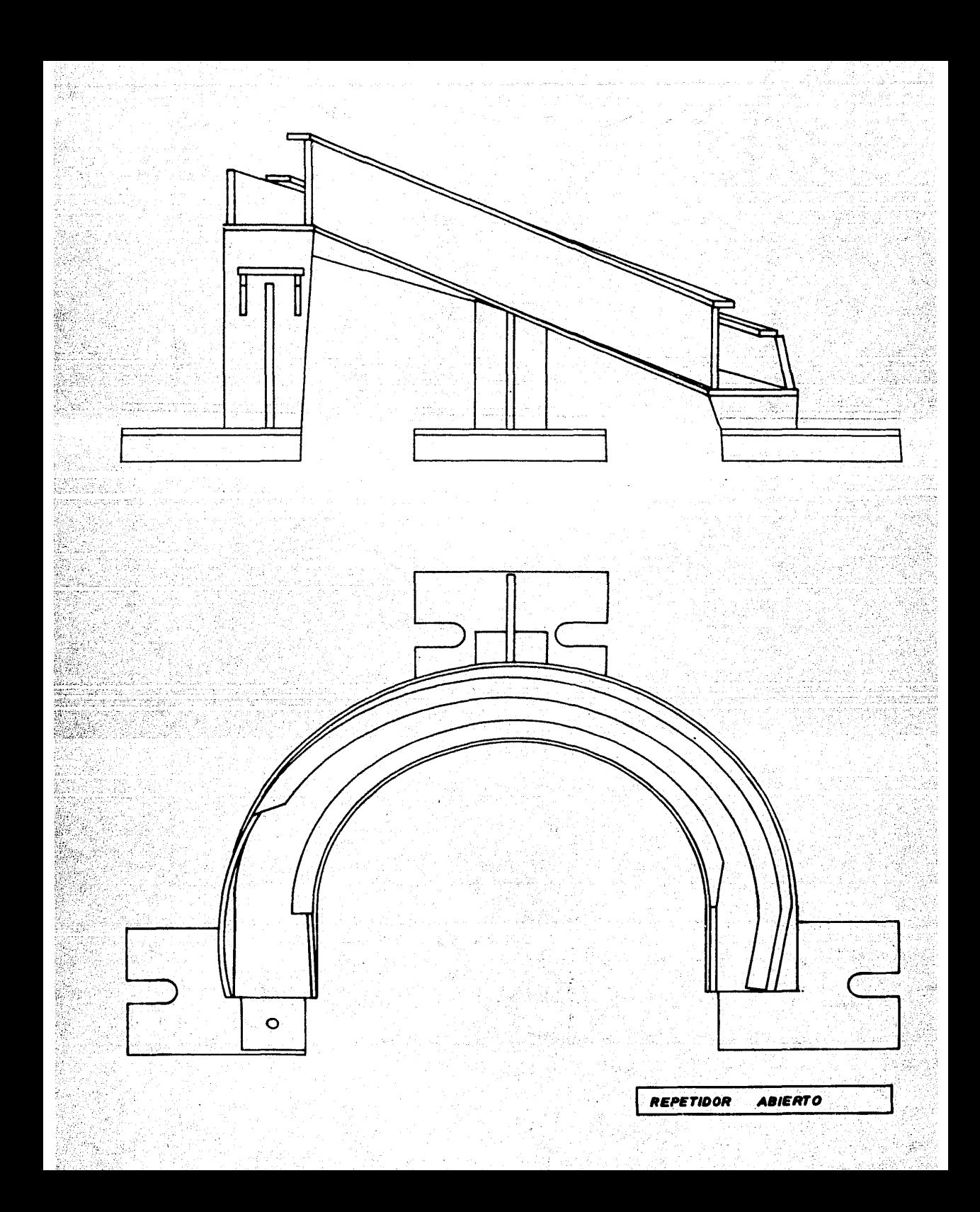

Dependiendo del perfil que se.desee repetir podrAn utilizar~ se repetidores abiertos o cerrados.

Los repetidores abiertos son simplemente una guia semicircular, sin tapa, la cual dirige al material al siguiente canal de laminacibn, al crecer el lazo el material sale solo del repet1~ ·dar.

Los repetidores cerrados tienen la tapa y la pared exterior incorporados en una unidad, la cual puede ser levantada cuando el •at.-rial entra en la canal de laminacibn para as! permitir el crecimiento del lazo, este mecanismo de apertura suele ser accionado por cilindros neumAticos *y* requiere de un sistema de control para BU operaciOn.

#### ARAASTRADORES.

En muchas ocasiones se requiere transportar el material de un punto de la planta a otro a la mitad del proceso <p. aJ. del tren de desbaste al tren de laminación), en estos casos se utilizan los arrastradores.

 $_{\odot}$ Un arrastrador consiste en un rodillo motriz el cual presiona al material contra un rodillo loco, con esto impulsa al material por las quias dispuestas para el transporte de este.

#### TIJERAS DE EMERGENCIA

Tienen como finalidad brindar mayor seguridad al personal y/o facilitar la reparaciOn de una falla producida cuando• por algtln motivo, el material impulaado *por* los rodillos de laminaciOn no pasa por alguna ouia *y* se forman lazos *y* bucles en el material. Dichas tijeras cortan el material cerca de la entrada a lo• rodillos disminuyendo con esto el peligro *y* la cantidad *d•*  material atascado.

#### TIJERAS DE CORTE A MEDIDA

Estas tijeras se utilizan despues del paso acabador. estas son las que, como su nombre lo indica, cortan el material a la medida deseada. `Son utilizados para materiales de tamaños pequerroa *y* medianos.

Dichas tijeras constan de dos cuchillas montadas sobre unos rodillos (dispuestas paralelas al eje de giro de estos). dichos rodillo• giran con una velocidad perif6rica igual a la velocidad del eaterial a cortar.

Por : medio de un mecanismo el waterial es introducido entre loa rodillos y las cuchillas lo cortan.

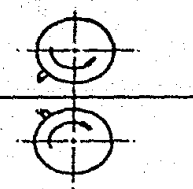

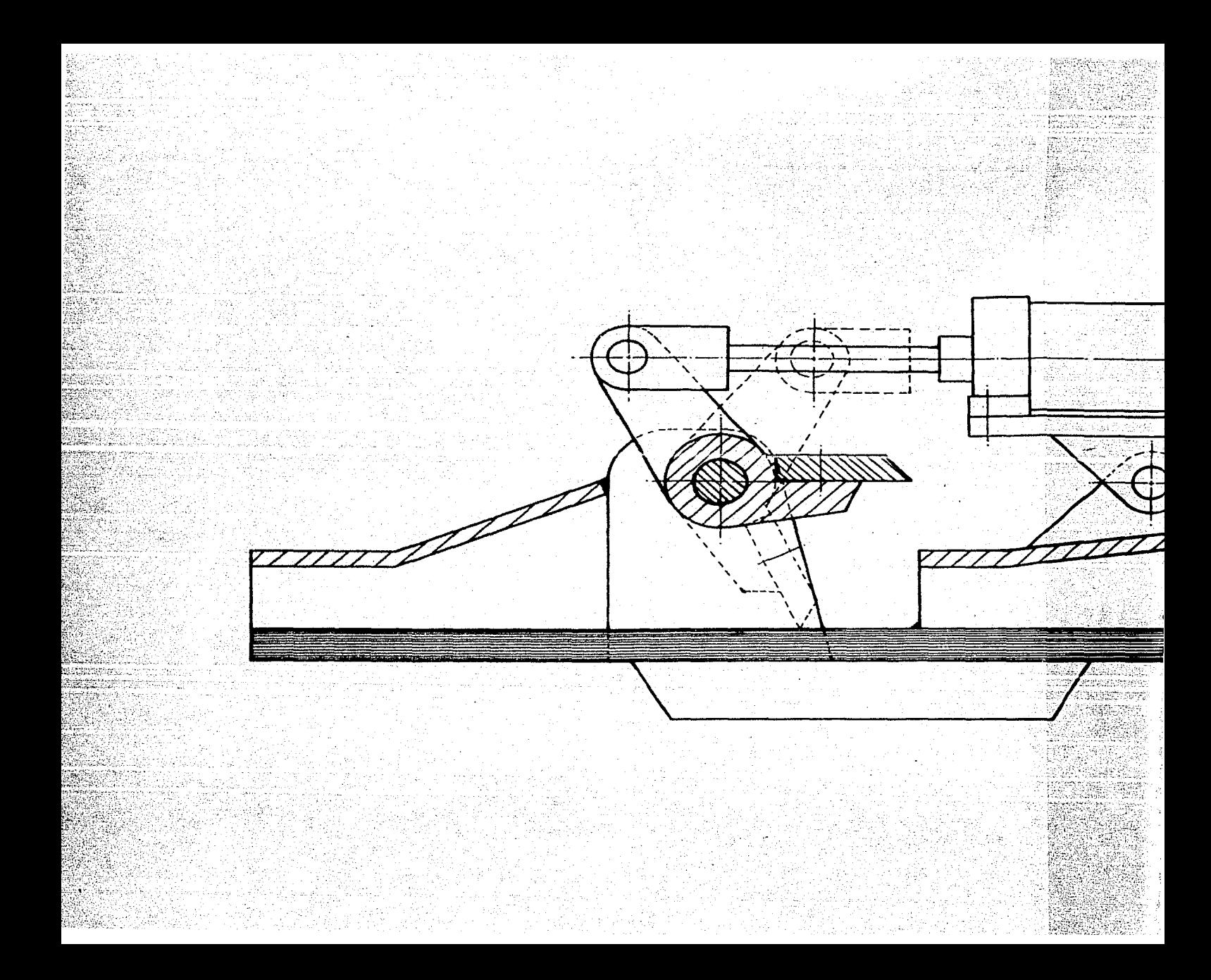

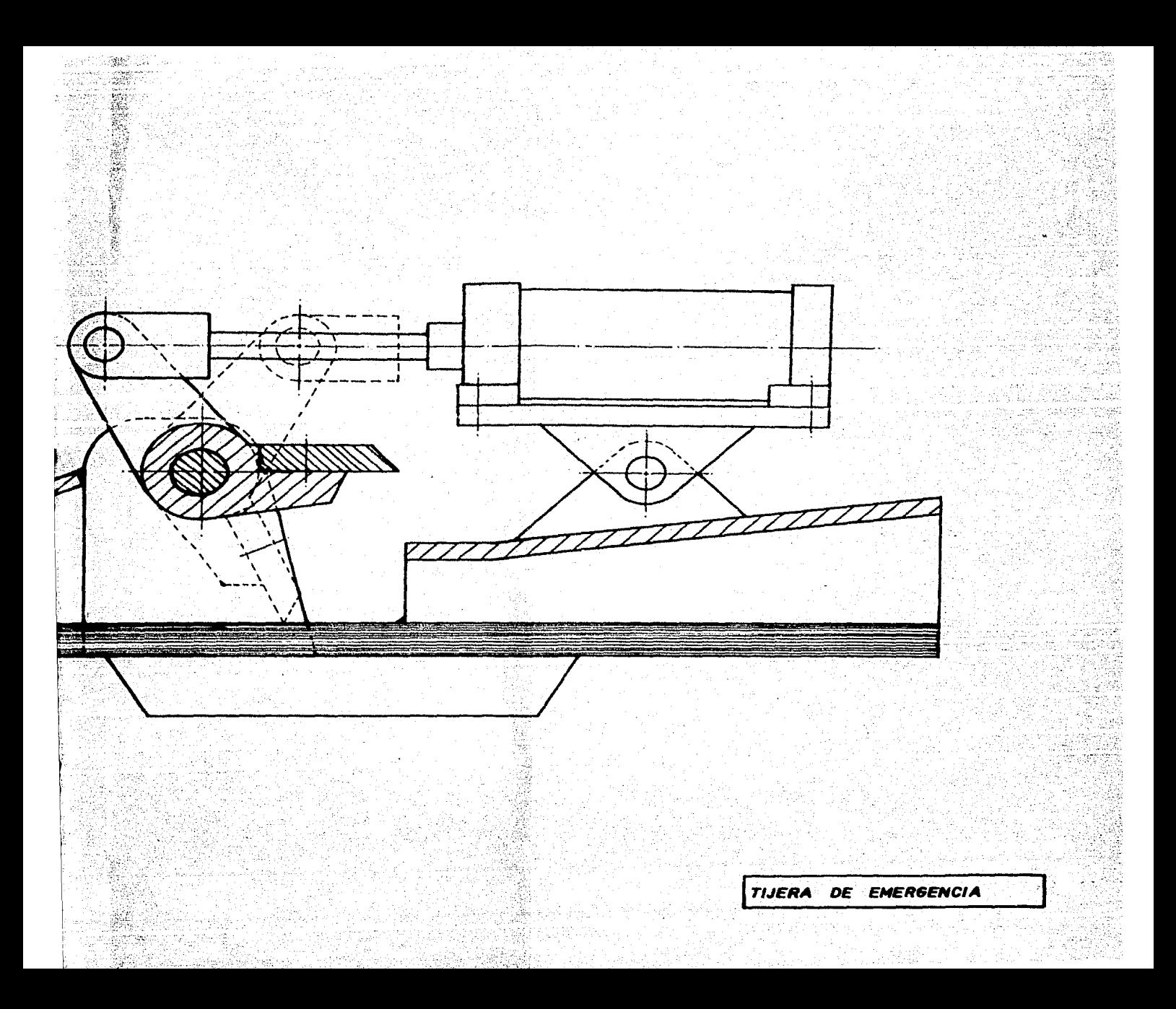

el corte a medida de materiales pesados se utilizan sierras circulares.

CANALETA DOBLE.

Es una gula separada en dos secciones, con la finalidad de que una barra circule por una sección y la siguiente barra por la otra alternativamente, esto se hace con el fin de facilitar el trabajo cuando se tienen velocidades de laminación muy altas y el sapacio entre barras es mny reducido (por aj. a la entrada de una mesa de enfriamiento).

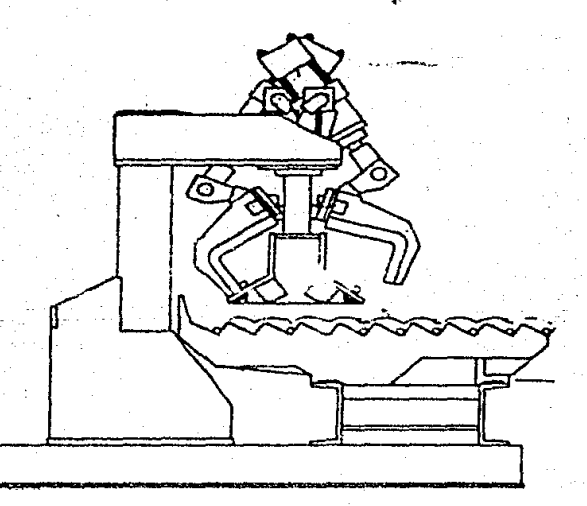

Estas canaletas se colocan después de la tijera volante. Mediante un embudo se guia a la barra a una de las secciones, en el momento en que la barra entra en dicha sección el membudo cambia para guiar hacia la otra sección manteniendo forzado

material.

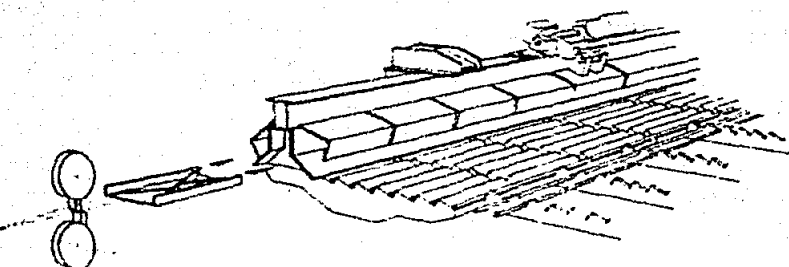

 $_{a1}$ 

Cuando la tijera corta la barra, esta entra en la otra sección repitiendo el mismo procedimiento.

#### FRENACOLAS.

Sw utilizan en mitios donde se tienen barras sueltas a gran velocidad y se quiere disminuir esta.

Bu funcionamiento es a base de un rodillo loco y un rodillo motriz que gira con velocidad perifèrica igual a la velocidad. lineal requerida, estos rodillos prensan al material y con esto se reduce la velocidad de este. Es necesario que se frene al material de mu mección final (razón por la cual recibe su nombre), con objeto de evitar posibles atascamientos del mismo.

**MESAS DE ENFRIAMIENTO.** 

finalidad es la de brindar al material un enfriamiento a.
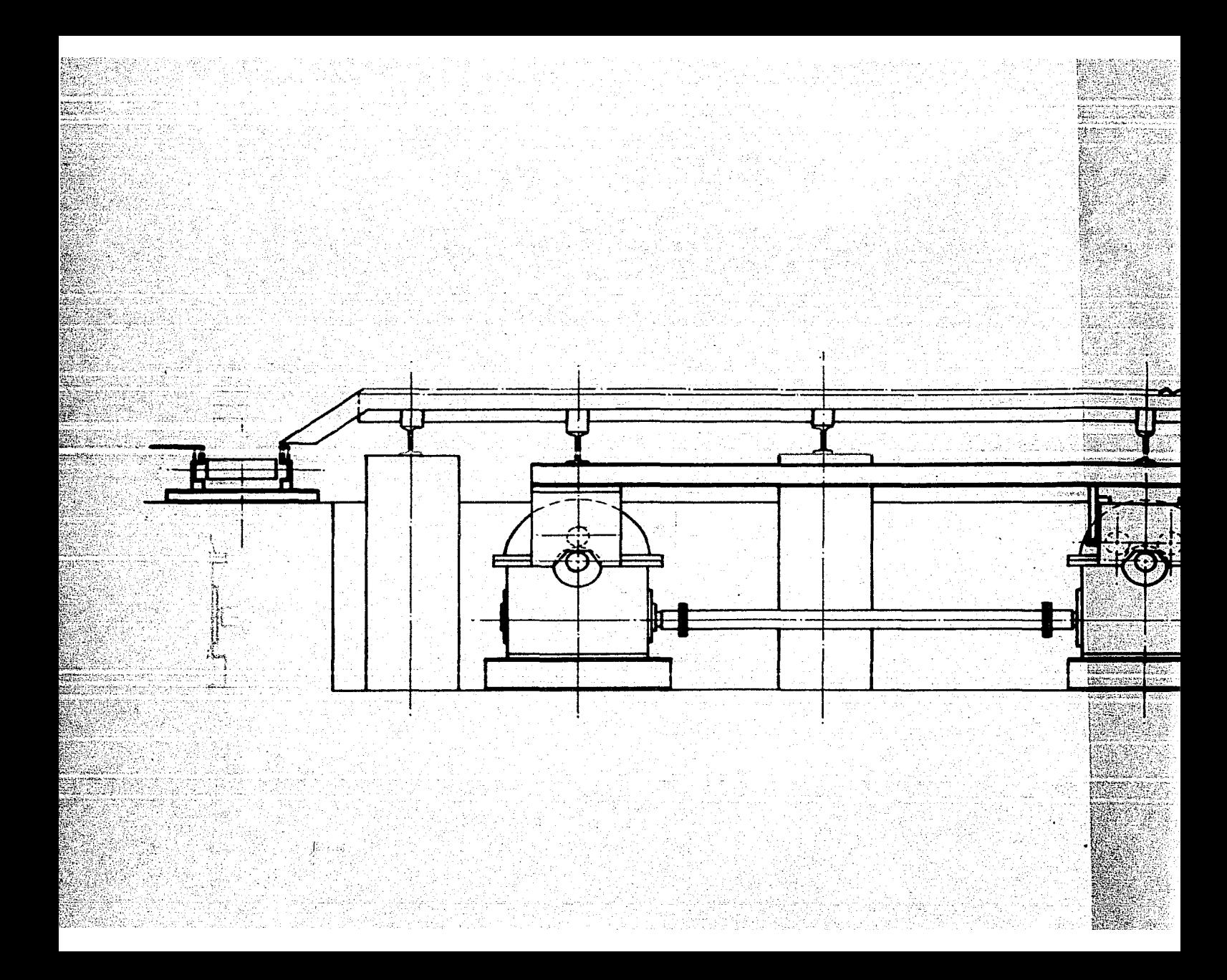

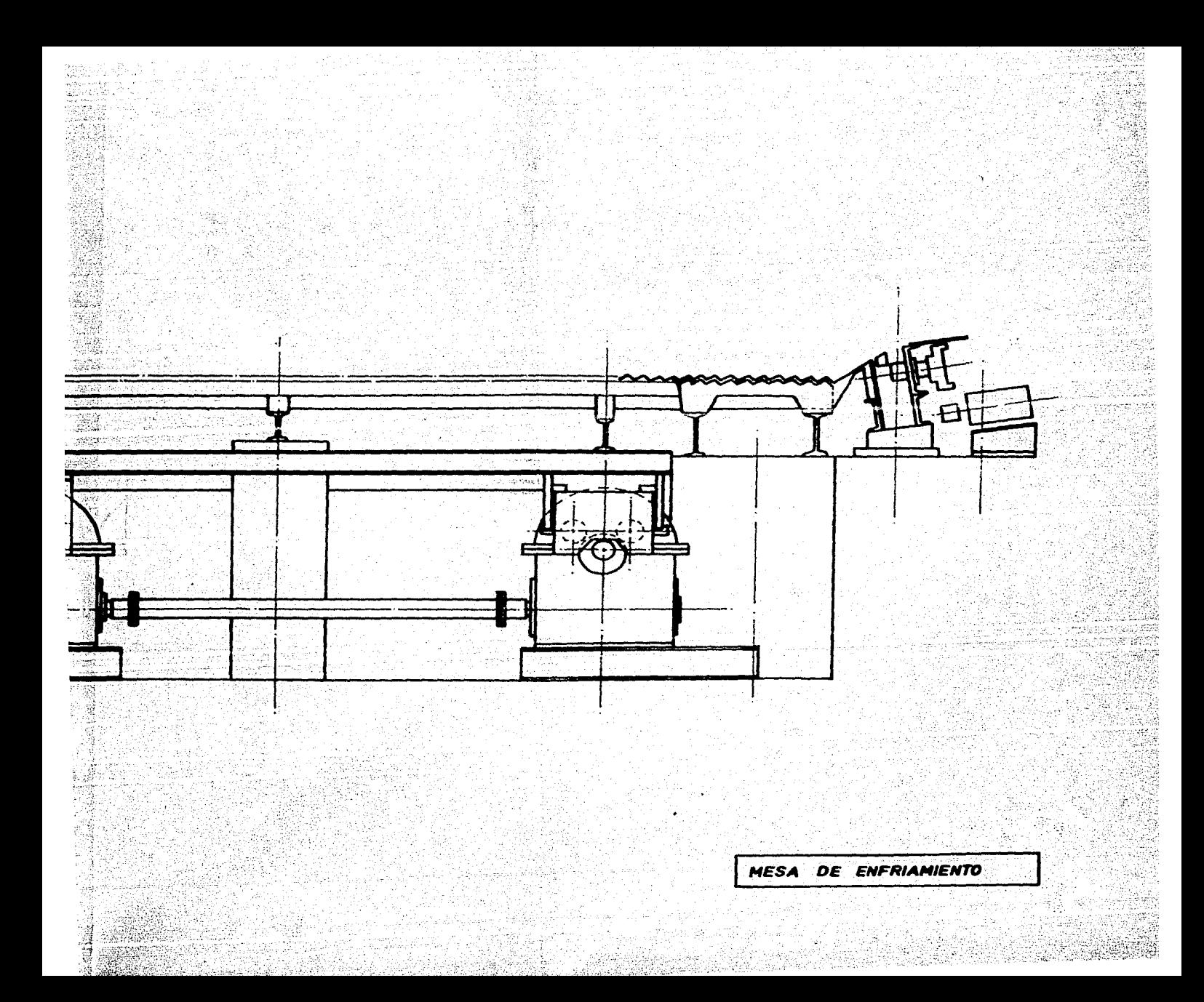

relativamente lento. Dopendiendo del material a enfriar puede haber diferentes tipos de mesas de enfriamiento con funcionamientos distintos, para el caso particular de la varilla se utilizan cartabones dentados y un mecanismo que nos desplaza la varilla de cavidad en cavidad.

# DOBLADORAS.

En. algunas ocasiones se opta por doblar los atados de varilla a la mitad, para hacerlos así más manejables al tener estos una menor longitud. Los equipos para doblar varillas estan provistos esencialmente de un empujador y una serie de topes situados de tal forma que nom proporcionan un doblado lo más cerrado posible sin llegar a maltratar la varilla.

ANTEPROYECTO DE UNA PLANTA DE LAMINACION PARA VARILLA **CORRUGADA** DE. CONSTRUCCION HASTA 1/2'' DE DIAMETRO CON UNA PRODUCCION DE 15-20 T.M./HR.

V.1 INTRODUCCION

Ü.

planea la instalación de una planta de laminación para  $5$ varilla corrugada con una producción de 15-20 T.M./hr. se ha pensado en la producción de varillas en diametros de 5/16°. 3/8'', y 1/2'' en grado 42 por ser estas las caracteristicas más: comerciales para dicho producto. teniendo en cuenta la posibilidad de laminar, en un futuro, varilla en grados 52 y 60 para lo cual serla necesario partir de palanguillas con un mayor contenido de carbono y, en el caso de producir varilla grado 60, equipo auxiliar para deformación en frio ( torcedora o estiradora ).

Para el diseño de dicha planta se tiene pensada la laminación de la varilla mediante tres trenes de laminación, el primero constituido por un tren trio de desbaste. a continuación un tren. trio desplegado. y finalmente dos grupos de dos dãos continuos como terminadores.

"Se" ha pensado en un tren desplegado para la l'aminación (con) formación de lazo, sobre la alternativa de la laminación continua, por ser una solución más económica al no requerir de regulación de velocidad entre cada grupo de cajas de laminación, así como no representar un mayor problema por la velocidad de laminación, ya que se requiere, para la producción deseada, una veloci-

dad de laminación baja ( aproximadamente 7 m/s ) para la obtención del producto de 1/2". Por otro lado para la producción de la varilla de 5/16" y 3/8" se requiere de una velocidad de laminación mayor (14 y 16 m/s apoximadamente). lo cual nos dificulta el trabajo en un tren desplegado, por lo tanto se necesitarà un tren continuo para dichos diametros.

Para el desarrollo de el presente proyecto se consideraràn las dos condiciones extremas:

a> La opción de una planta de operación eminentemente manual.

b) Una planta con un alto grado de automatización y por lo tanto con •1 mlnimo de p•rsonal posible.

Cabe hacer menciOn de que estos son los dos casos ext.r.- **.as,** *y* que •• posible hacer tantas combinaciones de ellos como .. *d--* >.

La selección de la configuración final de la planta dependera, pues, d• la• n•c••idad•s *y* r•cursos particulares del int•r•- -•• do **asl** COlllO l•• posibl•• restricciones legales que le pudi•ran ser impuestas ( p.ej. nomero de empleos generados ).

Dentro de las dos opciones que se plantean las diferencias eatriban bA•icamenta en al equipo auxiliar que se utiliza, por tal motivo se harà en primer tèrmino el desarrollo general de la laminaciOn del producto haciendo menciOn exclusivamente de este *<sup>y</sup>* sin tomar en cuenta equipos auxiliares.

La laminación de la varilla corrugada de S/16", "3/8" y 1/2" •• realizara• partir d• billet. de 4" x 4".

V.2 HORNO DE PAECALENTAMIENTO

Para el proceso deseado es necesario, en principio, calentar el billet a una temperatura de aproximadamente 1200 oC. Para lo cual se requiere de un horno de precalentamiento el cual funciona mediante quemadores de combustôleo, petròleo crudo o gas natural.

El horno deberA *d•* tener capacidad para calentar 2:5 T.M./Hr. de palanquillas. Para el calentamiento del acero de 20 a 1200 oC •• requi•r•n•

340,000 Kcal/T.M. • 1'423,512 KJ/T.M.

Por lo tanto se requerirana

35'587.BOO KJ/Hr = 10 MW = 34'120,000 BTU/Hr

V.3 TAEN DE DESBASTE

El proceso •• inicia en •l desbasta, en el cual se llevan • cabo grandes porcentajes de reducción en cada pase de laminación, aprovechando que, por ser los primeros pases, el material cuenta aon con una muy alta temperatura.

Para dicho fin se ha elegido un tren trio con rodillos. de 16" d• diAm•tro, un base a que:

a) No se van a obtener espesores pequeños.

b) Se desean grandes reducciones y por ello se requieren rodillos robustos.

c) Ea n•cesario maquinar los rodillos con las ranuras de los perfiles deseados lo cual nos disminuye la sección transversal de estos.

## V.4 TREN DE LAMINACION

Aqui se efectua el trabajo sobre el material cuando el .. pesar *y* la longitud de este, hacen poco prActico el seguirlo laminando en el tren de desbaste.

 $\sim$  Para la producción de la varilla se requiere seguir una secuencia de cuadrados y ovalos en la laminación, esto se hace éen la finalidad de obtener una deformación más homogènea en el Mtertal, para poder obtener mayores porcentajes d• reducciOn *<sup>y</sup>* tordes con mejor acabado en el producto. Para este fin la forma. de introducir el material en las ranuras es la siguiente:

.<br>Los cuadrados deberàn entrar "planos" en las canales de los

:51

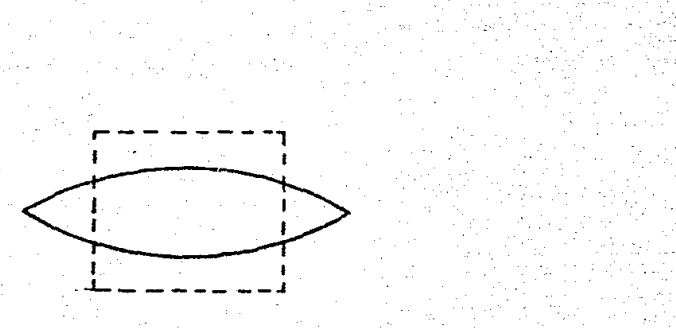

Los 6valo• debarAn entrar "parados" en la• canales de los cuadrados. |<br>|-<br>| "par<br>| \\\

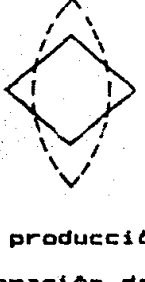

Antes de pensar en la producción deseada, es conveniente hacer el disel'l'o de la ca11brac16n de los·pase• de laminaci6n, pues estos no dependen de manera importante de la velocidad de 1aminaci6n que, finalmente, es de la que dapendera la producci6n.

 $\sim$ 

**Quality** 

Como en el paso acabador tenemos que entrar con un óvalo *y* para los diferentes productos deseados necesitamos distintas dimansiones de 6valoa, •• ha pensado en eliminar pasea de laminado. para los productos de mayor espesor, 2 para 3/B" *y* 4 para ·1/2".

Es conveniente hacer un diseño de la calibración que nos permita realizar (esta maniobra sin cambiar los rodillos de laminaci6n, ewceptuando el acabador.

Para el diseño de la calibración se pueden utilizar dos metodos:

.<br>1. Empirico, basado en la experiencia, sabiendo que porcentaje a reducción se puede obtener en un pase ovalo-cuadrado y en un de cuadrado-ovalo y la relación altura-espesor en los ovalos tal que laminar el material nos "llene" el ovalo y no sobresalga del **al** mismo formando "bigote".

Conbase a esto se puede realizar el diseño de la calibración por tanteo.

2.- Teòrico, pueden utilizarse los desarrollos teòricos tomando en cuenta ciertas consideraciones para aplicar las formulas generales a algon caso en particular.

Existen tambien metodos teóricos que nos permiten comprobar las calibraciones realizadas por métodos experimentales, tal es el caso de la formula del ensanchamiento desarrollada por Ekelund.

 $\frac{\Delta_{1}-\Delta_{2}}{\Delta_{1}} = 4m\sqrt{r\Delta_{1}^{2} - 2m(h_{0}-h_{1})\sqrt{r\Delta_{1}^{2}}}\ln \frac{\Delta_{1}}{\Delta_{2}}$ 

 $m = \frac{1.6 \mu \sqrt{r \Delta h}}{h_0 + h_1} - 1.2 \Delta h$ 

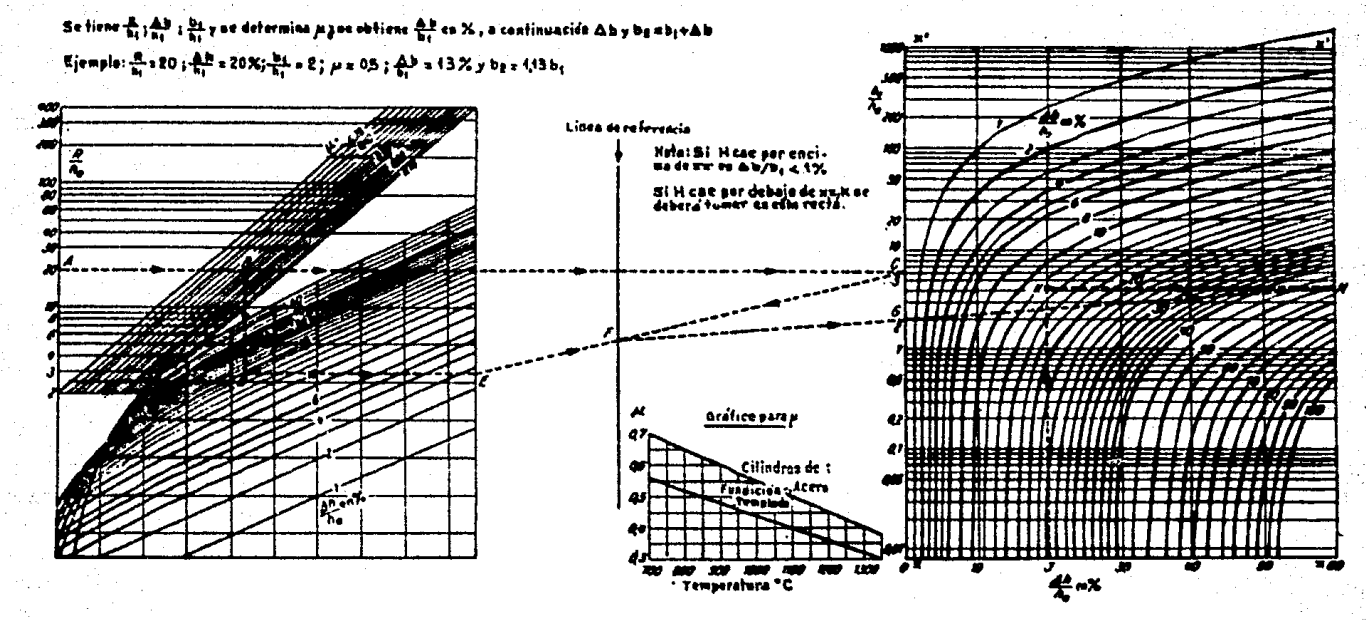

- Namograma para el cálculo del cusanche-<br>miento orgún la fórmula de chaciundo

## Donder

bo = ancho del material antes del paso bl = ancho del material después del paso (INCOGNITA) ho = altura del material antes del paso hi = altura del material despues del paso<br>r = radio de trabajo de los rodillos

$$
r = \frac{D1 + S1 - h1}{2}
$$

- Dt di&m•tro del cuerpo de los rodillos
- Si = separación entre los rodillos
- si <del>- se</del>paracion entre los rooillos<br>*μ =* coeficiente de fricción entre material y rodillos<br>• (1.05 - 0.0005 T) Para rodillos de acero
- *J}\_*
- T  $=$  0.0 $(1.05 - 0.0005 T)$  Para rodillos do higrro = temperatura del material ( oC )

El desarrollo de Ek•lund para la d•terminaciOn del ensanchami•nto esta realizado para la laminaciOn de productos planos, para poder aplicar dicha formula a la laminación de productos no planos se hace necesario transformar las secciones antes y despu•• del proceso •n rect&ngulo• aquival•ntes. El desarrollo de la transformación .de óvalos y diamantes a rectangulos equivalentes fue realizado por Lendl. (Ver apêndice)

En base a la eKperiencia se ha considerado a priori que las varillas de  $5/16"$ ,  $3/8"$  y  $1/2"$ , se produciran en 19, 17 y 15 pases respectivamente, contando con el siguiente equipo de laminaciOne

> 1 Desbaste 16" 0, 2 castillos (10 pases). 1 Tren desplegado 3 cajas trio y 2 dão 12" 0 (5 pases). 2 Grupo• de 2 dOos continuos 10" 0 <4 pases>.

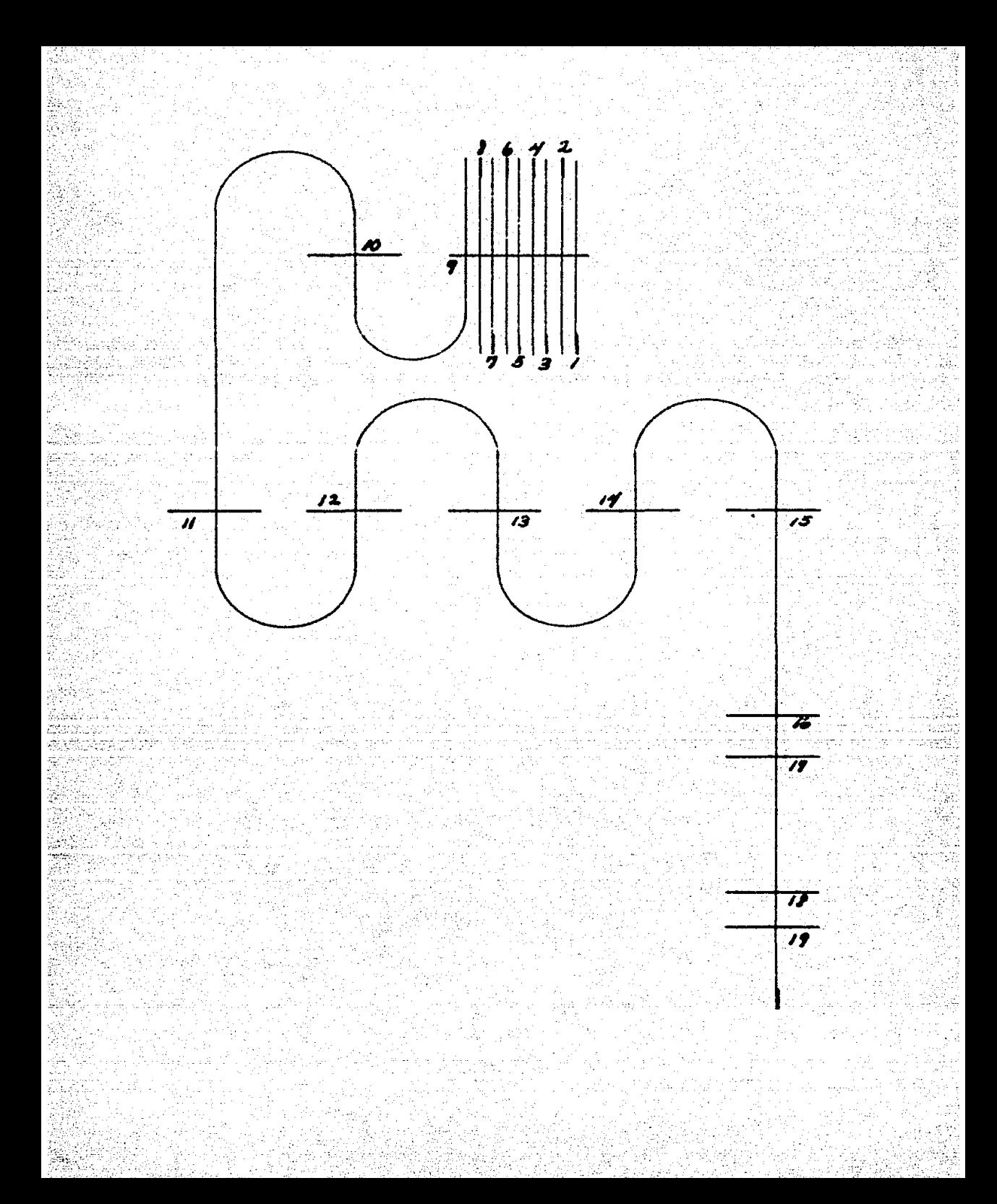

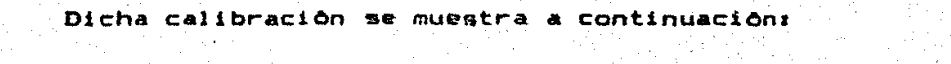

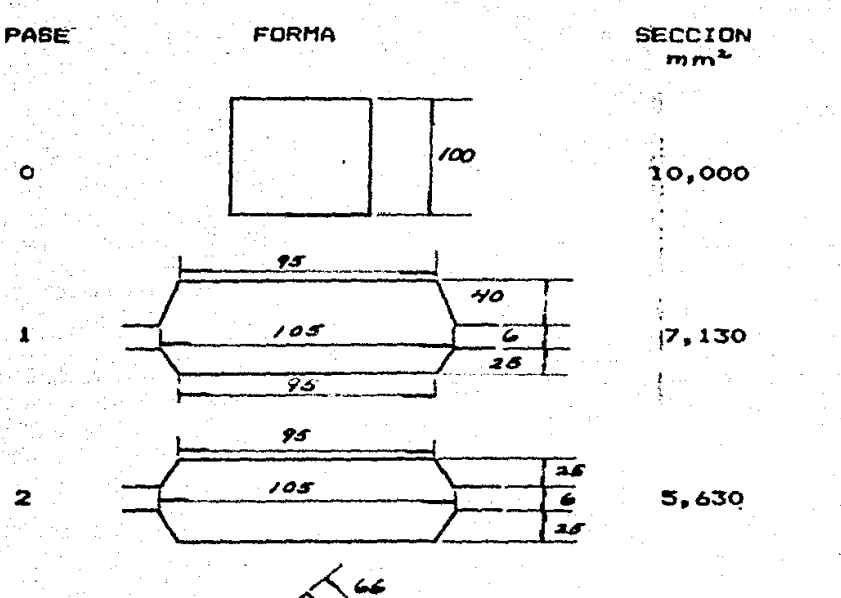

 $\overline{\mathbf{z}}$ 

3

 $\clubsuit$ 

έť

5

ö

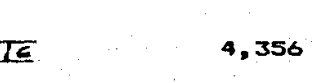

م !

 $\overline{\epsilon}$ 

T

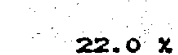

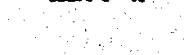

 $28.7x$ 

 $21.0 X$ 

REDUCCION

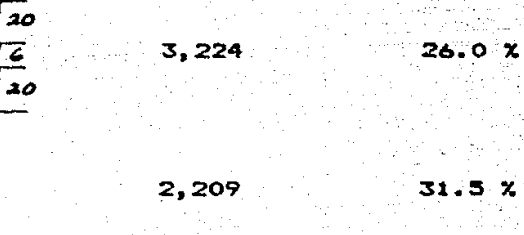

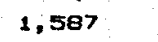

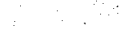

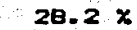

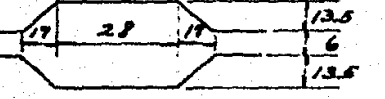

20

47

 $44$ 

ە2)

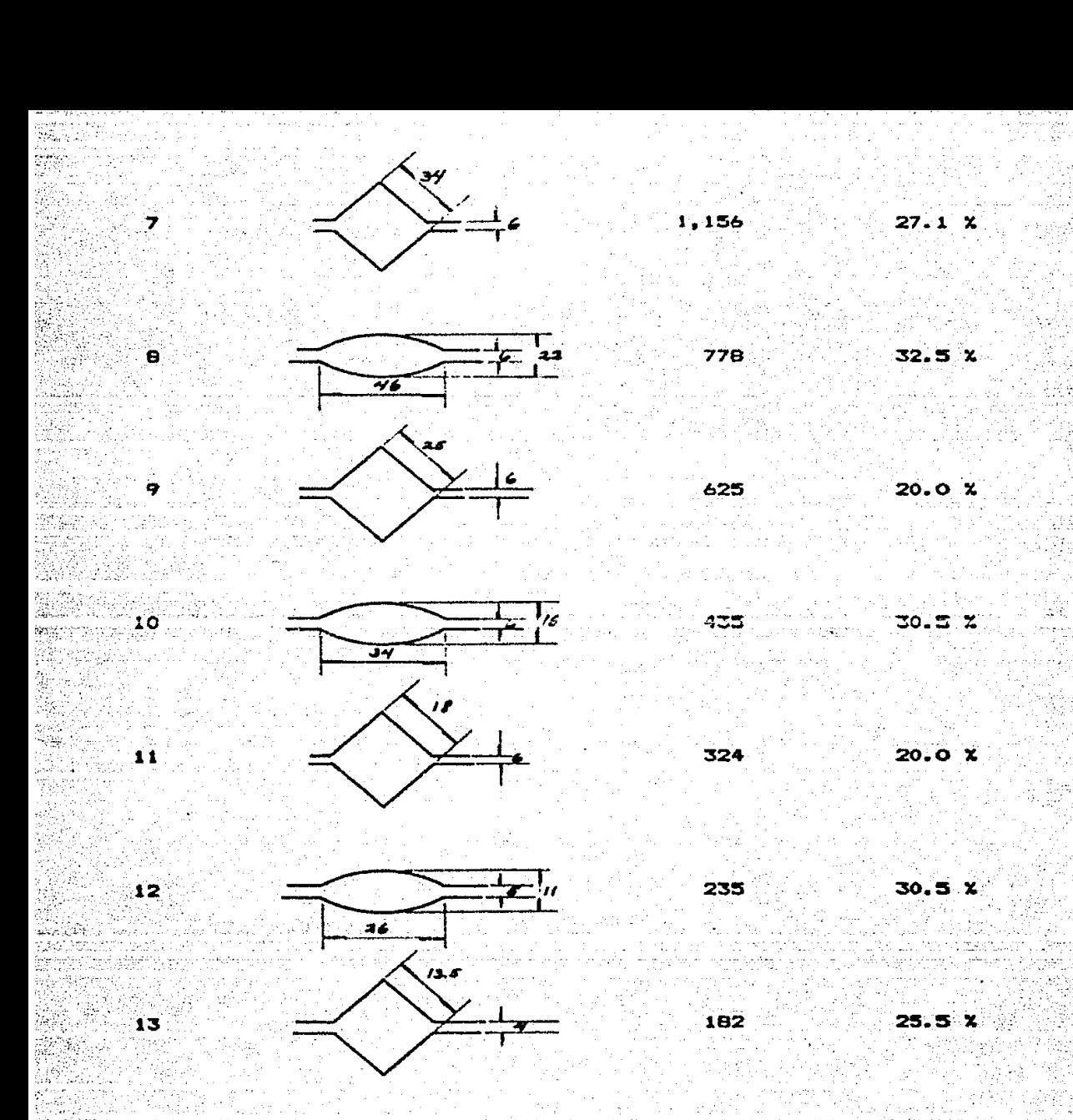

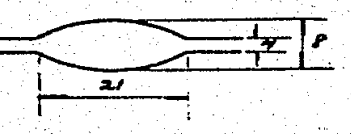

56

 $\overline{14}$ 

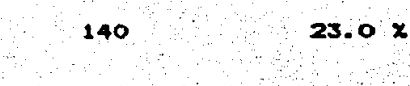

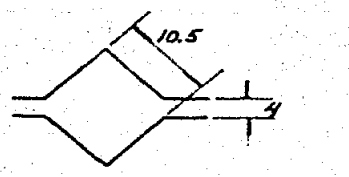

110 21.0 X

 $14.6 x$ 

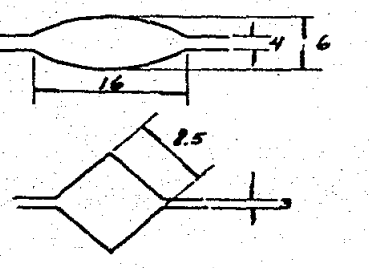

 $\frac{1}{1}$  7

 $\frac{\sigma}{\mu}$ 

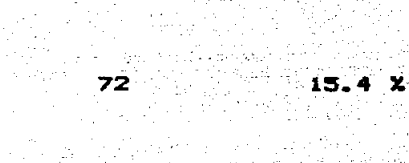

85

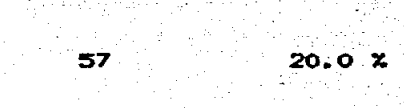

49.38  $14.0 \times$ 

Para la varilla de 3/8"

들려년

15

ाङ

17

18

19

 $\overline{17}$ 

 $15^{\circ}$ 

 $\frac{3}{8}$ 

 $\overline{10}$ 

 $71.3$  $16.5x$ 

Para la varilla de 1/2"

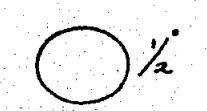

 $-10.0 x$ 126.67

- 57

base a la producción que se desea obtener, 15-20. En T.M./Hr. de varilla corrugada de 5/16", 3/8" y 1/2", se tiene. **guer** 

 $5/16"$ 

Peso nominal 0.388 Kg/mt.

15 T.M./Hr. 9 0.388 Kg/mt. = 38.660 mt/Hr. = 10.75 m/s 20 T.M./Hr. 9 0.388 Kg/mt. = 51,547 mt/Hr. = 1.32 m/s

Considerando una eficiencia del 70 %, tenemos que la velocidad de laminación deberà oscilar entre los valores:

> Vmin = 15.35 m/s  $V$ max = 20.45 m/s

**3/8"** 

Peso nominal 0.559 Kg/mt.

15 T.H./Hr. & 0.559 Kg/mt. = 26.835 mt/Hr. = 7.46 m/s 20 T.N.VHr. 9 0.559 Kg/mt. = 35,778 mt/Hr. "=  $9.94 m/s$ 

Con una eficienica del 70 %.

 $Vanin = 10.65 m/s$  $Vmax = 14.2$  m/s

58

 $1/2^{\circ}$ 

Peso nominal 0.995 Kg/mt.

Procediendo de igual manera y considerando una eficiencia de **75 % se tiene:** 

$$
Vmin = 5.6 m/s
$$
  

$$
Vmax = 7.5 m/s
$$

Del arreglo general de la planta se sabe que el paso acabador para la varilla de 1/2" està impulsado por un motor de anillos rozantes de C.A. y que, por lo tanto, no podemos elegir libremente las velocidad de este, ya que:

$$
N = \underline{120} +
$$

**Donde:**  $P = No.$  de polos  $=$  frecuencia (Hz)

En base a la velocidad de producción que se requiere, y al diametro de los rodillos (12" [0.3ml) se calcula la velocidad de estos.

$$
N=\frac{60Y}{\pi D}
$$

 $V =$  velocidad D = diametro del rodillo

Nmin =  $356.5$  R.P.M.  $N$ max = 477.46  $R.P.H.$ 

Y para un motor con 8 pares de polos:

 $N = 120 (60) / 16$ N = 450 R.P.M.

Con lo cual tenemos una velocidad de laminación de:

 $V = N T D$ 

 $V = 7.07 m/s$ 

A partir de esta velocidad se pueden obtener las velocidades de laminación de los otros dos productos, puesto que el producto de la valocidad por la sección transversal ha de ser constante (conservación del volumen), por lo tanto:

> $V15$  815 =  $V17$  817 =  $V19$  819  $7.07$  (126.67) = V17 (71.18) = V19 (49.38)  $V17 = 12.58$  m/s  $V19 = 18.13$  m/s

Comp estas dos velocidades se requieren en doos continuos en dos cuales son necesarios, para poder variar la velocidad de estos y así regular el lazo formado por el material entre grupo y grupo, motores de C.D., no se tiene problema para obtener la velocidad deseada.

> $N17 = 946$  R.P.M.  $N19 = 1364$  R.P.M.

Para obtener una mayor eficiencia y un mayor control  $d$ el producto, el tren desplegado sera impulsado por 2 motores, uno para los pasos "preparador" y "terminador", y otro para el resto del tren, el motor para los primeros pases de dicho tren puede ser un poco mas lento que el acabador (siempre y cuando la diferencia de velocidad entre ellos no sea mayor que la reducción conseguida en el pase del cambio de motores).

Si para los primeros pases de dicho tren tenemos un motor de 10 pares de polos:

> $N = 120 (60) / 20$  $N = 360 R.P.H.$

 $V = 5.66$  m/s

¥.

Con lo cual tenemos un incremento de velocidad que es dei

 $V = 20 X$ 

Y como en nuestro caso la reducción es de 23.0 % el arreglo funcionarà.

Para el desbaste serà utilizado un motor de 120 R.P.N. ( 30 pares de polos) y rodillos de 16" con lo quer

 $V = 2.55 m/s$ 

Por lo que a potencia de los motores se refiere, se ha visto en, base a la practica, que para dicho desbaste se requiere un motor de 1,500 H.P.. Para cada una de las secciones del tren desplegado se requerirán 750 H.P. y para los dos dos 500 H.P.

para cada uno.

٠

 $\bullet$ 

Dichos motores serán alimentados con tensiones de 2.300 V.C.A. y 500 V.C.D.

Por lo tanto los requerimentos serán:

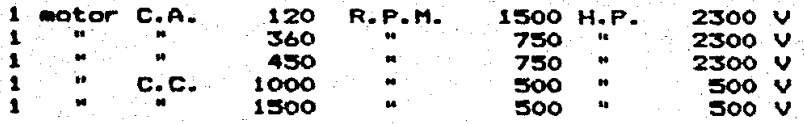

Es tambien posible utilizar motores de mayor velocidad y utilizar reductores para consuguir la velocidad deseada.

Para el accionamiento de los motores C.A. requerimos de 2650 KVA (\$) alimentando los motores a 2300 V, para los motores C.D. se requieren de 885 KVA a 440 V.C.A..

En base a la experiencia se calcula que el consumo de los motores de los trenes es aproximadamente el 65 % del total de la energia electrica de la planta, el resto, 35%, se utiliza en a bombas de aqua, compresor de aire, grõa, tornos, ventiladores, alumbrado, etc.

(#) El consumo en VA se obtiene dividiendo la potencia (dada en Watts) entre el factor de potencia, este calculo se realizarà. para un factor de potencia de 0.85 por ser este el más bajo que se permite sin representar esto castigos econômicos.

De tal manera que los servicios auxiliares nos representan 1910 KVA. los cuales serán alimentados a 440 y 220 V.

Por consiguiente requerimos:

2650 KVA 3 2.3 KV 2800 KVA @ 440/220 V. 5450 KVA

. Se requiere de una subestación de 6000 KVA la cual tendra. una cometida de 23 KV y 2 transformadores:

> $1$  de 3000  $KVA$ 2300 V 1 de 3000 KVA 440/220 V

Al laminar en un tren continuo (pases 15 a 19) se requiere variar la velocidad de los rodillos, para con esto poder controlar el lazo que se forma al aumentar la longitud del material

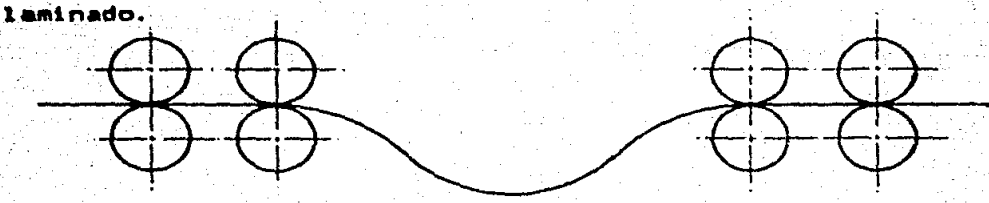

El tener los castillos agrupados en conjuntos de 2 se hace con la finalidad de regular el lazo dnicamente entre grupo y grupo, dejandole en los dos rodillos de cada conjunto una relación de velocidades fija de tal manera que el segundo rodillo.

si••pr• jale al material *y* con asto el material siampra se encuentre tenso. Esto es facil de lograr con dos pases, pero se dificulta mucho para 3 o mAs pases, para lograr esto se requiere qua el 2do. rodillo del conjunto tenga una relación de velocidad ligeramente mayor que la relación de reducción en ese pase.

Para la r•gulaciOn del lazo entre conjunto *y* conjunto se utilizan sistemas comerciales, los cuales funcionan en base a doa fatoceldas colocadas como limites superior a inferior del lazo, cuando la fotocelda inferior lo detecta incrementa la velocidad del grupo post•rior, *y* cuando •ste es detectado por la fotocelda sup•rior, esta manda reducir la velocidad.

El producto serà cortado por una tijera volante de corte en caliente, en tramos de 18 a 24 m, antes de ser enviado a la mesa de enfriamiento, el transporte hasta dicha mesa se realizarà mediante un camino de rodillos, la mesa de enfriamiento serà de 28 x 6 m y a la salida de esta se tendra otro camino de *rodillos* equipado con una sierra de corte a m•dida *y* dos dobladoras.

V.5 TAMAÑO DE LA PLANTA.

La det•rminaciOn del tamafto da la planta *y* el arreglo general de esta, suelen estar restringidos por el terreno con que se cuente, pue• en realidad pocas •on las ocasiones •n las qua uno puede decidir sobre la forma y el tamafto del terreno, debido a •stc, en el presente trabajo se propone un arreglo en un terreno que se piensa rectangular. con el conocimiento de que para una

aplicaci6n r•al se tendrAn que realizar ciertas modificaciones.

Se ha pensado instalar la planta en un terreno de 110 x 40 m, donde tendremos dos naves de 110 x 20 m. una serà basicamente en: la que se encontrarà el equipo de laminación, y la otra será para almacenaje y servicios. En ambas naves se considera necesaria la instalación de grôas viajeras a una altura aproximada de 7 m. y con una capacidad de 5 T.M. siendo aconsejable que en la nave de almacenamiento se utilizen dos gruas.

## Y.6 SERVICIOS AUXILIARES.

Dentro de los servicios auxiliares que se necesitan ..,cuaont:ran1

Taller mecànico para el maquinado de los rodillos y reparac1anea venerales. con al manos :

> Dos tornos (uno de ellos para el maquinado de los rodillos y el otro para el mecanizado de refacciones).

Un cepillo de codo.

Una fresadora horizontal.

Un equipo de soldadura el&ctrica.

Campresora5 de aire. a una presiOn aproximada de 90-100 psi y con suficiente capacidad para alimentar todos los equipos neumáticos existentes (arrastradores, repetidores, cizallas,  $etc.$ ).

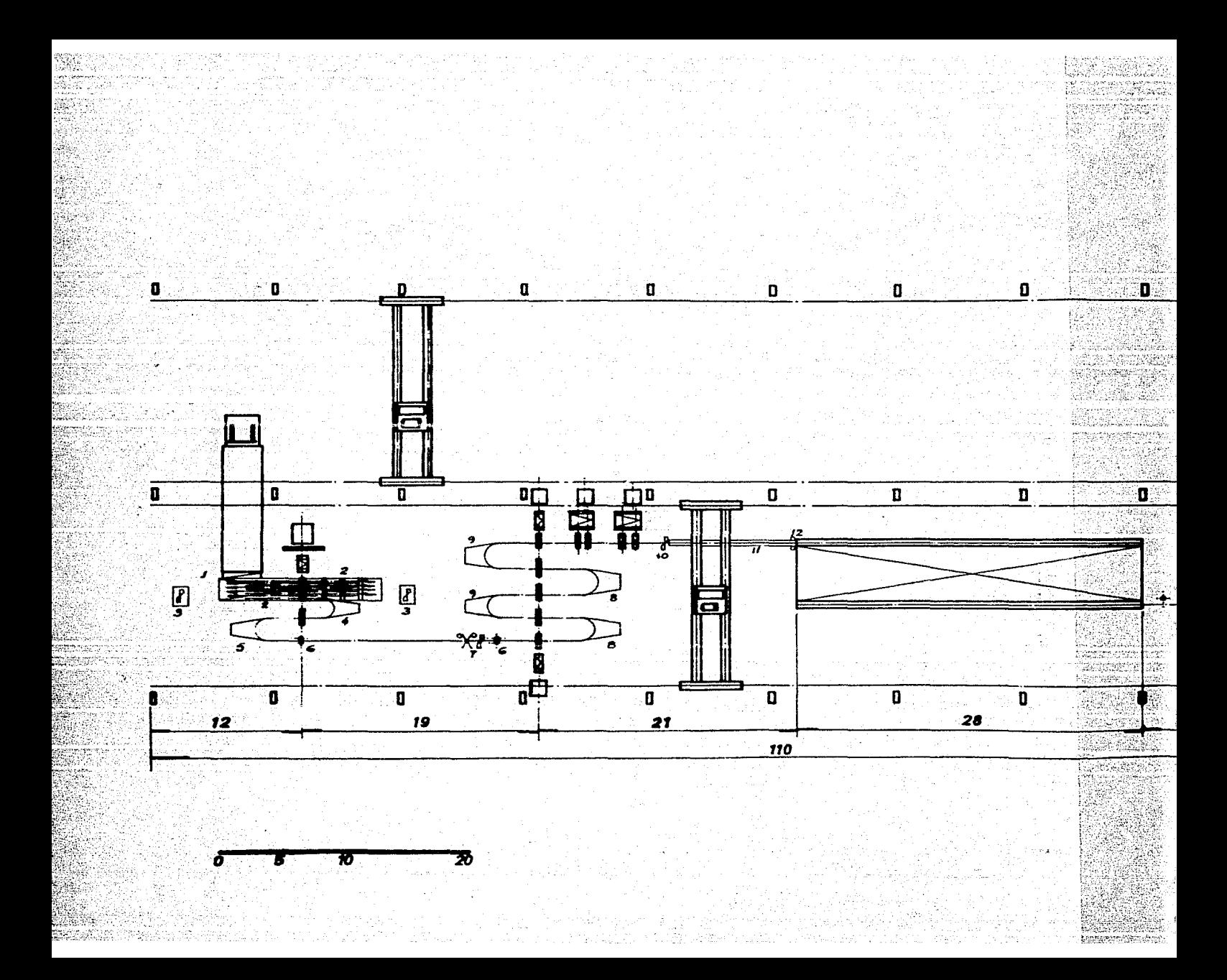

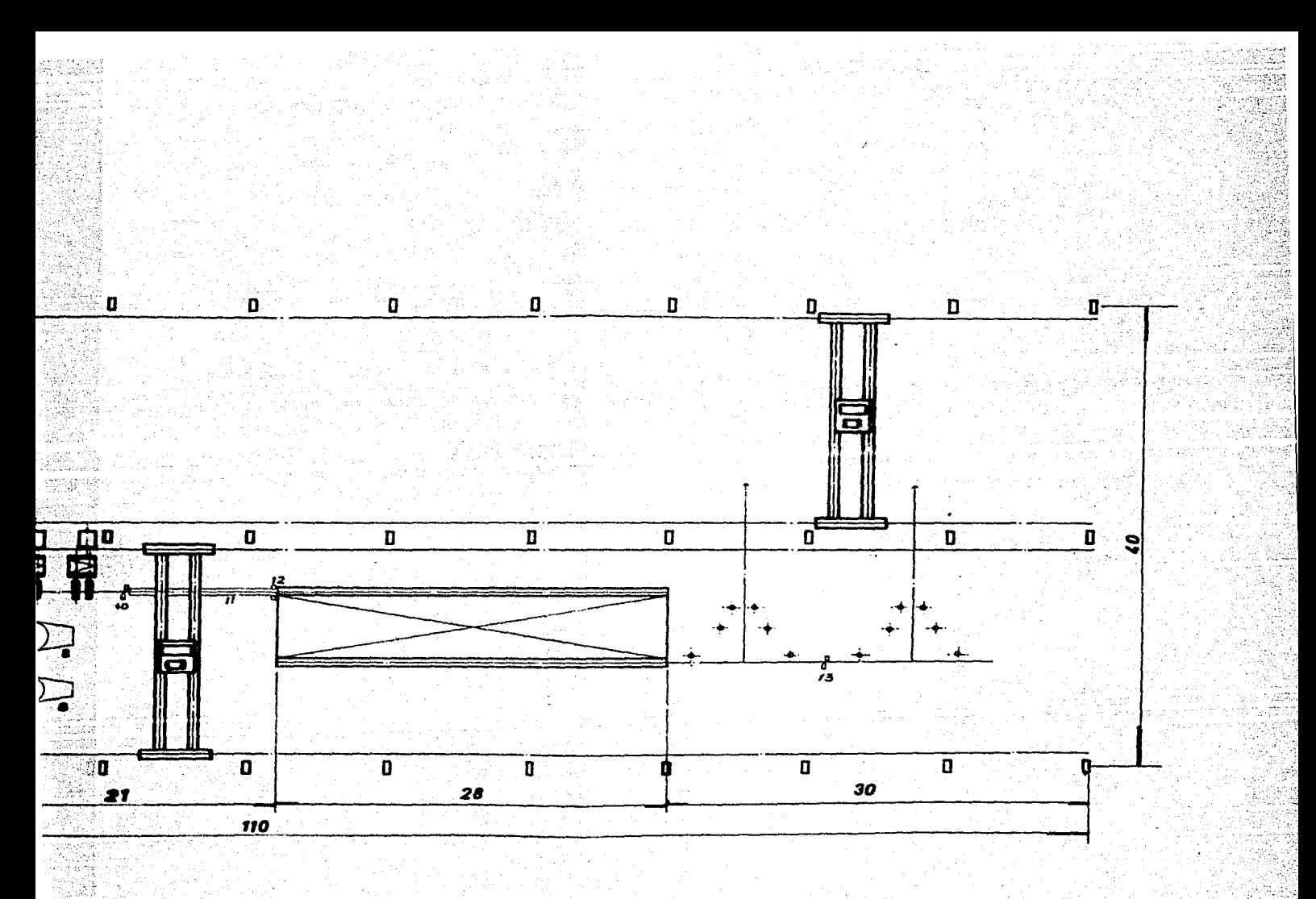

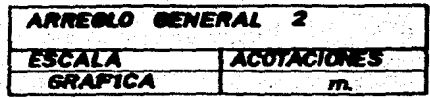

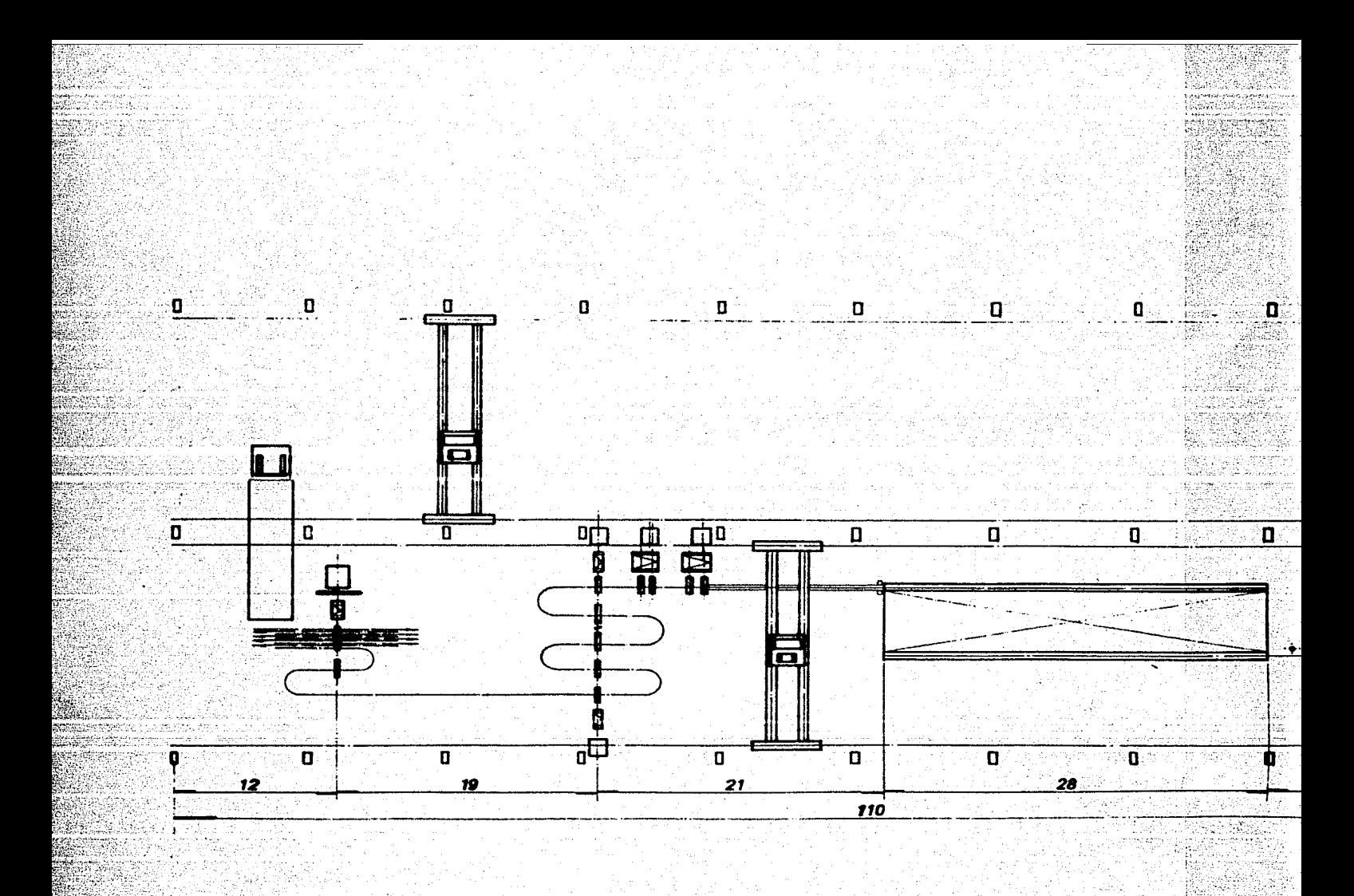

 $\overline{2}0$  $\overline{\bm{w}}$ 5

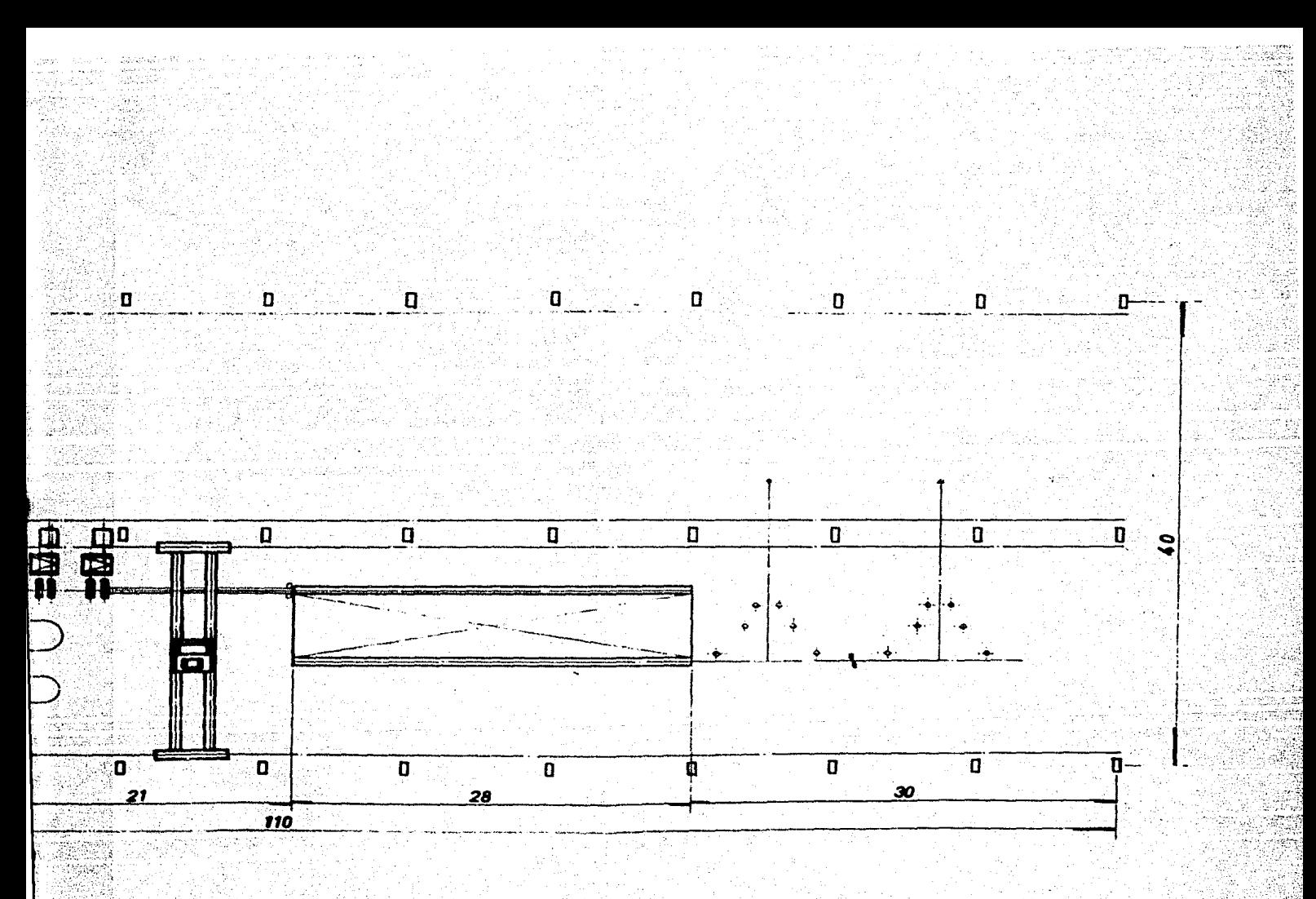

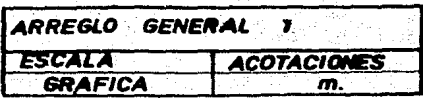

Equipo de bombeo de agua para el enfriamiento de los rodillos y castillos er• oeneral, con un gasto de 1800 lt/min distribuidos de la siguiente manera: 300 lt/min en la primara caja del tren de desbaste y 150 lt/min en cada una da las restantes cajas. Con una capacidad de almacenamiento de J~O m3 con intercambiador de calor para su enfriamiento.

Equipos de oM1corte.

V.7 AUTOMATIZACION DE LA PLANTA

Por otro lado tenemos que se pueda lograr una completa automatización en esta planta, para tal efecto se requerirà de la instalación del siguiente equipo auxiliar:

l.- Evacuador del horno da calomtamiento

2.- Mesas fija y basculante en el ler. castillo de desbaste

 $3. -$  Cizallas de despunte en los pasos 7 y 8

4.- Repetidor entre los pasos 9 y 10

s.- Repetidor al salir del paso 10

*b.-* Arrastradore•

7.- Cizalla• de despunte *y* descole

e.- Repetidor•• abierto• entre las cajas 11 y 12, 13 y 14

 $9. -$  Repetidores cerrados entre las cajas 12 y 13, 14 y 15.

10.- Tijera volante

11.- Canaleta doble

12.- Frenacolas

13.- Tijera de corte en frlo

#### **BIBLIOGRAFIA**

- 1. ALVAREZ SALGADO, M., RODRIGUEZ BERMUDEZ, M. y GARCIA TIJERINA, J., Desarrollo y aplicación de procedimiento. para manejo de la formula de ensanchamiento de Sven Ekelund, AHMSA-HYLSA, Mexico.
- 2.- BAUMEISTER, T. et al., Marks Manual del ingenièro mecanico, Mc.Graw-Hill, Octava edición, México 1984.

362 p

- 3.- BRITISH STEEL CORPORATION. Roll pass design. Sheffield, England 1979.
- 4.- DIETER, GEORGE. Mechanical metalurgy. Ed. Mc Graw-Hill, segunda edición, Tokio, Japón 1976.
- 5.- DIRECCION GENERAL DE NORMAS. Norma oficial mexicana NOM B-6-1983 "varillas corrugadas y lisas de acero, procedentes de lingote o palanquilla, para refuerzo de concreto". Secretaria de Comercio y Fomento Industrial, México,  $1983.$
- 6. HARRIS, J.N. Machanical working of metals theory and practice. Hoon Higer Institute, Ed. Pergamon, primera edición, Libya, 1983.
- 7. HIGGINS, RAYMOND. Ingenierta metalòrgica. Ed. C.E.C.S.A., primera edición, México 1980.
- 8. HOFF-DAHALL. Laminacion. Ed. Dossat, tercera edición, Madrid, España 1965.
- 9. RIO, JEBUS del. Deformación plastica de los materiales. Ed. Gustavo Gili, primera edición, Barcelona, España 1980.
- 10. SELLARS C.M. and G.J. DAVIES. Hot working and forming processes. The Metals Society, Sheffield, England 1979.
- 11.- SKF. Bearings in rolling mills. Estocolmo, Suecia 1959.
- 12.- TRINKS.W. Fundamentos de la laminación. Ed. Intrerciencia, segunda edición, Madrid, España 1973.
- 13. UNITED STATES STEEL CORPORATION. The making, shaping and treating edicion. Pittsburgh, of. steel, Septima E.U.A. 1957.

## APENDICE

11tttodo Lendl de intersecciones y rectAngulos equivalentes.

Este procedimiento se basa en calcular el rectangulo equivalente en funciOn da lo• puntos donde la secciOn de entrada inter secta al pase en cuestion.

Para definir el rectangulo equivalente de la sección de entrada, se toma como ancho del rectangulo la distancia entre los puntos de intersección. A continuación se calcula el area comprendida por el perimetro de la sección hasta los puntos de intersección, la altura del rectangulo se calcula utilizando los parametros antes definidos.

En el caso d•l ract•noulo equivalente de la secciOn en consideraciOn se procede de la misma manera, Onicamenta tomando en cuenta, para el calculo del area, el perimetro de la sección de salida.

 $\cdot$  A  $\cdot$  continuación se ejemplifica lo anterior en forma orafica para una mayor comprensión del mètodo. Se utilizara la secuencia cuadrado-Ovalo-cuadrado, desarrollando el procedimiento total del cAlculo y su aplicaciOn usando una calculadora programable.

# CASO CUADRADO-QVALO.

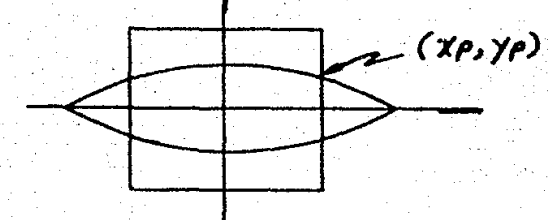

# SECCION DE ENTRADA.

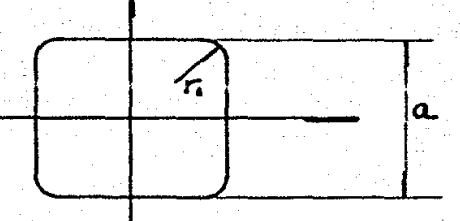

a = lado del cuadrado Donde: bi = a = ancho de la sección de entrada  $ri$  = radio de redondeo

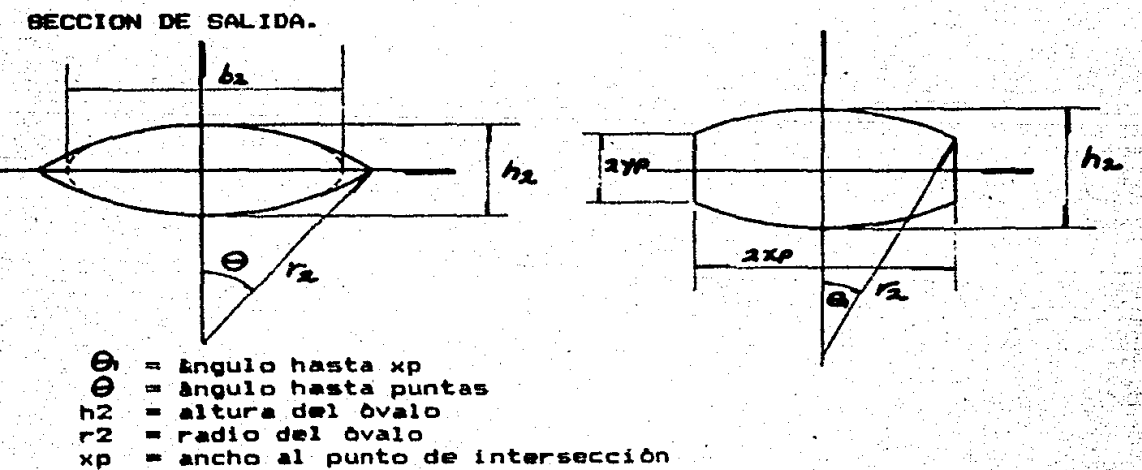

= altura al punto de intersección ∵q∫

CALCULO DE PUNTOS DE INTRSECCION.

# Cuadrados

El lado del cuadrado que intersecta al óvalo se puede definir con la ecuación de la linea recta

 $\alpha \in \mathcal{A}_p$  ,  $\alpha$ 

 $-25 - 122$ 

**Signal** 

 $y = mx + b$ 

sustituvendo:

$$
x = 0.5a
$$
  

$$
xp = x
$$
  

$$
xp = 0.5a
$$

 $Ovalor$ 

La ecuación de un circulo con centro en (h,k)

$$
(x - h)^{2} + (y - k)^{2} = r^{2}
$$

**Donde**:

sitti per servizi

$$
h = 0
$$
  
 $k = - (r2 - 0.5h2)$ 

Sustituyendo y encontrando la intersección con (1)

$$
y^2 + 2 (r2 - 0.5h2) y + (r2 - 0.5h2)^2 + (0.5a)^2 - r2 =
$$

 $\sim$ 

Resolviendo para y = yp

$$
yp = h^2 - r^2 + \sqrt{4 r^2 - a^2}
$$

El punto de intersección será (xp, yp).

CALCULO DE LAS AREAS Y ALTURAS EQUIVALENTES.

Cuadrado :

$$
A1 = a^2 - r1^2(4 - \pi)
$$

En este caso, el área del cuadrado es igual al área equivalente de entrada. Para calcular la altura equivalente se utiliza la siguiente relación

$$
h1' = \frac{A1'}{2xD}
$$

Ovalo :

٠

$$
2^* = r2^2(\Theta_i - \sin \Theta_i) + 4xpyp
$$

Donde

$$
\theta_1 = 2
$$
 (sen<sup>-1</sup>  $\frac{2\pi r}{r^2}$ )

A en radianes

calculo de la altura equivalente se utiliza la Para el relación

h2'  $rac{AZ^*}{2xD}$ 

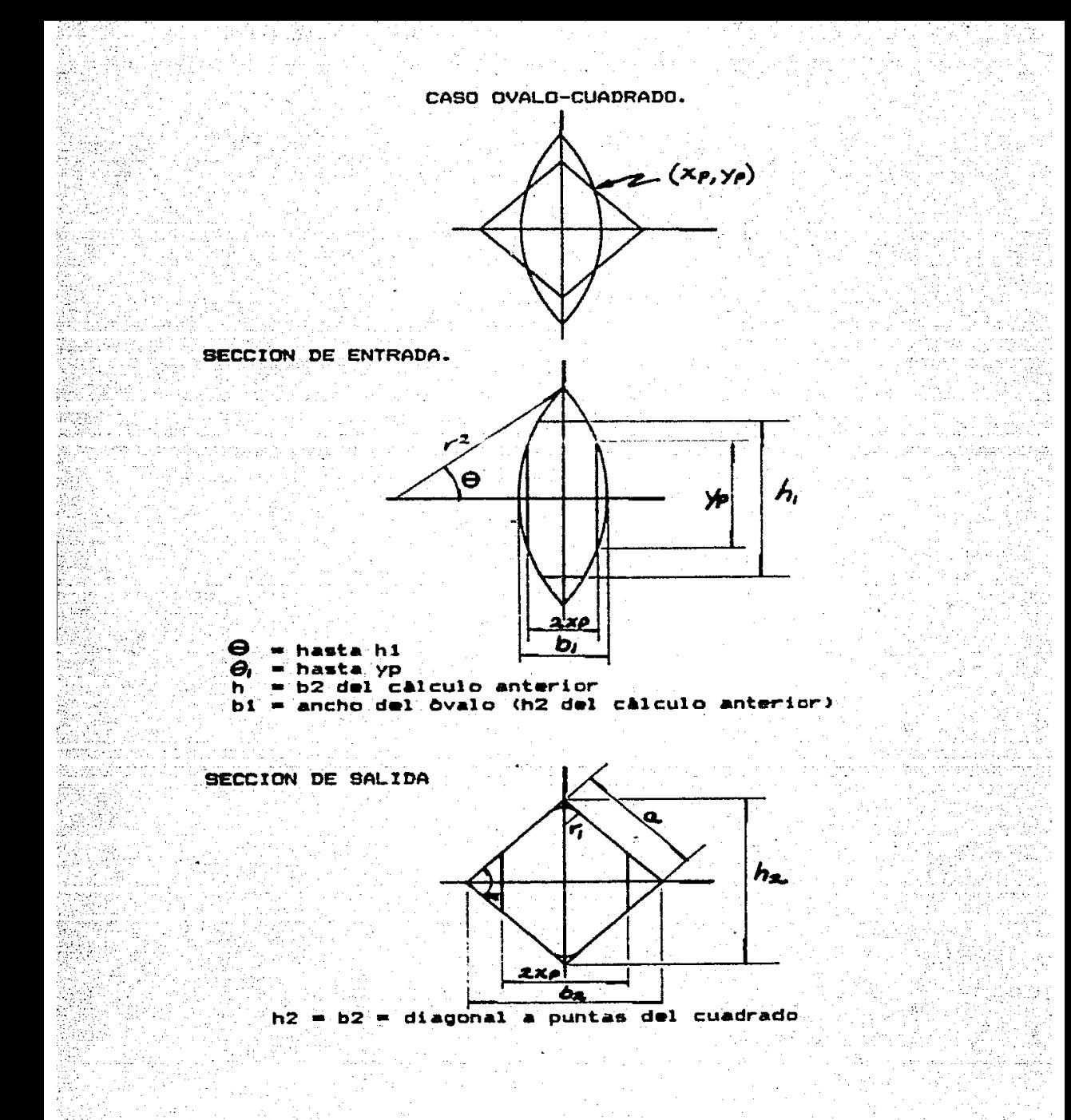

CALCULO DE LOS PUNTOS DE INTERSECCION.

Cuadrado r

De igual manera que en el caso anterior

 $y = mx + b$  $b = 0.5h2$  $\frac{0.5 \text{ h2}}{0 - 0.5 \text{ h2}}$ 

**Bustituyendo** 

 $yp = 0.5 h2 - xp$ 

Ovalo :

$$
(x - h)^2 + (y - k)^2 = r^2
$$

Donde

 $-$ (ri – 0.5hi) te e o

Sustituyando e intersectando con (2)

 $2xp^{2} + (2r1 - ht - h2)$  xp + 0.25 ( h1 + h2)<sup>2</sup> - rihi = 0  $^{\circ}$  (3).

 $(2)$ 

Resolviendo  $(2)$  y (3) se obtiene el punto de intersección  $(xp, yp)$ .

CALCULO DE AREAS Y ALTURAS EQUIVALENTES.

Ovalo :

 $A1 =$  dato del calculo anterior.<br> $A = r 1 - (O_1 - s)$ 

Donde

Seemstele on all Palls

 $\theta_1 = 2$  (sen<sup>1</sup>  $\times$ 9/ra)

 $h1^* = \frac{A1^*}{2xp}$ 

 $AI' = AI - A$ 

Cuadrado :

v

North Al

A2' = 2xp<sup>2</sup> + 4xpyp - 2 (r2<sup>2</sup> tan%) -  $\frac{24}{2}$ 

74

- 대표 발매

en la maar

 $h2^* = \frac{AZ^*}{2xp}$
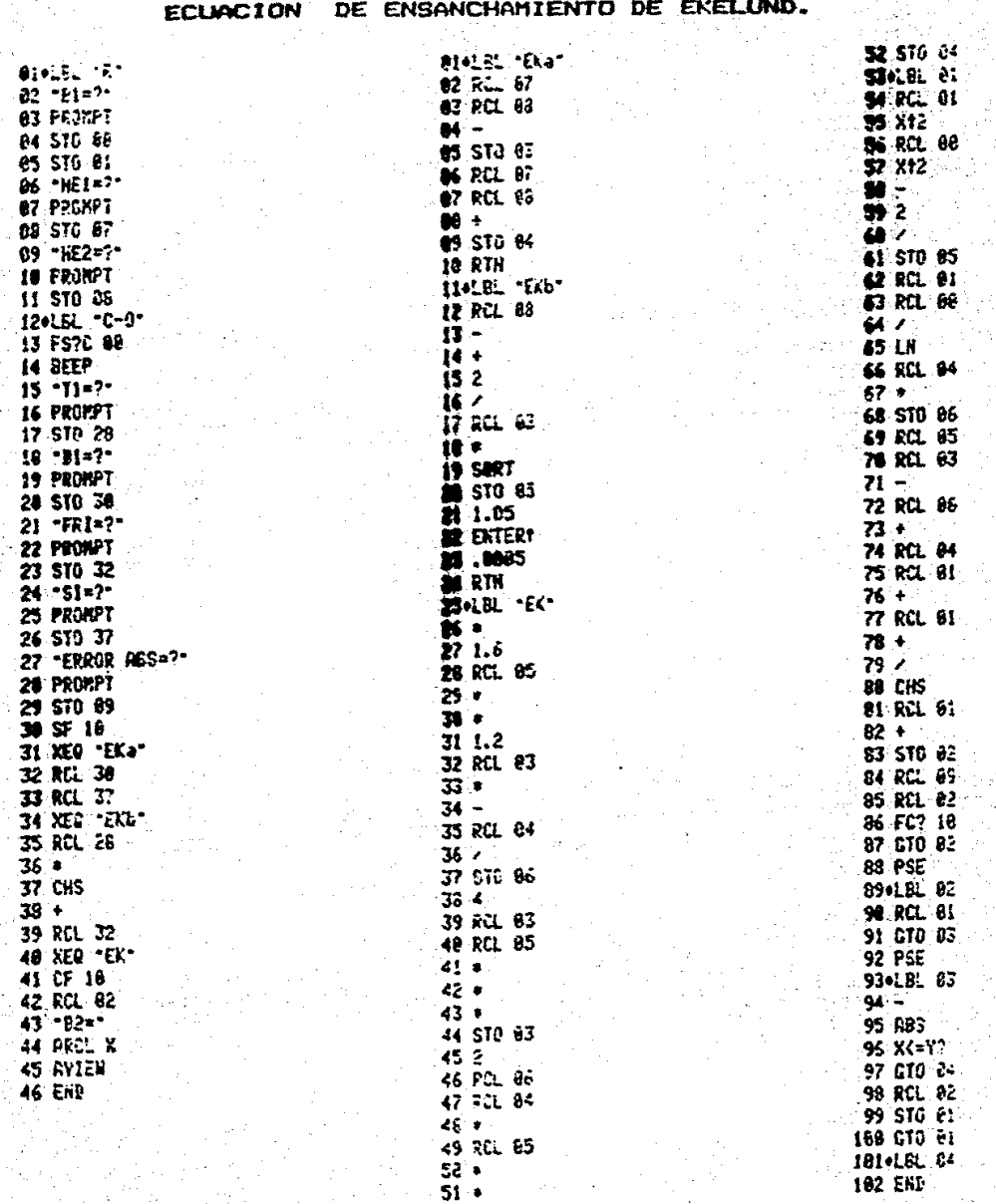

## CALCULADORA HP-41 PARA LA RESOLUCION DE PARA PROGRAMA

75

102 EKD

## PARA CALCULADORA HP-41 PARA LA RESOLUCION PROGRAMA DE LA **ECUACION** DE ENSANCHAMIENTO DE EKELUND MEDIANTE EL METODO DE LENDL.

**GIOLEL "LANINA"** 02 CF 88 03 CF 01 **84 CF 82 es** of ez 06 CLRC 07 -KO. DE PRSES=?-**89 PRONPT** 09 STO 22 ∴ 10 -IHICIA CUA (S.A•  $11 - 12 - 2$ 12 AON 13 PROMPT 14 ACFF **15 AT0X**  $16B$ 17 X=Y? 18 GTO 66 190LBL 85 28 XEQ .OV-CUA. 21 DSE 22 **22 STOP** 23 XEQ -CUA-0Y-24 DSE 22 25 CTO 05 26 GTO 84 **270LBL 86** 28 XEO - CUR-OV-**29 BSE 22** 30 STOP 31 XER - CY-CUA-32 DSE 22 33 GTO 86 34 CTO 84 35+LBL 84 **36 ENF** 

76

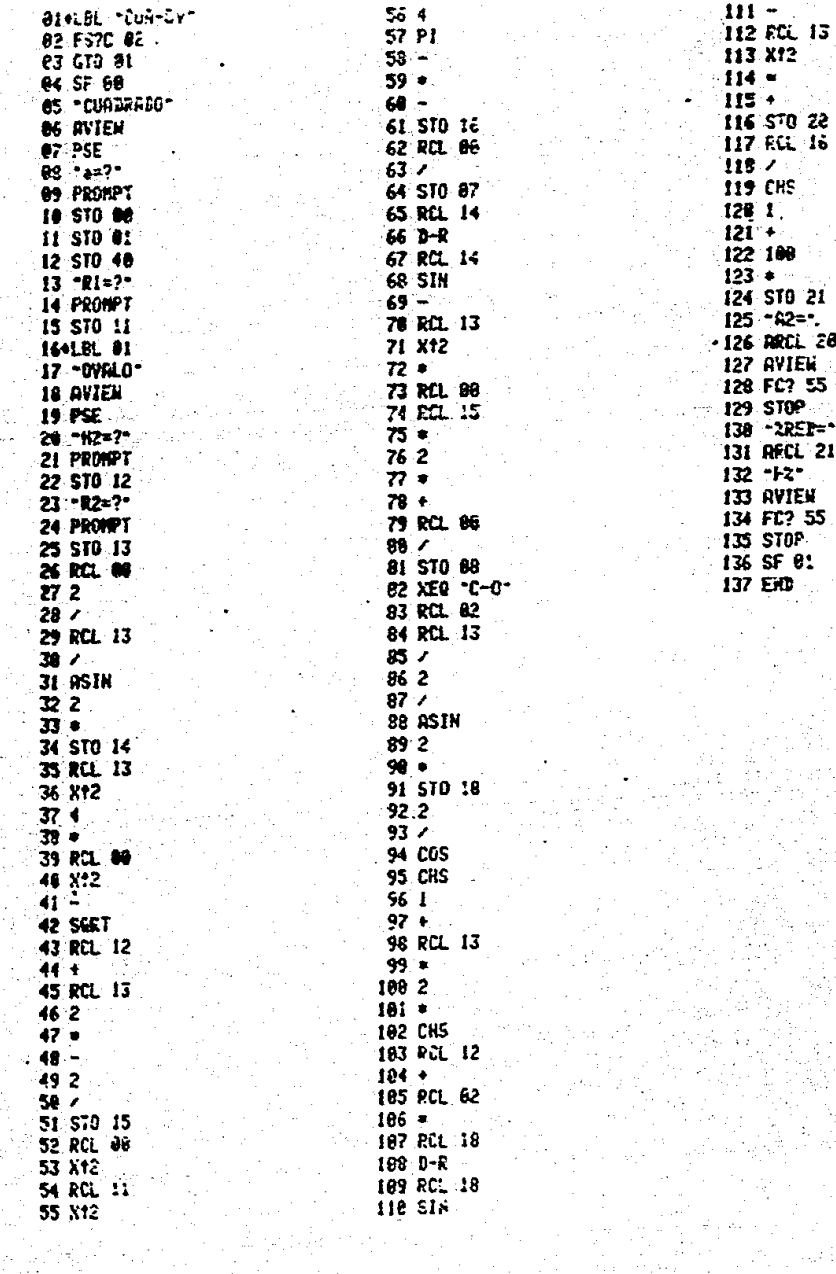

18 TH 31

et efte

가 보이다.<br>기자

.<br>Videos

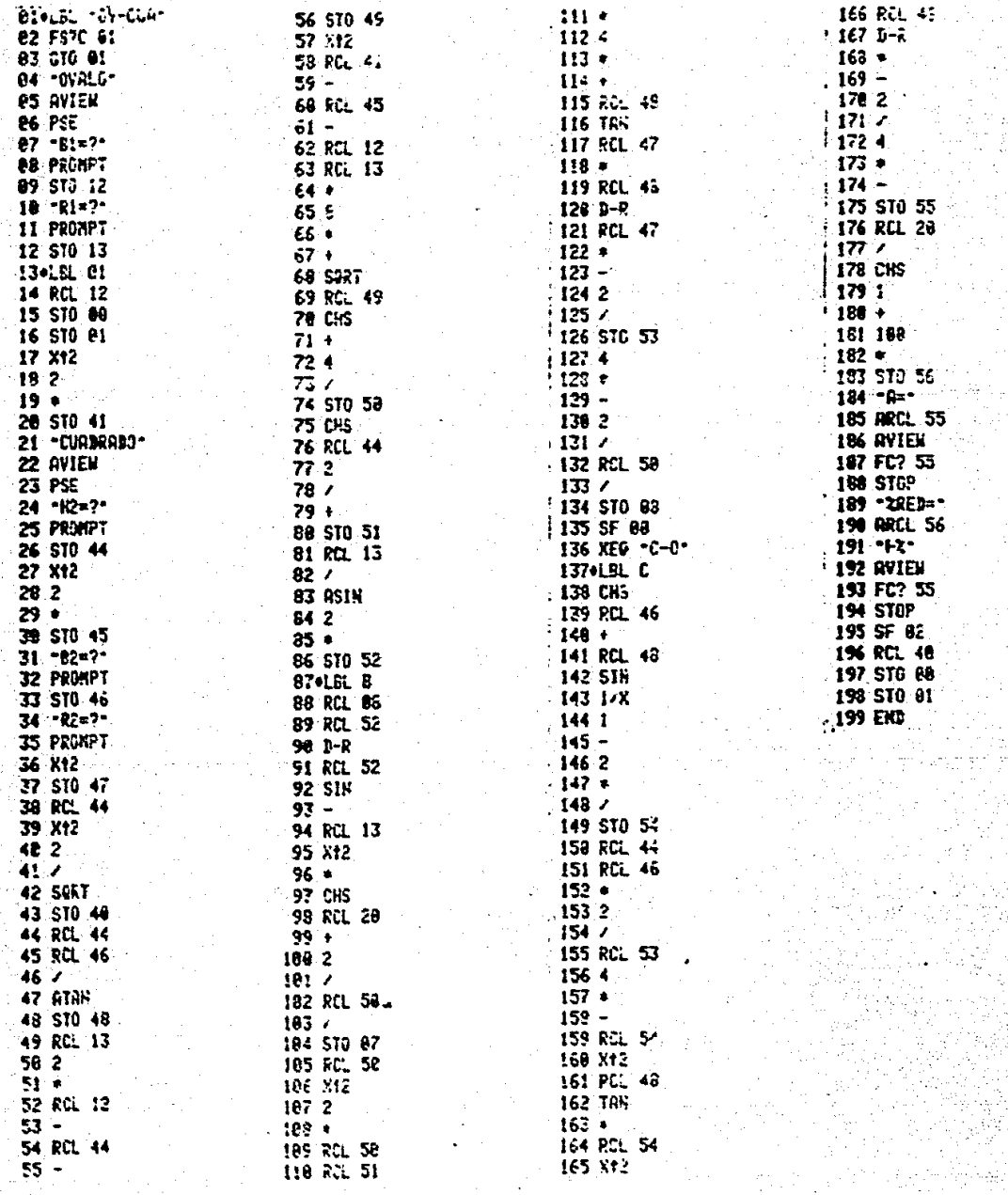

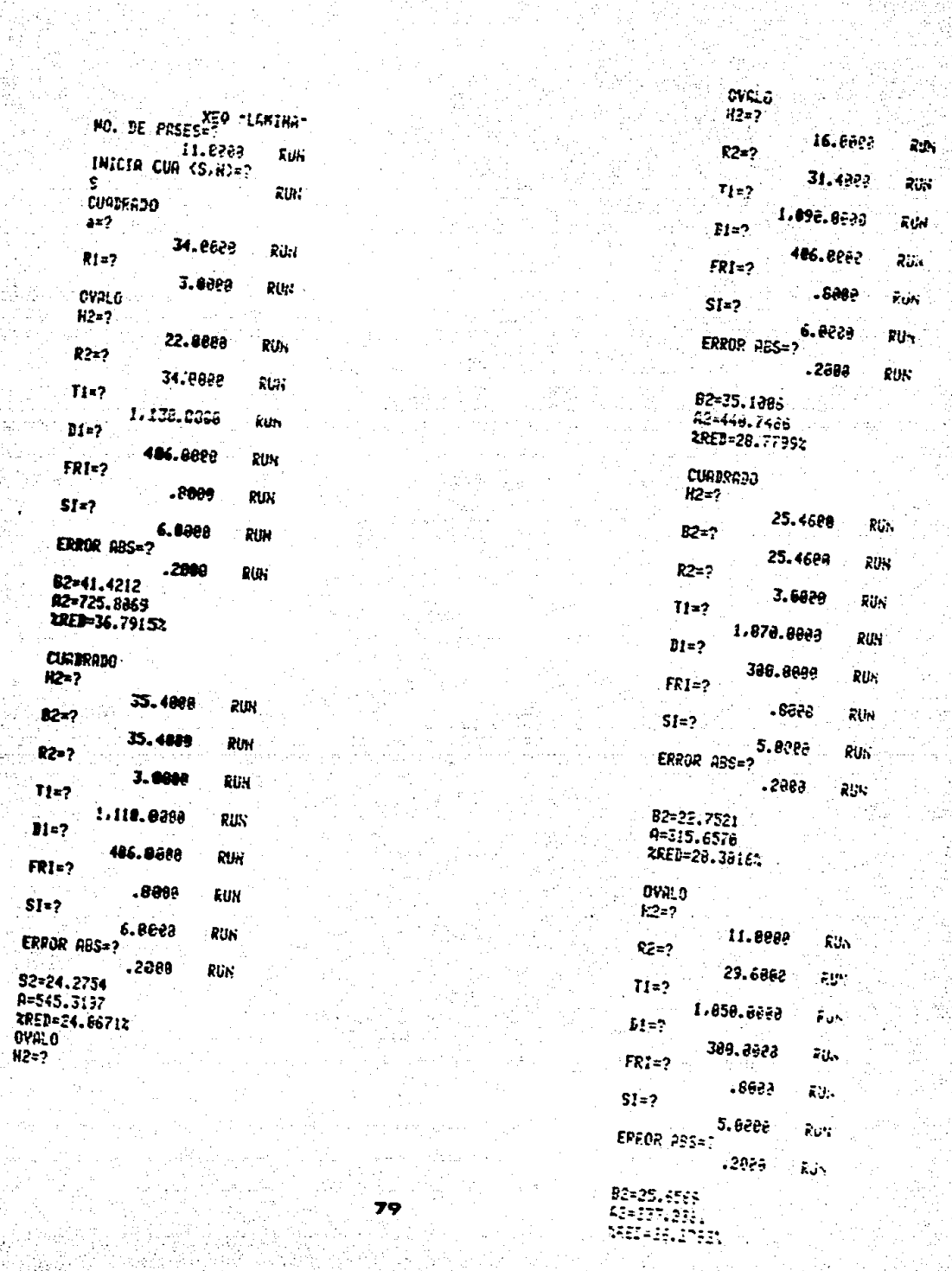

filme<br>G

isi<br>23

W

(地震)<br>「大学の後の話」<br>「大学の話」

a je<br>Ali

162<br>NAS

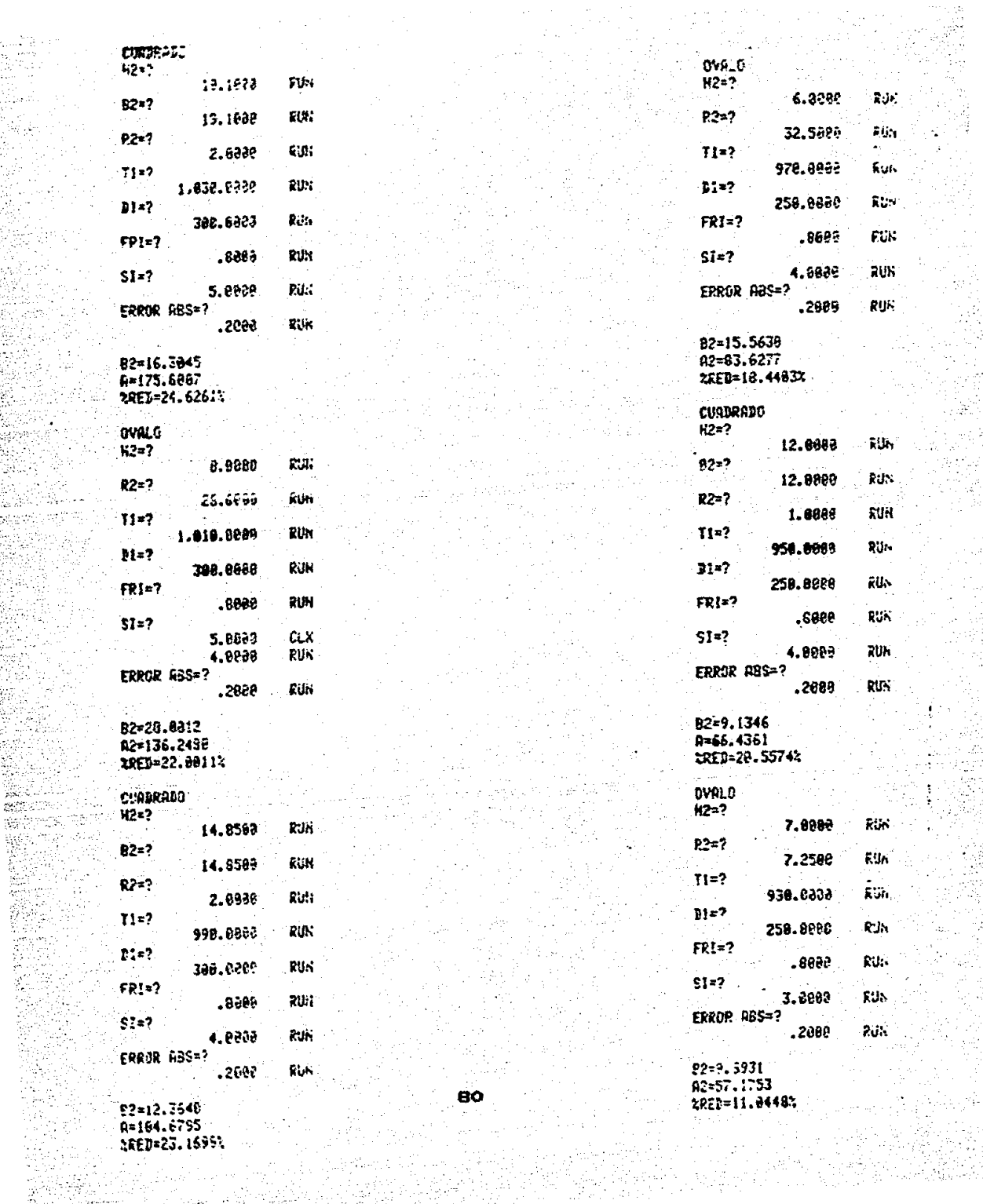

GC.

<u> 대</u>

<u>유교</u> nach<br>Breith